# pLATEX 2*ε* 新ドキュメントクラス

## 奥村晴彦,日本語 TFX 開発コミュニティ

## 2020/10/09

# 1 はじめに

これは LATEX3 Project の classes.dtx と株式会社アスキーの jclasses.dtx に基づい てもともと奥村晴彦により作成されたものです。現在は日本語 TFX 開発コミュニティによ り GitHub で管理されています。

## https://github.com/texjporg/jsclasses

[2002-12-19] いろいろなものに収録していただく際にライセンスを明確にする必要が生じ てきました。アスキーのものが最近は modified BSD ライセンスになっていますので、私の ものもそれに準じて modified BSD とすることにします。

[2016-07-13] 日本語 TEX 開発コミュニティによる管理に移行しました。

[2009-02-22] 田中琢爾氏による upLATEX 対応パッチを取り込みました。

ここでは次のドキュメントクラス(スタイルファイル)を作ります。

[2017-02-13] forum:2121 の議論を機に, jsreport クラスを新設しました。従来の jsbook の report オプションと比べると,abstract 環境の使い方および挙動がアスキーの jreport に近づきました。

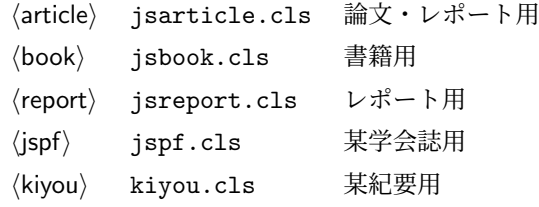

LATEX 2*ε* あるいは pLATEX 2*ε* 標準のドキュメントクラスとの違いを説明しておきます。

■JIS フォントメトリックの使用 ここでは和文 TFM (TFX フォントメトリック) として 東京書籍印刷の小林肇さんの作られた JIS フォントメトリック jis.tfm, jisg.tfm を標準 で使います。従来のフォントメトリック min10.tfm,goth10.tfm の類を使うには

\documentclass[mingoth]{jsarticle}

のように mingoth オプションを付けます。

■サイズオプションの扱いが違う 標準のドキュメントクラスでは本文のポイント数を指定 するオプションがありましたが,ポイント数は 10,11,12 しかなく,それぞれ別のクラス オプションファイルを読み込むようになっていました。しかも,標準の 10 ポイント以外で は多少フォントのバランスが崩れることがあり、あまり便利ではありませんでした。ここで は文字サイズを増すとページを小さくし,TEX の \mag プリミティブで全体的に拡大すると いう手を使って,9 ポイントや 21,25,30,36,43 ポイント,12Q,14Q の指定を可能に しています。

```
以下では実際のコードに即して説明します。
 minijs は、jsclasses に似た設定を行うパッケージです。
1 ⟨∗minijs⟩
2 %% if jsclasses loaded, abort loading this package
3 \ifx\@jsc@uplatextrue\@undefined\else
4 \PackageInfo{minijs}{jsclasses does not need minijs, exiting}
5 \expandafter\endinput
6 \text{ } \text{ } 6 \text{ }7 %% "fake" jsarticle
8 \expandafter\def\csname ver@jsarticle.cls\endcsname{}
9 ⟨/minijs⟩
```
\jsc@clsname 文書クラスの名前です。エラーメッセージ表示などで使われます。

<sup>10</sup> *⟨∗*class*⟩*

```
11 ⟨article⟩\def\jsc@clsname{jsarticle}
```
- <sup>12</sup> *⟨*book*⟩\def\jsc@clsname{jsbook}*
- <sup>13</sup> *⟨*report*⟩\def\jsc@clsname{jsreport}*
- <sup>14</sup> *⟨*jspf*⟩\def\jsc@clsname{jspf}*
- <sup>15</sup> *⟨*kiyou*⟩\def\jsc@clsname{kiyou}*

\ifjsc@needsp@tch [2016-08-22] 従来 jsclasses では、pLATFX や LATFX の不都合な点に対して、クラスファ イル内で独自に対策を施していました。しかし,2016年以降,コミュニティ版 pLATFX が次 第に対策コードをカーネル内に取り込むようになりました。そこで、新しい pLATEX カーネ ルと衝突しないように,日付が古い場合だけパッチをあてる場合があります。この処理に使 用するフラグを定義します。

```
16 ⟨/class⟩
```
- <sup>17</sup> *⟨∗*class *|* minijs*⟩*
- 18 \newif\ifjsc@needsp@tch
- 19 \jsc@needsp@tchfalse
- <sup>20</sup> *⟨/*class *|* minijs*⟩*
- <sup>21</sup> *⟨∗*class*⟩*

# 2 オプション

これらのクラスは \documentclass{jsarticle} あるいは \documentclass[オプショ ン]{jsarticle} のように呼び出します。

まず,オプションに関連するいくつかのコマンドやスイッチ(論理変数)を定義します。

\if@restonecol 段組のときに真になる論理変数です。

22 \newif\if@restonecol

\if@titlepage これを真にすると表題,概要を独立したページに出力します。 23 \newif\if@titlepage

- \if@openright \chapter, \part を右ページ起こしにするかどうかです。横組の書籍では真が標準で, 要 するに片起こし,奇数ページ起こしになります。 <sup>24</sup> *⟨*book *|* report*⟩\newif\if@openright*
- \if@openleft [2017-02-24] \chapter, \part を左ページ起こしにするかどうかです。 <sup>25</sup> *⟨*book *|* report*⟩\newif\if@openleft*
- \if@mainmatter 真なら本文,偽なら前付け・後付けです。偽なら \chapter で章番号が出ません。 <sup>26</sup> *⟨*book*⟩\newif\if@mainmatter \@mainmattertrue*
- \if@enablejfam 和文フォントを数式フォントとして登録するかどうかを示すスイッチです。

27 \newif\if@enablejfam \@enablejfamtrue

以下で各オプションを宣言します。

■**用紙サイズ** JIS や ISO の A0 判は面積 1 m<sup>2</sup>,縦横比 1 : √2 の長方形の辺の長さを mm 単位に切り捨てたものです。これを基準として順に半截しては mm 単位に切り捨てたもの が A1,A2,…です。

B 判は JIS と ISO で定義が異なります。JIS では B0 判の面積が 1.5m<sup>2</sup> ですが, ISO で は B1 判の辺の長さが A0 判と A1 判の辺の長さの幾何平均です。したがって ISO の B0 判 <sup>は</sup> 1000 mm *×* 1414 mm です。このため,LATEX 2*ε* <sup>の</sup> b5paper <sup>は</sup> 250 mm *×* 176 mm です が,pLATEX 2*ε* <sup>の</sup> b5paper <sup>は</sup> 257 mm *×* 182 mm になっています。ここでは pLATEX 2*ε* <sup>に</sup> ならって JIS に従いました。

デフォルトは a4paper です。

b5var (B5 変形, 182mm × 230mm), a4var (A4 変形, 210mm × 283mm) を追加し ました。

```
28 \DeclareOption{a3paper}{%
```
- 29 \setlength\paperheight {420mm}%
- 30 \setlength\paperwidth {297mm}}
- 31 \DeclareOption{a4paper}{%
- 32 \setlength\paperheight {297mm}%
- 33 \setlength\paperwidth {210mm}}
- 34 \DeclareOption{a5paper}{%
- 35 \setlength\paperheight {210mm}%
- 36 \setlength\paperwidth {148mm}}
- 37 \DeclareOption{a6paper}{%
- 38 \setlength\paperheight {148mm}%
- 39 \setlength\paperwidth {105mm}}
- 40 \DeclareOption{b4paper}{%
- 41 \setlength\paperheight {364mm}%

```
42 \setlength\paperwidth {257mm}}
43 \DeclareOption{b5paper}{%
44 \setlength\paperheight {257mm}%
45 \setlength\paperwidth {182mm}}
46 \DeclareOption{b6paper}{%
47 \setlength\paperheight {182mm}%
48 \setlength\paperwidth {128mm}}
49 \DeclareOption{a4j}{%
50 \setlength\paperheight {297mm}%
51 \setlength\paperwidth {210mm}}
52 \DeclareOption{a5j}{%
53 \setlength\paperheight {210mm}%
54 \setlength\paperwidth {148mm}}
55 \DeclareOption{b4j}{%
56 \setlength\paperheight {364mm}%
57 \setlength\paperwidth {257mm}}
58 \DeclareOption{b5j}{%
59 \setlength\paperheight {257mm}%
60 \setlength\paperwidth {182mm}}
61 \DeclareOption{a4var}{%
62 \setlength\paperheight {283mm}%
63 \setlength\paperwidth {210mm}}
64 \DeclareOption{b5var}{%
65 \setlength\paperheight {230mm}%
66 \setlength\paperwidth {182mm}}
67 \DeclareOption{letterpaper}{%
68 \setlength\paperheight {11in}%
69 \setlength\paperwidth {8.5in}}
70 \DeclareOption{legalpaper}{%
71 \setlength\paperheight {14in}%
72 \setlength\paperwidth {8.5in}}
73 \DeclareOption{executivepaper}{%
74 \setlength\paperheight {10.5in}%
75 \setlength\paperwidth {7.25in}}
■横置き 用紙の縦と横の長さを入れ換えます。
```

```
76 \newif\if@landscape
```

```
77 \@landscapefalse
```

```
78 \DeclareOption{landscape}{\@landscapetrue}
```
■slide オプション slide を新設しました。

```
[2016-10-08] slide オプションは article 以外では使い物にならなかったので,簡単のた
め article のみで使えるオプションとしました。
```

```
79 \newif\if@slide
```
\@slidefalse

■サイズオプション 10pt, 11pt, 12pt のほかに, 8pt, 9pt, 14pt, 17pt, 21pt, 25pt, 30pt,36pt,43pt を追加しました。これは等比数列になるように選んだものです(従来の 20pt も残しました)。\@ptsize の定義が変だったのでご迷惑をおかけしましたが,標準的 なドキュメントクラスと同様にポイント数から 10 を引いたものに直しました。

[2003-03-22] 14Q オプションを追加しました。

[2003-04-18] 12Q オプションを追加しました。

[2016-07-08] \mag を使わずに各種寸法をスケールさせるためのオプション nomag を新設 しました。usemag オプションの指定で従来通りの動作となります。デフォルトは usemag です。

[2016-07-24] オプティカルサイズを調整するために NFSS へパッチを当てるオプション nomag\* を新設しました。

```
81 \newcommand{\@ptsize}{0}
```
\newif\ifjsc@mag\jsc@magtrue

\newif\ifjsc@mag@xreal\jsc@mag@xrealfalse

```
84 \def\jsc@magscale{1}
```
*⟨∗*article*⟩*

*\DeclareOption{slide}{%*

*\@slidetrue\def\jsc@magscale{3.583}*

*\renewcommand{\@ptsize}{26}*

*\@landscapetrue\@titlepagetrue}*

*⟨/*article*⟩*

```
91 \DeclareOption{8pt}{\def\jsc@magscale{0.833}\renewcommand{\@ptsize}{-2}}
92 \DeclareOption{9pt}{\def\jsc@magscale{0.913}\renewcommand{\@ptsize}{-1}}
93 \DeclareOption{10pt}{\def\jsc@magscale{1}\renewcommand{\@ptsize}{0}}
94 \DeclareOption{11pt}{\def\jsc@magscale{1.095}\renewcommand{\@ptsize}{1}}
95 \DeclareOption{12pt}{\def\jsc@magscale{1.200}\renewcommand{\@ptsize}{2}}
96 \DeclareOption{14pt}{\def\jsc@magscale{1.440}\renewcommand{\@ptsize}{4}}
97 \DeclareOption{17pt}{\def\jsc@magscale{1.728}\renewcommand{\@ptsize}{7}}
98 \DeclareOption{20pt}{\def\jsc@magscale{2}\renewcommand{\@ptsize}{10}}
99 \DeclareOption{21pt}{\def\jsc@magscale{2.074}\renewcommand{\@ptsize}{11}}
100 \DeclareOption{25pt}{\def\jsc@magscale{2.488}\renewcommand{\@ptsize}{15}}
101 \DeclareOption{30pt}{\def\jsc@magscale{2.986}\renewcommand{\@ptsize}{20}}
102 \DeclareOption{36pt}{\def\jsc@magscale{3.583}\renewcommand{\@ptsize}{26}}
103 \DeclareOption{43pt}{\def\jsc@magscale{4.300}\renewcommand{\@ptsize}{33}}
104 \DeclareOption{12Q}{\def\jsc@magscale{0.923}\renewcommand{\@ptsize}{1200}}
105 \DeclareOption{14Q}{\def\jsc@magscale{1.077}\renewcommand{\@ptsize}{1400}}
106 \DeclareOption{10ptj}{\def\jsc@magscale{1.085}\renewcommand{\@ptsize}{1001}}
107 \DeclareOption{10.5ptj}{\def\jsc@magscale{1.139}\renewcommand{\@ptsize}{1051}}
108 \DeclareOption{11ptj}{\def\jsc@magscale{1.194}\renewcommand{\@ptsize}{1101}}
109 \DeclareOption{12ptj}{\def\jsc@magscale{1.302}\renewcommand{\@ptsize}{1201}}
110 \DeclareOption{usemag}{\jsc@magtrue\jsc@mag@xrealfalse}
111 \DeclareOption{nomag}{\jsc@magfalse\jsc@mag@xrealfalse}
112 \DeclareOption{nomag*}{\jsc@magfalse\jsc@mag@xrealtrue}
```
■トンボオプション トンボ (crop marks) を出力します。実際の処理は pLAT<sub>E</sub>X 2<sub>6</sub> 本体で 行います(plcore.dtx 参照)。オプション tombow で日付付きのトンボ,オプション tombo で日付なしのトンボを出力します。これらはアスキー版のままです。カウンタ \hour, \minute は pLATEX 2*ε* 本体で宣言されています。

```
113 \hour\time \divide\hour by 60\relax
```
- 114 \@tempcnta\hour \multiply\@tempcnta 60\relax
- 115 \minute\time \advance\minute-\@tempcnta
- 116 \DeclareOption{tombow}{%
- 117 \tombowtrue \tombowdatetrue
- 118 \setlength{\@tombowwidth}{.1\p@}%
- 119 \@bannertoken{%
- 120 \jobname\space(\number\year-\two@digits\month-\two@digits\day
- 121 \space\two@digits\hour:\two@digits\minute)}%
- 122 \maketombowbox}
- 123 \DeclareOption{tombo}{%
- 124 \tombowtrue \tombowdatefalse
- 125 \setlength{\@tombowwidth}{.1\p@}%
- 126 \maketombowbox}

■面付け オプション mentuke で幅ゼロのトンボを出力します。面付けに便利です。これ もアスキー版のままです。

127 \DeclareOption{mentuke}{%

- 128 \tombowtrue \tombowdatefalse
- 129 \setlength{\@tombowwidth}{\z@}%
- 130 \maketombowbox}

■両面,片面オプション twoside で奇数ページ・偶数ページのレイアウトが変わります。

[2003-04-29] vartwoside でどちらのページも傍注が右側になります。

- 131 \DeclareOption{oneside}{\@twosidefalse \@mparswitchfalse}
- 132 \DeclareOption{twoside}{\@twosidetrue \@mparswitchtrue}

133 \DeclareOption{vartwoside}{\@twosidetrue \@mparswitchfalse}

■二段組 twocolumn で二段組になります。

134 \DeclareOption{onecolumn}{\@twocolumnfalse} 135 \DeclareOption{twocolumn}{\@twocolumntrue}

■表題ページ titlepage で表題・概要を独立したページに出力します。

```
136 \DeclareOption{titlepage}{\@titlepagetrue}
137 \DeclareOption{notitlepage}{\@titlepagefalse}
```
■右左起こし 書籍では章は通常は奇数ページ起こしになりますが、横組ではこれを openright と表すことにしてあります。openany で偶数ページからでも始まるようになり ます。

[2017-02-24] openright は横組では奇数ページ起こし,縦組では偶数ページ起こしを表 します。ややこしいですが,これは LATEX の標準クラスが西欧の横組事情しか考慮せずに, 奇数ページ起こしと右起こしを一緒にしてしまったせいです。縦組での奇数ページ起こしと 横組での偶数ページ起こしも表現したいので,jsclasses では新たに openleft も追加しま した。

<sup>138</sup> *⟨*book *|* report*⟩\DeclareOption{openright}{\@openrighttrue\@openleftfalse}*

<sup>139</sup> *⟨*book *|* report*⟩\DeclareOption{openleft}{\@openlefttrue\@openrightfalse}* <sup>140</sup> *⟨*book *|* report*⟩\DeclareOption{openany}{\@openrightfalse\@openleftfalse}*

■eqnarray 環境と数式の位置 森本さんのご教示にしたがって前に移動しました。

egnarray LATEX の egnarray 環境では & でできるアキが大きすぎるようですので、少し小さくしま

```
す。また,中央の要素も \displaystyle にします。
```
141 \def\eqnarray{%

- 142 \stepcounter{equation}%
- 143 \def\@currentlabel{\p@equation\theequation}%
- 144 \global\@eqnswtrue
- 145 \m@th
- 146 \global\@eqcnt\z@
- 147 \tabskip\@centering
- 148 \let\\\@eqncr
- 149 \$\$\everycr{}\halign to\displaywidth\bgroup
- 150 \hskip\@centering\$\displaystyle\tabskip\z@skip{##}\$\@eqnsel
- 151 &\global\@eqcnt\@ne \hfil\$\displaystyle{{}##{}}\$\hfil
- 152 &\global\@eqcnt\tw@ \$\displaystyle{##}\$\hfil\tabskip\@centering
- 153 &\global\@eqcnt\thr@@ \hb@xt@\z@\bgroup\hss##\egroup
- 154 \tabskip\z@skip
- $155 \quad \text{cr}$

leqno で数式番号が左側になります。fleqn で数式が本文左端から一定距離のところに

```
出力されます。森本さんにしたがって訂正しました。
```

```
156 \DeclareOption{leqno}{\input{leqno.clo}}
```
- 157 \DeclareOption{fleqn}{\input{fleqn.clo}%
- 158 % fleqn 用の eqnarray 環境の再定義

```
159 \def\eqnarray{%
```
- 160 \stepcounter{equation}%
- 161 \def\@currentlabel{\p@equation\theequation}%
- 162 \global\@eqnswtrue\m@th
- 163 \global\@eqcnt\z@
- 164 \tabskip\mathindent
- 165 \let\\=\@eqncr
- 166 \setlength\abovedisplayskip{\topsep}%
- 167 \ifvmode
- 168 \addtolength\abovedisplayskip{\partopsep}%
- $169$  \fi
- 170 \addtolength\abovedisplayskip{\parskip}%
- 171 \setlength\belowdisplayskip{\abovedisplayskip}%
- 172 \setlength\belowdisplayshortskip{\abovedisplayskip}%
- 173 \setlength\abovedisplayshortskip{\abovedisplayskip}%
- 174 \$\$\everycr{}\halign to\linewidth% \$\$
- 175 \bgroup
- 176 \hskip\@centering\$\displaystyle\tabskip\z@skip{##}\$\@eqnsel
- 177 &\global\@eqcnt\@ne \hfil\$\displaystyle{{}##{}}\$\hfil
- 178 &\global\@eqcnt\tw@

```
179 $\displaystyle{##}$\hfil \tabskip\@centering
180 &\global\@eqcnt\thr@@ \hb@xt@\z@\bgroup\hss##\egroup
181 \tabskip\z@skip\cr
182   }}
```
■文献リスト 文献リストを open 形式(著者名や書名の後に改行が入る)で出力します。 これは使われることはないのでコメントアウトしてあります。

183 % \DeclareOption{openbib}{%

- 184 % \AtEndOfPackage{%
- 185 % \renewcommand\@openbib@code{%
- 186 % \advance\leftmargin\bibindent
- 187 % \itemindent -\bibindent
- 188 % \listparindent \itemindent
- 189 % \parsep \zQ}%
- 190 % \renewcommand\newblock{\par}}}

■数式フォントとして和文フォントを登録しないオプション 数式中では 16 通りのフォン トしか使えません。AMSFonts や mathptmx パッケージを使って数式フォントをたくさん使 うと "Too many math alphabets . . . " というエラーが起こってしまいます。disablejfam オプションを付ければ,明朝・ゴシックを数式用フォントとして登録するのをやめますので, 数式用フォントが二つ節約できます。いずれにしても \textmc や \mbox や amsmath パッ ケージの \text を使えば数式中で和文フォントが使えますので,この新ドキュメントクラ スでは標準で和文フォントを数式用に登録しないことにしていたのですが,従来のドキュメ ントクラスの仕様に合わせることにしました。

191 \DeclareOption{disablejfam}{\@enablejfamfalse}

■ドラフト draft で overfull box の起きた行末に 5pt の罫線を引きます。

[2016-07-13] \ifdraft を定義するのをやめました。

192 \DeclareOption{draft}{\setlength\overfullrule{5pt}} 193 \DeclareOption{final}{\setlength\overfullrule{0pt}}

■和文フォントメトリックの選択 このクラスファイルでは、和文 TFM として東京書籍印 刷の小林肇さんの作られた JIS フォントメトリック (jis, jisg) を標準で使うことにしま すが,従来の min10, goth10 などを使いたいときは mingoth というオプションを指定しま す。また, winjis オプションで winjis メトリック (OTF パッケージと同じ psitau さん 作;ソースに書かれた Windows の機種依存文字が dvips, dvipdfmx などで出力出来るよう になる)が使えます。

[2018-02-04] winjis オプションはコッソリ削除しました。代替として,同等なものを パッケージ化 (winjis.sty) して,GitHub にはコッソリ置いておきます。

```
194 \newif\ifmingoth
```
- 195 \mingothfalse
- 196 \newif\ifjisfont
- 197 \iisfontfalse
- 198 \newif\if@jsc@uplatex

```
199 \@jsc@uplatexfalse
200 \newif\if@jsc@autodetect
201 \@jsc@autodetectfalse
202 \DeclareOption{winjis}{%
203 \ClassWarningNoLine{\jsc@clsname}{%
204 The option 'winjis' has been removed;\MessageBreak
205 Use '\string\usepackage{winjis}' instead}}
206 \DeclareOption{mingoth}{\mingothtrue}
207 \DeclareOption{jis}{\jisfonttrue}
208 \DeclareOption{uplatex}{\@jsc@uplatextrue}
209 \DeclareOption{autodetect-engine}{\@jsc@autodetecttrue}
210 \def\jsc@JYn{\if@jsc@uplatex JY2\else JY1\fi}
211 \def\jsc@JTn{\if@jsc@uplatex JT2\else JT1\fi}
212 \def\jsc@pfx@{\if@jsc@uplatex u\else \fi}
```
■papersize スペシャルの利用 dvips や dviout で用紙設定を自動化するにはオプション papersize を与えます。

```
213 \newif\ifpapersize
214 \papersizefalse
215 \DeclareOption{papersize}{\papersizetrue}
```
■英語化 オプション english を新設しました。

```
216 \newif\if@english
217 \@englishfalse
218 \DeclareOption{english}{\@englishtrue}
```
## ■jsbook を jsreport もどきに オプション report を新設しました。

```
[2017-02-13] 従来は「jsreport 相当」を jsbook の report オプションで提供していまし
たが,新しく jsreport クラスも作りました。どちらでもお好きな方を使ってください。
219 ⟨∗book⟩
220 \newif\if@report
221 \@reportfalse
222 \DeclareOption{report}{\@reporttrue\@openrightfalse\@twosidefalse\@mparswitchfalse}
223 ⟨/book⟩
```

```
■jslogo パッケージの読み込み LATEX 関連のロゴを再定義する jslogo パッケージを読
み込まないオプション nojslogo を新設しました。jslogo オプションの指定で従来どおり
の動作となります。デフォルトは jslogo で,すなわちパッケージを読み込みます。
224 \newif\if@jslogo \@jslogotrue
225 \DeclareOption{jslogo}{\@jslogotrue}
226 \DeclareOption{nojslogo}{\@jslogofalse}
```

```
■オプションの実行 デフォルトのオプションを実行します。multicols や url を
\RequirePackage するのはやめました。
```
 *⟨*article*⟩\ExecuteOptions{a4paper,oneside,onecolumn,notitlepage,final} ⟨*book*⟩\ExecuteOptions{a4paper,twoside,onecolumn,titlepage,openright,final}*

```
229 ⟨report⟩\ExecuteOptions{a4paper,oneside,onecolumn,titlepage,openany,final}
230 ⟨jspf⟩\ExecuteOptions{a4paper,twoside,twocolumn,notitlepage,fleqn,final}
231 ⟨kiyou⟩\ExecuteOptions{a4paper,twoside,twocolumn,notitlepage,final}
232 \ProcessOptions
   後処理
233 \if@slide
234 \def\maybeblue{\@ifundefined{ver@color.sty}{}{\color{blue}}}
235 \fi
236 \if@landscape
237 \setlength\@tempdima {\paperheight}
238 \setlength\paperheight{\paperwidth}
239 \setlength\paperwidth {\@tempdima}
240 \fi
```
■使用エンジンの検査・自動判定 ユーザが uplatex オプションの有無により指定したエ ンジンが,実際に使われているものと一致しているかを検査し,一致しない場合はエラー メッセージを表示します。

[2016-11-09] pLATEX/ upLATEX を自動判別するオプション autodetect-engine を新設 しました。upLATEX の場合は,グローバルオプションに uplatex を追加することで,自動 判定に応じて otf パッケージにも uplatex オプションが渡るようにします。

```
242 \if@jsc@autodetect
243 \ClassInfo\jsc@clsname{Autodetected engine: upLaTeX}
244 \@jsc@uplatextrue
245 \g@addto@macro\@classoptionslist{,uplatex}
246 \fi
247 \if@jsc@uplatex\else
```
\ifnum \ifx\ucs\@undefined\z@\else\ucs"3000 \fi ="3000

```
248 \ClassError\jsc@clsname
```

```
249 {You are running upLaTeX.\MessageBreak
```

```
250 Please use pLaTeX instead, or add 'uplatex' to\MessageBreak
```

```
251 the class option list}
```

```
252 {\@ehc}
```

```
253 \@jsc@uplatextrue
```

```
254 \fi
```
[2016-11-11] pLATFX の場合は、オプション uplatex が指定されていれば必ずエラーを出 します。autodetect-engine が有効になっていてもエラーを出しますが,これは otf パッ ケージにuplatex オプションが渡ってしまうのを防ぐためです。

\else

```
256 \if@jsc@uplatex
257 \ClassError\jsc@clsname
258 {You are running pLaTeX.\MessageBreak
259 Please use upLaTeX instead, or remove 'uplatex' from\MessageBreak
260 the class option list}
261 {\@ehc}
262 \@jsc@uplatexfalse
263 \fi
```

```
264 \if@jsc@autodetect
265 \ClassInfo\jsc@clsname{Autodetected engine: pLaTeX}
266 \@jsc@uplatexfalse
267 \fi
268 \fi
```
■papersize スペシャルの出力 dvi ファイルの先頭に dvips の papersize special を書き込 むことで,出力用紙サイズを設定します。これは dvipdfmx や最近の dviout にも有効です。 どうやら papersize special には true 付の単位は許されず、かつ単位は常に true なものと扱 われるようです。そこで,後で出てくる(☆)の部分,「\mag にあわせてスケール」よりも 手前で実行しておくことになります。

トンボの付いたときの用紙サイズは無意味ですが,いわゆる「ノビ」サイズという縦横 1 イ  $\ge$ チずつ長い用紙に出力することを考えて、1 インチずつ加えました。ところが pL<sup>e</sup>TFX 2<sub>6</sub> はトンボ出力幅を両側に1インチとっていますので、dvips 使用時に

 $-0$   $-0.5$ in, $-0.5$ in

というオプションを与えて両側 0.5 インチのトンボにするといいでしょう。

[2003-05-17] トンボをプレビューに使うことを考えて 1 インチを 2 インチにしました。

[2016-07-11] memoir クラスのマニュアルによると,トンボを含めた用紙の寸法は \stockwidth,\stockheight と呼ぶようですので,これを使うことにしました。

[2017-01-11] ト ン ボ オ プ シ ョ ン が 指 定 さ れ て い る と き「 だ け 」\stockwidth, \stockheight を定義するようにしました。

[2020-10-04] LATEX 2*ε* 2020-10-01 で カ ー ネ ル の \shipout コ ー ド が 拡 張 さ れ \AtBeginDvi の実行タイミングが変化したので,この時点で発行する \special の 中身を展開しておくようにしました。こうしないと,用紙サイズ設定を間違ってしまいます

(Issue  $#72$ ).

```
269 \iftombow
270 \newdimen\stockwidth \newdimen\stockheight
271 \setlength{\stockwidth}{\paperwidth}
272 \setlength{\stockheight}{\paperheight}
273 \advance \stockwidth 2in
274 \advance \stockheight 2in
275 \fi
276 \ifpapersize
277 \iftombow
278 \edef\jsc@papersize@special{papersize=\the\stockwidth,\the\stockheight}
279 \else
280 \edef\jsc@papersize@special{papersize=\the\paperwidth,\the\paperheight}
281 \fi
282 \AtBeginDvi{\special{\jsc@papersize@special}}
283 \fi
```
■基準となる行送り

\n@baseline 基準となる行送りをポイント単位で表したものです。

```
284 ⟨article | book | report⟩\if@slide\def\n@baseline{13}\else\def\n@baseline{16}\fi
285 ⟨jspf⟩\def\n@baseline{14.554375}
286 ⟨kiyou⟩\def\n@baseline{14.897}
```
■拡大率の設定 サイズの変更は TFX のプリミティブ \mag を使って行います。9 ポイント については行送りも若干縮めました。サイズについては全面的に見直しました。

[2008-12-26] 1000 / \mag に相当する \inv@mag を定義しました。truein を使っていた ところを \inv@mag in に直しましたので、geometry パッケージと共存できると思います。 なお,新ドキュメントクラス側で 10pt 以外にする場合の注意:

- geometry 側でオプション truedimen を指定してください。
- geometry 側でオプション mag は使えません。

[2016-07-08] \jsc@mpt および \jsc@mmm に,それぞれ 1pt および 1mm を拡大させた値 を格納します。以降のレイアウト指定ではこちらを使います。

```
287 \newdimen\jsc@mpt
288 \newdimen\jsc@mmm
289 \def\inv@mag{1}
290 \ifjsc@mag
291 \jsc@mpt=1\p@
292 \jsc@mmm=1mm
293 \ifnum\@ptsize=-2
294 \mag 833
295 \def\inv@mag{1.20048}
296 \def\n@baseline{15}%
297 \, \text{Vfi}298 \ifnum\@ptsize=-1
299 \mag 913 % formerly 900
300 \def\inv@mag{1.09529}
301 \def\n@baseline{15}%
302 \fi
303 \ifnum\@ptsize=1
304 \mag 1095 % formerly 1100
305 \def\inv@mag{0.913242}
306 \fi
307 \ifnum\@ptsize=2
308 \mag 1200
309 \def\inv@mag{0.833333}
310 \fi
311 \ifnum\@ptsize=4
312 \mag 1440
313 \def\inv@mag{0.694444}
314 \fi
315 \ifnum\@ptsize=7
316 \mag 1728
317 \def\inv@mag{0.578704}
```

```
318 \fi
319 \ifnum\@ptsize=10
320 \mag 2000
321 \def\inv@mag{0.5}
322 \fi
323 \ifnum\@ptsize=11
324 \mag 2074
325 \def\inv@mag{0.48216}
326 \fi
327 \ifnum\@ptsize=15
328 \mag 2488
329 \def\inv@mag{0.401929}
330 \fi
331 \ifnum\@ptsize=20
332 \mag 2986
333 \def\inv@mag{0.334896}
334 \fi
335 \ifnum\@ptsize=26
336 \mag 3583
337 \def\inv@mag{0.279096}
338 \fi
339 \ifnum\@ptsize=33
340 \mag 4300
341 \def\inv@mag{0.232558}
342 \fi
343 \ifnum\@ptsize=1200
344 \mag 923
345 \def\inv@mag{1.0834236}
346 \fi
347 \ifnum\@ptsize=1400
348 \mag 1077
349 \def\inv@mag{0.928505}
350 \fi
351 \ifnum\@ptsize=1001
352 \mag 1085
353 \def\inv@mag{0.921659}
354 \fi
355 \ifnum\@ptsize=1051
356 \mag 1139
357 \def\inv@mag{0.877963}
358 \fi
359 \ifnum\@ptsize=1101
360 \mag 1194
361 \def\inv@mag{0.837521}
362 \fi
363 \ifnum\@ptsize=1201
364 \mag 1302
365 \def\inv@mag{0.768049}
366 \fi
```

```
367 \else
368 \jsc@mpt=\jsc@magscale\p@
369 \jsc@mmm=\jsc@magscale mm
370 \def\inv@mag{1}
371 \ifnum\@ptsize=-2
372 \def\n@baseline{15}%
373 \fi
374 \ifnum\@ptsize=-1
375 \def\n@baseline{15}%
376 \fi
377 \fi
378 ⟨∗kiyou⟩
379 \def\jsc@magscale{0.9769230}
380 \ifjsc@mag
381 \mag 977
382 \def\inv@mag{1.02354}
383 \jsc@mpt=1\p@
384 \jsc@mmm=1mm
385 \else
386 \jsc@mpt=\jsc@magscale\p@
387 \jsc@mmm=\jsc@magscale mm
388 \def\inv@mag{1}
389 \fi
390 ⟨/kiyou⟩
391 \ifjsc@mag@xreal
392 \RequirePackage{type1cm}
393 \mathchardef\jsc@csta=259
394 \def\jsc@invscale#1#2{%
395 \begingroup \@tempdima=#1\relax \@tempdimb#2\p@\relax
396 \@tempcnta\@tempdima \multiply\@tempcnta\@cclvi
397 \divide\@tempcnta\@tempdimb \multiply\@tempcnta\@cclvi
398 \@tempcntb\p@ \divide\@tempcntb\@tempdimb
399 \advance\@tempcnta-\@tempcntb \advance\@tempcnta-\tw@
400 \@tempdimb\@tempcnta\@ne
401 \advance\@tempcnta\@tempcntb \advance\@tempcnta\@tempcntb
402 \advance\@tempcnta\jsc@csta \@tempdimc\@tempcnta\@ne
403 \@whiledim\@tempdimb<\@tempdimc\do{%
404 \@tempcntb\@tempdimb \advance\@tempcntb\@tempdimc
405 \advance\@tempcntb\@ne \divide\@tempcntb\tw@
406 \ifdim #2\@tempcntb>\@tempdima
407 \advance\@tempcntb\m@ne \@tempdimc=\@tempcntb\@ne
408 \else \@tempdimb=\@tempcntb\@ne \fi}%
409 \xdef\jsc@gtmpa{\the\@tempdimb}%
410 \endgroup #1=\jsc@gtmpa\relax}
411 \expandafter\let\csname OT1/cmr/m/n/10\endcsname\relax
412 \expandafter\let\csname OMX/cmex/m/n/10\endcsname\relax
413 \let\jsc@get@external@font\get@external@font
414 \def\get@external@font{%
```

```
415 \jsc@preadjust@extract@font
```

```
416 \jsc@get@external@font}
417 \def\jsc@fstrunc#1{%
418 \edef\jsc@tmpa{\strip@pt#1}%
419 \expandafter\jsc@fstrunc@a\jsc@tmpa.****\@nil}
420 \def\jsc@fstrunc@a#1.#2#3#4#5#6\@nil{%
421 \if#5*\else
422 \edef\jsc@tmpa{#1%
423 \ifnum#2#3>\z@ .#2\ifnum#3>\z@ #3\fi\fi}%
424 \fi}
425 \def\jsc@preadjust@extract@font{%
426 \let\jsc@req@size\f@size
427 \dimen@\f@size\p@ \jsc@invscale\dimen@\jsc@magscale
428 \advance\dimen@.005pt\relax \jsc@fstrunc\dimen@
429 \let\jsc@ref@size\jsc@tmpa
430 \let\f@size\jsc@ref@size}
431 \def\execute@size@function#1{%
432 \let\jsc@cref@size\f@size
433 \let\f@size\jsc@req@size
434 \csname s@fct@#1\endcsname}
435 \let\jsc@DeclareErrorFont\DeclareErrorFont
436 \def\DeclareErrorFont#1#2#3#4#5{%
437 \@tempdimc#5\p@ \@tempdimc\jsc@magscale\@tempdimc
438 \edef\jsc@tmpa{{#1}{#2}{#3}{#4}{\strip@pt\@tempdimc}}
439 \expandafter\jsc@DeclareErrorFont\jsc@tmpa}
440 \def\gen@sfcnt{%
441 \edef\mandatory@arg{\mandatory@arg\jsc@cref@size}%
442 \empty@sfcnt}
443 \def\genb@sfcnt{%
444 \edef\mandatory@arg{%
445 \mandatory@arg\expandafter\genb@x\jsc@cref@size..\@@}%
446 \empty@sfcnt}
447 \DeclareErrorFont{OT1}{cmr}{m}{n}{10}
448 \fi
```
[2016-11-16] latex.ltx (ltspace.dtx) で定義されている \smallskip の,単位 pt を \jsc@mpt に置き換えた \jsc@smallskip を定義します。これは \maketitle で用い られます。\jsc@medskip と \jsc@bigskip は必要ないのでコメントアウトしています。

#### \jsc@smallskip

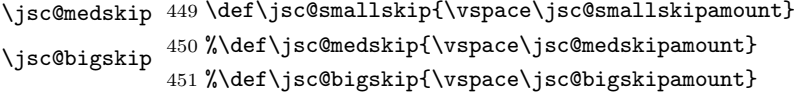

#### \jsc@smallskipamount

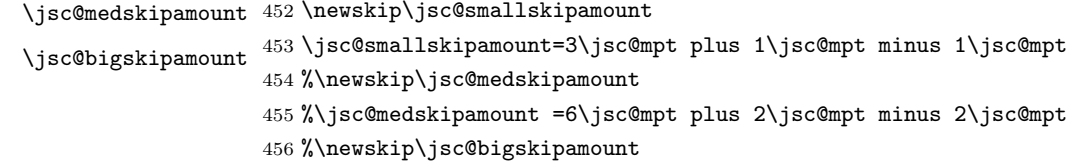

457 %\jsc@bigskipamoun =12\jsc@mpt plus 4\jsc@mpt minus 4\jsc@mpt

**\paperwidth, \paperheight を\mag にあわせてスケールしておきます(☆)。** 

[2016-07-11] 新しく追加した\stockwidth,\stockheight も\mag にあわせてスケール します。

```
[2017-01-11] ト ン ボ オ プ シ ョ ン が 指 定 さ れ て い る と き「 だ け 」\stockwidth,
\stockheight が定義されています。
```

```
458 \setlength\paperwidth{\inv@mag\paperwidth}%
459 \setlength\paperheight{\inv@mag\paperheight}%
460 \iftombow
461 \setlength\stockwidth{\inv@mag\stockwidth}%
462 \setlength\stockheight{\inv@mag\stockheight}%
463 \fi
```
■pagesize スペシャルの出力 [2003-05-17] dvipdfm(x) の pagesize スペシャルを出力し ます。

[2004-08-08] 今の dvipdfmx は dvips 用スペシャルを理解するようなので外しました。

```
464 % \ifpapersize
465 % \setlength{\@tempdima}{\paperwidth}
466 % \setlength{\@tempdimb}{\paperheight}
467 % \iftombow
468 % \advance \@tempdima 2truein
469 % \advance \@tempdimb 2truein
470 % \fi
471 % \AtBeginDvi{\special{pdf: pagesize width \the\@tempdima\space height \the\@tempdimb}}
472 % \fi
```
## 3 和文フォントの変更

JIS の 1 ポイントは 0.3514mm (約 1/72.28 インチ), PostScript の 1 ポイントは 1/72 インチですが,TEX では 1/72.27 インチを 1pt(ポイント),1/72 インチを 1bp(ビッグポ イント)と表します。QuarkXPress などの DTP ソフトは標準で 1/72 インチを 1 ポイント としますが, 以下ではすべて 1/72.27 インチを 1pt としています。1 インチは定義により 25.4mm です。

さらにややこしいことに、pTFX(アスキーが日本語化した TFX)の公称 10 ポイントの和 文フォント(min10 など)は,実寸(標準の字送り量)が 9.62216pt です。これは 3.3818mm, 写研の写植機の単位では 13.527 級, PostScript の単位では 9.5862 ポイントになります。 jis フォントなどもこの値を踏襲しています。

この公称 10 ポイントのフォントを,ここでは 13 級に縮小して使うことにします。そのた めには,13*/*13*.*527 = 0*.*961 倍すればいいことになります(min10 や jis の場合)。9.62216 ポイントの和文フォントをさらに 0.961 倍したことにより,約 9.25 ポイント, DTP で使う 単位(1/72 インチ)では 9.21 ポイントということになり,公称 10 ポイントといっても実は 9 ポイント強になります。

```
[2018-02-04] 上記のとおりの「クラスファイルが意図する和文スケール値(1 zw ÷
 要求サイズ)」を表す実数値マクロ \Cjascale を定義します。このマクロが定義されて
いる場合,OTF パッケージ(2018/02/01 以降のバージョン)はこれに従います。jsarticle,
jsbook, jsreport では,9.62216 pt ∗ 0.961/10 pt = 0.924690 です。
473 ⟨/class⟩
474 ⟨∗minijs⟩
475 %% min/goth -> jis/jisg (for pLaTeX only)
476 \ifx\ucs\@undefined
477 \@for\@tempa:=5,6,7,8,9,10,10.95,12,14.4,17.28,20.74,24.88\do{%
478 \expandafter\let\csname JY1/mc/m/n/\@tempa\endcsname\relax
479 \expandafter\let\csname JY1/gt/m/n/\@tempa\endcsname\relax
480 \expandafter\let\csname JT1/mc/m/n/\@tempa\endcsname\relax
481 \expandafter\let\csname JT1/gt/m/n/\@tempa\endcsname\relax
482 }
483 \def\Cjascale{0.924690}
484 \text{ [DeclarefontShape{JY1}{mc}{m}{f}\{n\}\{<-&gt; s * [0.961] iis}\}485 \DeclareFontShape{JY1}{gt}{m}{n}{<-> s * [0.961] jisg}{}
486 \DeclareFontShape{JT1}{mc}{m}{n}{<-> s * [0.961] tmin10}{}
487 \DeclareFontShape{JT1}{gt}{m}{n}{<-> s * [0.961] tgoth10}{}
488 \fi
489 ⟨/minijs⟩
490 ⟨∗class⟩
491 ⟨∗!jspf⟩
492 \def\Cjascale{0.924690}
493 \ifmingoth
494 \DeclareFontShape{\jsc@JYn}{mc}{m}{n}{<-> s * [0.961] \jsc@pfx@ min10}{}
495 \DeclareFontShape{\jsc@JYn}{gt}{m}{n}{<-> s * [0.961] \jsc@pfx@ goth10}{}
496 \DeclareFontShape{\jsc@JTn}{mc}{m}{n}{<-> s * [0.961] \jsc@pfx@ tmin10}{}
497 \DeclareFontShape{\jsc@JTn}{gt}{m}{n}{<-> s * [0.961] \jsc@pfx@ tgoth10}{}
498 \else
499 \ifjisfont
500 \DeclareFontShape{\jsc@JYn}{mc}{m}{n}{<-> s * [0.961] \jsc@pfx@ jis}{}
501 \DeclareFontShape{\jsc@JYn}{gt}{m}{n}{<-> s * [0.961] \jsc@pfx@ jisg}{}
502 \DeclareFontShape{\jsc@JTn}{mc}{m}{n}{<-> s * [0.961] \jsc@pfx@ tmin10}{}
503 \DeclareFontShape{\jsc@JTn}{gt}{m}{n}{<-> s * [0.961] \jsc@pfx@ tgoth10}{}
504 \else
505 \if@jsc@uplatex
506 \DeclareFontShape{JY2}{mc}{m}{n}{<-> s * [0.924690] upjisr-h}{}
507 \DeclareFontShape{JY2}{gt}{m}{n}{<-> s * [0.924690] upjisg-h}{}
508 \DeclareFontShape{JT2}{mc}{m}{n}{<-> s * [0.924690] upjisr-v}{}
509 \DeclareFontShape{JT2}{gt}{m}{n}{<-> s * [0.924690] upjisg-v}{}
510 \else
511 \DeclareFontShape{\jsc@JYn}{mc}{m}{n}{<-> s * [0.961] \jsc@pfx@ jis}{}
512 \DeclareFontShape{\jsc@JYn}{gt}{m}{n}{<-> s * [0.961] \jsc@pfx@ jisg}{}
513 \DeclareFontShape{\jsc@JTn}{mc}{m}{n}{<-> s * [0.961] \jsc@pfx@ tmin10}{}
514 \DeclareFontShape{\jsc@JTn}{gt}{m}{n}{<-> s * [0.961] \jsc@pfx@ tgoth10}{}
515 \fi
```

```
516 \fi
```
*\fi*

*⟨/*!jspf*⟩*

```
某学会誌では,和文フォントを PostScript の 9 ポイントにするために,9/(9.62216 ∗
72/72.27) = 0.93885 倍します。
  [2018-02-04] 和文スケール値 \Cjascale は 9.62216 pt ∗ 0.93885/10 pt = 0.903375 です。
519 ⟨∗jspf⟩
520 \def\Cjascale{0.903375}
521 \ifmingoth
522 \DeclareFontShape{\jsc@JYn}{mc}{m}{n}{<-> s * [0.93885] \jsc@pfx@ min10}{}
523 \DeclareFontShape{\jsc@JYn}{gt}{m}{n}{<-> s * [0.93885] \jsc@pfx@ goth10}{}
524 \DeclareFontShape{\jsc@JTn}{mc}{m}{n}{<-> s * [0.93885] \jsc@pfx@ tmin10}{}
525 \DeclareFontShape{\jsc@JTn}{gt}{m}{n}{<-> s * [0.93885] \jsc@pfx@ tgoth10}{}
526 \else
527 \ifjisfont
528 \DeclareFontShape{\jsc@JYn}{mc}{m}{n}{<-> s * [0.93885] \jsc@pfx@ jis}{}
529 \DeclareFontShape{\jsc@JYn}{gt}{m}{n}{<-> s * [0.93885] \jsc@pfx@ jisg}{}
530 \DeclareFontShape{\jsc@JTn}{mc}{m}{n}{<-> s * [0.93885] \jsc@pfx@ tmin10}{}
531 \DeclareFontShape{\jsc@JTn}{gt}{m}{n}{<-> s * [0.93885] \jsc@pfx@ tgoth10}{}
532 \else
533 \if@jsc@uplatex
534 \DeclareFontShape{JY2}{mc}{m}{n}{<-> s * [0.903375] upjisr-h}{}
535 \DeclareFontShape{JY2}{gt}{m}{n}{<-> s * [0.903375] upjisg-h}{}
536 \DeclareFontShape{JT2}{mc}{m}{n}{<-> s * [0.903375] upjisr-v}{}
537 \DeclareFontShape{JT2}{gt}{m}{n}{<-> s * [0.903375] upjisg-v}{}
538 \else
539 \DeclareFontShape{\jsc@JYn}{mc}{m}{n}{<-> s * [0.93885] \jsc@pfx@ jis}{}
540 \DeclareFontShape{\jsc@JYn}{gt}{m}{n}{<-> s * [0.93885] \jsc@pfx@ jisg}{}
541 \DeclareFontShape{\jsc@JTn}{mc}{m}{n}{<-> s * [0.93885] \jsc@pfx@ tmin10}{}
542 \DeclareFontShape{\jsc@JTn}{gt}{m}{n}{<-> s * [0.93885] \jsc@pfx@ tgoth10}{}
543 \fi
544 \fi
545 \fi
546 ⟨/jspf⟩
```
和文でイタリック体,斜体,サンセリフ体,タイプライタ体の代わりにゴシック体を使う ことにします。

[2003-03-16] イタリック体,斜体について,和文でゴシックを当てていましたが,数学の 定理環境などで多量のイタリック体を使うことがあり,ゴシックにすると黒々となってし まうという弊害がありました。amsthm を使わない場合は定理の本文が明朝になるように \newtheorem 環境を手直ししてしのいでいましたが,TEX が数学で多用されることを考え ると,イタリック体に明朝体を当てたほうがいいように思えてきましたので,イタリック 体・斜体に対応する和文を明朝体に変えることにしました。

[2004-11-03] \rmfamily も和文対応にしました。

 % \DeclareFontShape{\jsc@JYn}{mc}{bx}{n}{<->ssub\*gt/m/n}{} % in \jsc@JYnmc % \DeclareFontShape{\jsc@JYn}{gt}{bx}{n}{<->ssub\*gt/m/n}{} % in \jsc@JYngt \DeclareFontShape{\jsc@JYn}{mc}{m}{it}{<->ssub\*mc/m/n}{}

```
550 \DeclareFontShape{\jsc@JYn}{mc}{m}{sl}{<->ssub*mc/m/n}{}
551 \DeclareFontShape{\jsc@JYn}{mc}{m}{sc}{<->ssub*mc/m/n}{}
552 \DeclareFontShape{\jsc@JYn}{gt}{m}{it}{<->ssub*gt/m/n}{}
553 \DeclareFontShape{\jsc@JYn}{gt}{m}{sl}{<->ssub*gt/m/n}{}
554 \DeclareFontShape{\jsc@JYn}{mc}{bx}{it}{<->ssub*gt/m/n}{}
555 \DeclareFontShape{\jsc@JYn}{mc}{bx}{sl}{<->ssub*gt/m/n}{}
556 % \DeclareFontShape{\jsc@JTn}{mc}{bx}{n}{<->ssub*gt/m/n}{} % in \jsc@JTnmc
557 % \DeclareFontShape{\jsc@JTn}{gt}{bx}{n}{<->ssub*gt/m/n}{} % in \jsc@JTngt
558 \DeclareFontShape{\jsc@JTn}{mc}{m}{it}{<->ssub*mc/m/n}{}
559 \DeclareFontShape{\jsc@JTn}{mc}{m}{sl}{<->ssub*mc/m/n}{}
560 \DeclareFontShape{\jsc@JTn}{mc}{m}{sc}{<->ssub*mc/m/n}{}
561 \DeclareFontShape{\jsc@JTn}{gt}{m}{it}{<->ssub*gt/m/n}{}
562 \DeclareFontShape{\jsc@JTn}{gt}{m}{sl}{<->ssub*gt/m/n}{}
563 \DeclareFontShape{\jsc@JTn}{mc}{bx}{it}{<->ssub*gt/m/n}{}
564 \DeclareFontShape{\jsc@JTn}{mc}{bx}{sl}{<->ssub*gt/m/n}{}
```
[2020-02-02] LATEX 2*ε* 2020-02-02 で NFSS が拡張され,それに伴いオリジナルの \rmfamily などの定義が変化しました。\DeclareRobustCommand で直接定義すると, これを上書きして NFSS の拡張部分を壊してしまいますので、新たに提供されたフックに コードを挿入します。従来のコードも LATEX 2*ε* 2019-10-01 以前のために残してあります が,mweights パッケージ対策も施しました (forum:2763)。

```
[2020-10-04] LATEX 2ε 2020-10-01 では \AddToHook を利用します。
```

```
565 ⟨/class⟩
566 ⟨∗class | minijs⟩
567 %% ad-hoc "relation font"
568 \@ifl@t@r\fmtversion{2020/10/01}
569 {\jsc@needsp@tchfalse}{\jsc@needsp@tchtrue}
570 \ifjsc@needsp@tch % --- for 2020-02-02 or older BEGIN
571 \ifx\@rmfamilyhook\@undefined % old
572 \DeclareRobustCommand\rmfamily
573 {\not@math@alphabet\rmfamily\mathrm
574 \romanfamily\rmdefault\kanjifamily\mcdefault\selectfont}
575 \DeclareRobustCommand\sffamily
576 {\not@math@alphabet\sffamily\mathsf
577 \quad \verb|\romanfamily\sf{ault\kanjifamily\gt;gtdefault\selectfont}|578 \DeclareRobustCommand\ttfamily
579 {\not@math@alphabet\ttfamily\mathtt
580 \romanfamily\ttdefault\kanjifamily\gtdefault\selectfont}
581 \AtBeginDocument{%
582 \ifx\mweights@init\@undefined\else % mweights.sty is loaded
583 % my definitions above should have been overwritten, recover it!
584 % \selectfont is executed twice but I don't care about speed...
585 \expandafter\g@addto@macro\csname rmfamily \endcsname
586 {\kanjifamily\mcdefault\selectfont}%
587 \expandafter\g@addto@macro\csname sffamily \endcsname
588 {\kanjifamily\gtdefault\selectfont}%
589 \expandafter\g@addto@macro\csname ttfamily \endcsname
590 {\kanjifamily\gtdefault\selectfont}%
```

```
591 \fi}
592 \else % 2020-02-02
593 \g@addto@macro\@rmfamilyhook
594 {\prepare@family@series@update@kanji{mc}\mcdefault}
595 \g@addto@macro\@sffamilyhook
596 {\prepare@family@series@update@kanji{gt}\gtdefault}
597 \g@addto@macro\@ttfamilyhook
598 {\prepare@family@series@update@kanji{gt}\gtdefault}
599 \fi
600 \else % --- for 2020-02-02 or older END & for 2020-10-01 BEGIN
601 \AddToHook{rmfamily}%
602 {\prepare@family@series@update@kanji{mc}\mcdefault}
603 \AddToHook{sffamily}%
604 {\prepare@family@series@update@kanji{gt}\gtdefault}
605 \AddToHook{ttfamily}%
606 {\prepare@family@series@update@kanji{gt}\gtdefault}
607 \fi % --- for 2020-10-01 END
608 ⟨/class | minijs⟩
609 ⟨∗class⟩
```

```
\textmc
次のコマンドはイタリック補正なども含めて定義されていますが,和文ではイタリック補正
\textgt はあまり役に立たず,欧文・和文間のグルーが入らないという副作用もありますので,単純
    な定義に直します。
```
[2016-08-26] 和欧文間の \xkanjiskip が入らない問題は,plfonts.dtx v1.3i (2000/07/13) の時点で修正されていました。逆に、amsmath パッケージを読み込んだ場合に、数式内の添 字で文字サイズが変化するようになるはずのところが、変わらなくなっていましたので、修 正しました。

[2017-09-03] Yue ZHANG さん作の fixjfm パッケージが\documentclass より前に \RequirePackage{fixjfm} として読み込まれていた場合には,その定義を優先するため, このクラスファイルでは再定義しません。

[2017-09-19] 2010 年の pTEX の修正で,イタリック補正と和欧文間の\xkanjiskip の衝 突が起きなくなっていますから,もうここにあるような単純化は必要ありません。ただし, このクラスファイルが古い TEX 環境で利用される可能性も捨てきれないので、とりあえず 残しておきます。

```
610 \ifx\DeclareFixJFMCJKTextFontCommand\@undefined
611 \DeclareRobustCommand\textmc[1]{%
612 \relax\ifmmode \expandafter\nfss@text \fi{\mcfamily #1}}
613 \DeclareRobustCommand\textgt[1]{%
614 \relax\ifmmode \expandafter\nfss@text \fi{\gtfamily #1}}
615 \fi
```
新クラスでも disablejfam オプションを与えなければ数式内で日本語が使えるようにし ました。

さらに 2005/12/01 版の LaTeX に対応した pLaTeX に対応しました(Thanks: ymt さん)。

```
[2010-03-14] http://oku.edu.mie-u.ac.jp/tex/mod/forum/discuss.php?d=411 で
の山本さんのご指摘に従って修正しました。
```

```
616 \def\reDeclareMathAlphabet#1#2#3{%
617 \edef\@tempa{\expandafter\@gobble\string#2}%
618 \edef\@tempb{\expandafter\@gobble\string#3}%
619 \edef\@tempc{\string @\expandafter\@gobbletwo\string#2}%
620 \ifx\@tempc\@tempa%
621 \edef\@tempa{\expandafter\@gobbletwo\string#2}%
622 \edef\@tempb{\expandafter\@gobbletwo\string#3}%
623 \fi
624 \begingroup
625 \let\protect\noexpand
626 \def\@tempaa{\relax}%
627 \expandafter\ifx\csname RDMAorg@\@tempa\endcsname\relax
628 \edef\@tempaa{\expandafter\def\expandafter\noexpand%
629 \csname RDMAorg@\@tempa\endcsname{%
630 \expandafter\noexpand\csname\@tempa\endcsname}}%
631 \fi
632 \def\@tempbb{\relax}%
633 \expandafter\ifx\csname RDMAorg@\@tempb\endcsname\relax
634 \edef\@tempbb{\expandafter\def\expandafter\noexpand%
635 \csname RDMAorg@\@tempb\endcsname{%
636 \expandafter\noexpand\csname\@tempb\endcsname}}%
```

```
637 \fi
```

```
638 \edef\@tempc{\@tempaa\@tempbb}%
```

```
639 \expandafter\endgroup\@tempc%
```

```
640 \edef#1{\noexpand\protect\expandafter\noexpand\csname%
```

```
641 \expandafter\@gobble\string#1\space\space\endcsname}%
```

```
642 \expandafter\edef\csname\expandafter\@gobble\string#1\space\space\endcsname%
```

```
643 {\noexpand\DualLang@mathalph@bet%
```

```
644 {\expandafter\noexpand\csname RDMAorg@\@tempa\endcsname}%
```

```
645 {\expandafter\noexpand\csname RDMAorg@\@tempb\endcsname}%
```

```
646 }%
```
}

```
648 \@onlypreamble\reDeclareMathAlphabet
```

```
649 \def\DualLang@mathalph@bet#1#2{%
```

```
650 \relax\ifmmode
```
\fi

```
651 \ifx\math@bgroup\bgroup% 2e normal style (\mathrm{...})
652 \bgroup\let\DualLang@Mfontsw\DLMfontsw@standard
653 \text{delse}654 \ifx\math@bgroup\relax% 2e two letter style (\rm->\mathrm)
655 \let\DualLang@Mfontsw\DLMfontsw@oldstyle
656 \sqrt{9750}657 \ifx\math@bgroup\@empty% 2.09 oldlfont style ({\mathbb T} \ldots)658 \let\DualLang@Mfontsw\DLMfontsw@oldlfont
659 \else% panic! assume 2e normal style
```

```
660 \bgroup\let\DualLang@Mfontsw\DLMfontsw@standard
```

```
662 \fi
663 \fi
664 \else
665 \let\DualLang@Mfontsw\@firstoftwo
666 \fi
667 \DualLang@Mfontsw{#1}{#2}%
668 }
669 \def\DLMfontsw@standard#1#2#3{#1{#2{#3}}\egroup}
670 \def\DLMfontsw@oldstyle#1#2{#1\relax\@fontswitch\relax{#2}}
671 \def\DLMfontsw@oldlfont#1#2{#1\relax#2\relax}
672 \if@enablejfam
673 \DeclareSymbolFont{mincho}{\jsc@JYn}{mc}{m}{n}
674 \DeclareSymbolFontAlphabet{\mathmc}{mincho}
675 \SetSymbolFont{mincho}{bold}{\jsc@JYn}{gt}{m}{n}
676 \jfam\symmincho
677 \DeclareMathAlphabet{\mathgt}{\jsc@JYn}{gt}{m}{n}
678 \AtBeginDocument{%
679 \reDeclareMathAlphabet{\mathrm}{\@mathrm}{\@mathmc}
680 \reDeclareMathAlphabet{\mathbf}{\@mathbf}{\@mathgt}}
681 \fi
```
\textsterling これは \pounds 命令で実際に呼び出される文字です。従来からの OT1 エンコーディング では \\$ のイタリック体が \pounds なので cmti が使われていましたが,1994 年春からは cmu(upright italic,直立イタリック体)に変わりました。しかし cmu はその性格からして 実験的なものであり, \pounds 以外で使われるとは思えないので,ここでは cmti に戻して しまいます。

> [2003-08-20] Computer Modern フォントを使う機会も減り, T1 エンコーディングが一 般的になってきました。この定義はもうあまり意味がないので消します。

% \DeclareTextCommand{\textsterling}{OT1}{{\itshape\char'\\$}}

禁則パラメータも若干修正します。

アスキーの kinsoku.dtx では次の三つが 5000 に設定されています。これを 10000 に再 設定します。

 \prebreakpenalty\jis"2147=10000 % 5000 ' \postbreakpenalty\jis"2148=10000 % 5000 " \prebreakpenalty\jis"2149=10000 % 5000 "

「TFX!」「〒515」の記号と数字の間に四分アキが入らないようにします。

```
686 \inhibitxspcode'!=1
```
\inhibitxspcode'〒=2

以前の版では,たとえば「ベース名. 拡張子」のように和文文字で書いたとき,ピリオドの 後に四分アキが入らないようにするために

% \xspcode'.=0

のようにしていました。ただ,「Foo Inc. は……」のように書いたときにもスペースが入ら なくなるので,ちょっとまずい修正だったかもしれません。元に戻しました。

とりあえず「ベース名.\mbox{}拡張子」と書いてください。

「C や C++ では……」と書くと、C++ の直後に四分アキが入らないのでバランスが悪く なります。四分アキが入るようにしました。% の両側も同じです。

- \xspcode'+=3
- \xspcode'\%=3

これ以外に T1 エンコーディングで 80~ff の文字もすべて欧文文字ですので、両側の和文 文字との間にスペースが入らなければなりません。

```
691 \xspcode'^^80=3
692 \xspcode'^^81=3
693 \xspcode'^^82=3
694 \xspcode'^^83=3
695 \xspcode'^^84=3
696 \xspcode'^^85=3
697 \xspcode'^^86=3
698 \xspcode'^^87=3
699 \xspcode'^^88=3
700 \xspcode'^^89=3
701 \xspcode'^^8a=3
702 \xspcode'^^8b=3
703 \xspcode'^^8c=3
704 \xspcode'^^8d=3
705 \xspcode'^^8e=3
706 \xspcode'^^8f=3
707 \xspcode'^^90=3
708 \xspcode'^^91=3
709 \xspcode'^^92=3
710 \xspcode'^^93=3
711 \xspcode'^^94=3
712 \xspcode'^^95=3
713 \xspcode'^^96=3
714 \xspcode'^^97=3
715 \xspcode'^^98=3
716 \xspcode'^^99=3
717 \xspcode'<sup>^</sup>^9a=3
718 \xspcode'^^9b=3
719 \xspcode'^^9c=3
720 \xspcode'^^9d=3
721 \xspcode'^^9e=3
722 \xspcode'^^9f=3
723 \xspcode'^^a0=3
724 \xspcode<sup>'</sup><sup>2</sup>a1=3
725 \xspcode'^^a2=3
726 \xspcode'^^a3=3
727 \xspcode'<sup>^</sup>a4=3
728 \xspcode'^^a5=3
729 \xspcode'^^a6=3
730 \xspcode'^^a7=3
731 \xspcode'^^a8=3
```

```
732 \xspcode'^^a9=3
733 \xspcode'^^aa=3
734 \xspcode'^^ab=3
735\xi736 \xspcode'^^ad=3
737 \xspcode'^^ae=3
738 \xspcode\lq\lq\lq<sup>\lq\lq</sup>af=3
739 \xspcode'^^b0=3
740 \xspcode'^^b1=3
741 \xspcode'^^b2=3
742 \xspcode'^^b3=3
743 \xspcode'^^b4=3
744 \xspcode'^^b5=3
745 \xspcode'^^b6=3
746 \xspcode'^^b7=3
747 \xspcode'^^b8=3
748 \xspcode'^^b9=3
749 \xspcode'^^ba=3
750 \xspcode'^^bb=3
751 \xspcode'^^bc=3
752 \xspcode'^^bd=3
753 \xspcode'^^be=3
754 \xspcode'^^bf=3
755 \xspcode'^^c0=3
756 \xspcode'^^c1=3
757 \xspcode'^^c2=3
758 \xspcode'^^c3=3
759 \xspcode'^^c4=3
760 \xspcode'^^c5=3
761 \xspcode'^^c6=3
762 \xspcode'^^c7=3
763 \xspcode'^^c8=3
764 \xspcode'^^c9=3
765 \xspcode'^^ca=3
766 \xspcode\lq ^ ^cb=3
767 \xspcode'^^cc=3
768 \xspcode'^^cd=3
769 \xspcode'^^ce=3
770 \xspcode'^^cf=3
771 \xspcode'^^d0=3
772 \xspcode'^^d1=3
773 \xspcode'^^d2=3
774 \xspcode'^^d3=3
775 \xspcode'^^d4=3
776 \xspcode'^^d5=3
777 \xspcode'^^d6=3
778 \xspcode'^^d7=3
779 \xspcode'^^d8=3
780 \xspcode'^^d9=3
```

```
781 \xspcode'^^da=3
782 \xspcode'^^db=3
783 \xspcode'^^dc=3
784 \xspcode'^^dd=3
785 \xspcode'^^de=3
786 \xspcode'^^df=3
787 \xspcode'^^e0=3
788 \xspcode'^^e1=3
789 \xspcode'^^e2=3
790 \xspcode'^^e3=3
791 \xspcode'^^e4=3
792 \xspcode'^^e5=3
793 \xspcode'^^e6=3
794 \xspcode'^^e7=3
795 \xspcode'^^e8=3
796 \xspcode'^^e9=3
797 \xspcode'^^ea=3
798 \xspcode'^^eb=3
799 \xspcode'^^ec=3
800 \xspcode'^^ed=3
801 \xspcode'^^ee=3
802 \xspcode'^^ef=3
803\xspcode'^^f0=3
804 xspcode'<sup>-1=3</sup>
805 \xspcode'^^f2=3
806 \xspcode'^^f3=3
807 \xspcode'<sup>^</sup>^f4=3
808 \xspcode'^^f5=3
809 \xspcode'^^f6=3
810 \xspcode'^^f7=3
811 \xspcode'^^f8=3
812 \xspcode'^^f9=3
813 \xspcode'^^fa=3
814 \xspcode'<sup>^</sup>^fb=3
815 \xspcode'^^fc=3
816 \xspcode<sup>'</sup> ^^fd=3
817 \xspcode'^^fe=3
818 \xspcode'^^ff=3
```
\@ 欧文といえば, LATEX の \def\@{\spacefactor\@m} という定義 (\@m は 1000) では I watch TV\@. と書くと V とピリオドのペアカーニングが効かなくなります。そこで、次 のような定義に直し,I watch TV.\@ と書くことにします。

[2016-07-14] 2015-01-01 の IATFX で, auxiliary files に書き出されたときにスペースが食 われないようにする修正が入りました。これに合わせて {} を補いました。 819 \def\@{\spacefactor3000{}}

# 4 フォントサイズ

フォントサイズを変える命令(\normalsize,\small など)の実際の挙動の設定は,三 つの引数をとる命令 \@setfontsize を使って,たとえば

\@setfontsize{\normalsize}{10}{16}

のようにして行います。これは

\normalsize は 10 ポイントのフォントを使い,行送りは 16 ポイントである

という意味です。ただし、処理を速くするため、以下では 10 と同義の LATEX の内部命令 **\@xpt を使っています。この \@xpt の類は次のものがあり、LATEX 本体で定義されてい** ます。

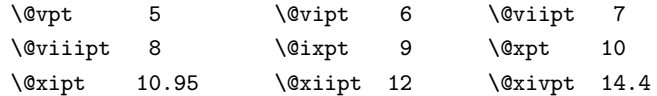

\@setfontsize ここでは \@setfontsize の定義を少々変更して、段落の字下げ \parindent, 和文文字間 のスペース \kanjiskip, 和文・欧文間のスペース \xkanjiskip を変更しています。

> \kanjiskip は pL<sup>A</sup>TEX 2<sub>2</sub> で Opt plus .4pt minus .5pt に設定していますが, これは そもそも文字サイズの変更に応じて変わるべきものです。それに,プラスになったりマイナ スになったりするのは,追い出しと追い込みの混在が生じ,統一性を欠きます。なるべく追 い出しになるようにプラスの値だけにしたいところですが,ごくわずかなマイナスは許すこ とにしました。

> \xkanjiskip については,四分つまり全角の 1/4 を標準として,追い出すために三分あ るいは二分まで延ばすのが一般的ですが,ここでは Times や Palatino のスペースがほぼ四 分であることに着目して,これに一致させています。これなら書くときにスペースを空けて も空けなくても同じ出力になります。

\parindent については、0(以下)でなければ全角幅(1zw)に直します。

[2008-02-18] english オプションで \parindent を 1em にしました。

```
821 ⟨∗class | minijs⟩
```
822 %% \@setfontsize with \parindent and \(x)kanjiskip settings

- 823 \def\@setfontsize#1#2#3{%
- <sup>824</sup> *⟨*minijs*⟩ \@nomath#1%*
- 825 \ifx\protect\@typeset@protect
- 826 \let\@currsize#1%
- 827 \fi
- 828 \fontsize{#2}{#3}\selectfont
- 829 \ifdim\parindent>\z@
- 830 *(class) \if@english*<br>831 *(class) \parinden*
- <sup>831</sup> *⟨*class*⟩ \parindent=1em*
- <sup>832</sup> *⟨*class*⟩ \else*

<sup>820</sup> *⟨/*class*⟩*

```
833 \parindent=1zw
                834 ⟨class⟩ \fi
                835 \fi
                836 \kanjiskip=0zw plus .1zw minus .01zw
                837 ⟨class⟩ \ifdim\xkanjiskip>\z@
                838 ⟨class⟩ \if@slide \xkanjiskip=0.1em \else
                839 \xkanjiskip=0.25em plus 0.15em minus 0.06em
                840 ⟨class⟩ \fi
                841 ⟨class⟩ \fi
                842 }
                843 ⟨/class | minijs⟩
                844 ⟨∗class⟩
 \jsc@setfontsize クラスファイルの内部では,拡大率も考慮した \jsc@setfontsize を\@setfontsize の
                変わりに用いることにします。
                845 \def\jsc@setfontsize#1#2#3{%
                846 \@setfontsize#1{#2\jsc@mpt}{#3\jsc@mpt}}
                  これらのグルーをもってしても行分割ができない場合は、\emergencystretch に訴え
                 ます。
                847 \emergencystretch 3zw
\ifnarrowbaselines
欧文用に行間を狭くする論理変数と,それを真・偽にするためのコマンドです。
 \narrowbaselines
   \widebaselines
                  [2003-06-30] 数 式 に 入 る と こ ろ で \narrowbaselines を 実 行 し て い る の で
                \abovedisplayskip 等が初期化されてしまうという shintok さんのご指摘に対し
                て,しっぽ愛好家さんが次の修正を教えてくださいました。
                  [2008-02-18] english オプションで最初の段落のインデントをしないようにしました。
                  TODO: Hasumi さん [qa:54539] のご指摘は考慮中です。
                848 \newif\ifnarrowbaselines
                849 \if@english
                850 \narrowbaselinestrue
                851 \fi
                852 \def\narrowbaselines{%
                853 \narrowbaselinestrue
                854 \skip0=\abovedisplayskip
                855 \skip2=\abovedisplayshortskip
                856 \skip4=\belowdisplayskip
                857 \skip6=\belowdisplayshortskip
                858 \@currsize\selectfont
                859 \abovedisplayskip=\skip0
                860 \abovedisplayshortskip=\skip2
                861 \belowdisplayskip=\skip4
                862 \belowdisplayshortskip=\skip6\relax}
                863 \def\widebaselines{\narrowbaselinesfalse\@currsize\selectfont}
```
\normalsize 標準のフォントサイズと行送りを選ぶコマンドです。

本文 10 ポイントのときの行送りは、欧文の標準クラスファイルでは 12 ポイント, アス

キーの和文クラスファイルでは 15 ポイントになっていますが,ここでは 16 ポイントにしま した。ただし \narrowbaselines で欧文用の 12 ポイントになります。

公称 10 ポイントの和文フォントが約 9.25 ポイント(アスキーのものの 0.961 倍)である こともあり、行送りがかなりゆったりとしたと思います。実際, 16/9.25 ≈ 1.73 であり, 和 文の推奨値の一つ「二分四分」(1.75)に近づきました。

864 \renewcommand{\normalsize}{%

- 865 \ifnarrowbaselines
- 866 \jsc@setfontsize\normalsize\@xpt\@xiipt
- 867 \else

```
868 \jsc@setfontsize\normalsize\@xpt{\n@baseline}%
```
869 \fi

数式の上のアキ(\abovedisplayskip),短い数式の上のアキ(\abovedisplayshortskip), 数式の下のアキ(\belowdisplayshortskip)の設定です。

[2003-02-16] ちょっと変えました。

[2009-08-26] TEX Q & A 52569 から始まる議論について逡巡していましたが,結局,微調 節してみることにしました。

- 870 \abovedisplayskip 11\jsc@mpt \@plus3\jsc@mpt \@minus4\jsc@mpt
- 871 \abovedisplayshortskip \z@ \@plus3\jsc@mpt
- 872 \belowdisplayskip 9\jsc@mpt \@plus3\jsc@mpt \@minus4\jsc@mpt
- 873 \belowdisplayshortskip \belowdisplayskip

```
最後に,リスト環境のトップレベルのパラメータ \@listI を,\@listi にコピーしてお
```
- きます。\@listI の設定は後で出てきます。
- 874 \let\@listi\@listI}

ここで実際に標準フォントサイズで初期化します。

- <sup>875</sup> *⟨/*class*⟩*
- <sup>876</sup> *⟨∗*class *|* minijs*⟩*
- 877 %% initialize
- 878 \normalsize
- <sup>879</sup> *⟨/*class *|* minijs*⟩*
- <sup>880</sup> *⟨∗*class*⟩*

\Cht 基準となる長さの設定をします。pLATEX 2*ε* カーネル(plfonts.dtx)で宣言されているパ \Cdp ラメータに実際の値を設定します。たとえば \Cwd は \normalfont の全角幅(1zw)です。

```
\Cwd
     [2017-08-31] 基準とする文字を「全角空白」(EUC コード 0xA1A1)から「漢」(JIS コー
```

```
\Cvs
    ド 0x3441)へ変更しました。
```

```
\Chs
      [2017-09-19] 内部的に使った \box0 を空にします。
```
881 \setbox0\hbox{\char\jis"3441}%

- 882 \setlength\Cht{\ht0}
- 883 \setlength\Cdp{\dp0}
- 884 \setlength\Cwd{\wd0}
- 885 \setlength\Cvs{\baselineskip}
- 886 \setlength\Chs{\wd0}
- 887 \setbox0=\box\voidb@x

```
\small \small も \normalsize と同様に設定します。行送りは,\normalsize が 16 ポイントな
             ら,割合からすれば 16 × 0.9 = 14.4 ポイントになりますが,\small の使われ方を考えて,
             ここでは和文 13 ポイント, 欧文 11 ポイントとします。また, \topsep と \parsep は, 元
             はそれぞれ 4 ± 2,2 ± 1 ポイントでしたが,ここではゼロ(\z@)にしました。
            888 \newcommand{\small}{%
            889 \ifnarrowbaselines
            890 \langle!kiyou / \jsc@setfontsize\small\@ixpt{11}%<br>891 \langlekiyou / jsc@setfontsize\small{8.8888}{11]
                       891 ⟨kiyou⟩ \jsc@setfontsize\small{8.8888}{11}%
            892 \else
            893 ⟨!kiyou⟩ \jsc@setfontsize\small\@ixpt{13}%
            894 ⟨kiyou⟩ \jsc@setfontsize\small{8.8888}{13.2418}%
            895 \fi
            896 \abovedisplayskip 9\jsc@mpt \@plus3\jsc@mpt \@minus4\jsc@mpt
            897 \abovedisplayshortskip \z@ \@plus3\jsc@mpt
            898 \belowdisplayskip \abovedisplayskip
            899 \belowdisplayshortskip \belowdisplayskip
            900 \def\@listi{\leftmargin\leftmargini
            901 \topsep \z@
            902 \parsep \z
            903 \itemsep \parsep}}
\footnotesize \footnotesize も同様です。\topsep と \parsep は, 元はそれぞれ 3 ± 1, 2 ± 1 ポイン
             トでしたが,ここではゼロ(\z@)にしました。
            904 \newcommand{\footnotesize}{%
            905 \ifnarrowbaselines
            906 ⟨!kiyou⟩ \jsc@setfontsize\footnotesize\@viiipt{9.5}%
            907 ⟨kiyou⟩ \jsc@setfontsize\footnotesize{8.8888}{11}%
            908 \else
            909 ⟨!kiyou⟩ \jsc@setfontsize\footnotesize\@viiipt{11}%
            910 ⟨kiyou⟩ \jsc@setfontsize\footnotesize{8.8888}{13.2418}%
            911 \fi
            912 \abovedisplayskip 6\jsc@mpt \@plus2\jsc@mpt \@minus3\jsc@mpt
            913 \abovedisplayshortskip \z@ \@plus2\jsc@mpt
            914 \belowdisplayskip \abovedisplayskip
            915 \belowdisplayshortskip \belowdisplayskip
            916 \def\@listi{\leftmargin\leftmargini
            917 \topsep \z@
            918 \parsep \z
            919 \itemsep \parsep}}
  \scriptsize
それ以外のサイズは,本文に使うことがないので,単にフォントサイズと行送りだけ変更し
       \tiny
      \large
      \Large
      \LARGE
       \huge
       \Huge
       \HUGE
            ます。特に注意すべきは \large で、これは二段組のときに節見出しのフォントとして使
             い,行送りを \normalsize と同じにすることによって,節見出しが複数行にわたっても段
             間で行が揃うようにします。
              [2004-11-03] \HUGE を追加。
            920\newcommand{\scriptsize}{\jsc@setfontsize\scriptsize\@viipt\@viiipt}
            921 \newcommand{\tiny}{\jsc@setfontsize\tiny\@vpt\@vipt}
                                               29
```

```
922 \if@twocolumn
```

```
923 ⟨!kiyou⟩ \newcommand{\large}{\jsc@setfontsize\large\@xiipt{\n@baseline}}
924 ⟨kiyou⟩ \newcommand{\large}{\jsc@setfontsize\large{11.111}{\n@baseline}}
925 \else
926 ⟨!kiyou⟩ \newcommand{\large}{\jsc@setfontsize\large\@xiipt{17}}
927 ⟨kiyou⟩ \newcommand{\large}{\jsc@setfontsize\large{11.111}{17}}
928 \fi
929 ⟨!kiyou⟩\newcommand{\Large}{\jsc@setfontsize\Large\@xivpt{21}}
930 ⟨kiyou⟩\newcommand{\Large}{\jsc@setfontsize\Large{12.222}{21}}
931 \newcommand{\LARGE}{\jsc@setfontsize\LARGE\@xviipt{25}}
932 \newcommand{\huge}{\jsc@setfontsize\huge\@xxpt{28}}
933 \newcommand{\Huge}{\jsc@setfontsize\Huge\@xxvpt{33}}
934 \newcommand{\HUGE}{\jsc@setfontsize\HUGE{30}{40}}
```
別行立て数式の中では \narrowbaselines にします。和文の行送りのままでは、行列や 場合分けの行送り,連分数の高さなどが不釣合いに大きくなるためです。

本文中の数式の中では \narrowbaselines にしていません。本文中ではなるべく行送り が変わるような大きいものを使わず,行列は amsmath の smallmatrix 環境を使うのがい いでしょう。

935 \everydisplay=\expandafter{\the\everydisplay \narrowbaselines}

しかし,このおかげで別行数式の上下のスペースが少し違ってしまいました。とりあえず amsmath の equation 関係は okumacro のほうで逃げていますが,もっとうまい逃げ道が あればお教えください。

見出し用のフォントは \bfseries 固定ではなく,\headfont という命令で定めること にします。これは太ゴシックが使えるときは \sffamily \bfseries でいいと思いますが, 通常の中ゴシックでは単に \sffamily だけのほうがよさそうです。『pLATEX 2*ε* 美文書作 成入門』(1997年)では \sffamily \fontseries{sbc} として新ゴ M と合わせましたが, \fontseries{sbc} はちょっと幅が狭いように感じました。

936 % \newcommand{\headfont}{\bfseries}

```
937 \newcommand{\headfont}{\gtfamily\sffamily}
```
938 % \newcommand{\headfont}{\sffamily\fontseries{sbc}\selectfont}

# 5 レイアウト

### ■二段組

\columnsep \columnsep は二段組のときの左右の段間の幅です。元は 10pt でしたが,2zw にしました。 \columnseprule このスペースの中央に \columnseprule の幅の罫線が引かれます。

<sup>939</sup> *⟨*!kiyou*⟩\setlength\columnsep{2zw}*

- <sup>940</sup> *⟨*kiyou*⟩\setlength\columnsep{28truebp}*
- 941 \setlength\columnseprule{\z@}

■段落

```
\lineskip
上下の行の文字が \lineskiplimit より接近したら,\lineskip より近づかないようにし
    \normallineskip
ます。元は 0pt でしたが 1pt に変更しました。normal... の付いた方は保存用です。
     \lineskiplimit
942 \setlength\lineskip{1\jsc@mpt}
\normallineskiplimit 943 \setlength\normallineskip{1\jsc@mpt}
                  944 \setlength\lineskiplimit{1\jsc@mpt}
                  945 \setlength\normallineskiplimit{1\jsc@mpt}
```
\baselinestretch 実際の行送りが \baselineskip の何倍かを表すマクロです。たとえば

\renewcommand{\baselinestretch}{2}

とすると,行送りが通常の 2 倍になります。ただし,これを設定すると,たとえ \baselineskip が伸縮するように設定しても,行送りの伸縮ができなくなります。行 送りの伸縮はしないのが一般的です。

946 \renewcommand{\baselinestretch}{}

\parskip \parskip は段落間の追加スペースです。元は 0pt plus 1pt になっていましたが,ここでは \parindent ゼロにしました。\parindent は段落の先頭の字下げ幅です。

 \setlength\parskip{\z@} \if@slide \setlength\parindent{0zw} 950 \else \setlength\parindent{1zw}  $952$  \fi

\@lowpenalty \nopagebreak,\nolinebreak は引数に応じて次のペナルティ値のうちどれかを選ぶよう \@medpenalty になっています。ここはオリジナル通りです。

\@highpenalty 953 \@lowpenalty 51 954 \@medpenalty 151 955 \@highpenalty 301

\interlinepenalty 段落中の改ページのペナルティです。デフォルトは 0 です。

956 % \interlinepenalty 0

\brokenpenalty ページの最後の行がハイフンで終わる際のペナルティです。デフォルトは 100 です。 957 % \brokenpenalty 100

## 5.1 ページレイアウト

## ■縦方向のスペース

\headheight \topskip は本文領域上端と本文 1 行目のベースラインとの距離です。あまりぎりぎりの値 \topskip にすると,本文中に ∫ のような高い文字が入ったときに 1 行目のベースラインが他のペー ジより下がってしまいます。ここでは本文の公称フォントサイズ (10pt) にします。 [2003-06-26] \headheight はヘッダの高さで、元は 12pt でしたが、新ドキュメントクラ スでは \topskip と等しくしていました。ところが, fancyhdr パッケージで \headheight

```
が小さいとおかしいことになるようですので,2 倍に増やしました。代わりに,版面の上下
         揃えの計算では \headheight ではなく \topskip を使うことにしました。
           [2016-08-17] 圏点やルビが一行目に来た場合に下がるのを防ぐため,\topskip を 10pt
         から 1.38zw に増やしました。\headheight は従来と同じ 20pt のままとします。
        958 \setlength\topskip{1.38zw}%% from 10\jsc@mpt (2016-08-17)
        959 \if@slide
        960 \setlength\headheight{0\jsc@mpt}
        961 \else
        962 \setlength\headheight{20\jsc@mpt}%% from 2\topskip (2016-08-17); from \topskip (2003-06-26)
        963 \fi
\footskip \footskip は本文領域下端とフッタ下端との距離です。標準クラスファイルでは,book で
         0.35in(約 8.89mm),book 以外で 30pt(約 10.54mm)となっていましたが,ここでは A4
         判のときちょうど 1cm となるように,\paperheight の 0.03367 倍(最小 \baselineskip)
         としました。書籍については,フッタは使わないことにして,ゼロにしました。
        964 ⟨∗article | kiyou⟩
        965 \if@slide
        966 \setlength\footskip{0pt}
        967 \else
        968 \setlength\footskip{0.03367\paperheight}
        969 \ifdim\footskip<\baselineskip
        970 \setlength\footskip{\baselineskip}
        971 \fi
        972 \fi
        973 ⟨/article | kiyou⟩
        974 ⟨jspf⟩\setlength\footskip{9\jsc@mmm}
        975 ⟨∗book⟩
        976 \if@report
        977 \setlength\footskip{0.03367\paperheight}
        978 \ifdim\footskip<\baselineskip
        979 \setlength\footskip{\baselineskip}
        980 \fi
        981 \else
        982 \setlength\footskip{0pt}
        983 \fi
        984 ⟨/book⟩
        985 ⟨∗report⟩
        986 \setlength\footskip{0.03367\paperheight}
        987 \ifdim\footskip<\baselineskip
        988 \setlength\footskip{\baselineskip}
        989 \fi
        990 ⟨/report⟩
```
\headsep \headsep はヘッダ下端と本文領域上端との距離です。元は book で 18pt (約 6.33mm), そ れ以外で 25pt(約 8.79mm)になっていました。ここでは article <sup>は</sup> \footskip *−* \topskip としました。 [2016-10-08] article の slide のとき,および book の非 report と kiyou のときに

```
\headsep を減らしそこねていたのを修正しました(2016-08-17 での修正漏れ)。
991 ⟨∗article⟩
992 \if@slide
993 \setlength\headsep{0\jsc@mpt}
994 \addtolength\headsep{-\topskip}%% added (2016-10-08)
995 \addtolength\headsep{10\jsc@mpt}%% added (2016-10-08)
996 \else
997 \setlength\headsep{\footskip}
998 \addtolength\headsep{-\topskip}
999 \fi
1000 ⟨/article⟩
1001 ⟨∗book⟩
1002 \if@report
1003 \setlength\headsep{\footskip}
1004 \addtolength\headsep{-\topskip}
1005 \else
1006 \setlength\headsep{6\jsc@mmm}
1007 \addtolength\headsep{-\topskip}%% added (2016-10-08)
1008 \addtolength\headsep{10\jsc@mpt}%% added (2016-10-08)
1009 \fi
1010 ⟨/book⟩
1011 ⟨∗report⟩
1012 \setlength\headsep{\footskip}
1013 \addtolength\headsep{-\topskip}
1014 ⟨/report⟩
1015 ⟨∗jspf⟩
1016 \setlength\headsep{9\jsc@mmm}
1017 \addtolength\headsep{-\topskip}
1018 ⟨/jspf⟩
1019 ⟨∗kiyou⟩
1020 \setlength\headheight{0\jsc@mpt}
1021 \setlength\headsep{0\jsc@mpt}
1022 \addtolength\headsep{-\topskip}%% added (2016-10-08)
1023 \addtolength\headsep{10\jsc@mpt}%% added (2016-10-08)
1024 ⟨/kiyou⟩
```
\maxdepth \maxdepth は本文最下行の最大の深さで, plain TFX や LATFX 2.09 では 4pt に固定でし た。LATEX2e では \maxdepth + \topskip を本文フォントサイズの 1.5 倍にしたいのです が,\topskip は本文フォントサイズ(ここでは 10pt)に等しいので,結局 \maxdepth は \topskip の半分の値(具体的には 5pt)にします。

\setlength\maxdepth{.5\topskip}

## ■本文の幅と高さ

\fullwidth 本文の幅が全角 40 文字を超えると読みにくくなります。そこで,書籍の場合に限って,紙 の幅が広いときは外側のマージンを余分にとって全角 40 文字に押え,ヘッダやフッタは本 文領域より広く取ることにします。このときヘッダやフッタの幅を表す \fullwidth とい

う長さを定義します。

\newdimen\fullwidth

この \fullwidth は article では紙幅 \paperwidth の 0.76 倍を超えない全角幅の整数倍 (二段組では全角幅の偶数倍)にします。0.76 倍という数値は A4 縦置きの場合に紙幅から 約 2 インチを引いた値になるように選びました。book では紙幅から 36 ミリを引いた値に しました。

\textwidth 書籍以外では本文領域の幅 \textwidth は \fullwidth と等しくします。article では A4 縦置きで 49 文字となります。某学会誌スタイルでは 50zw(25 文字× 2 段)+段間 8mm とします。

```
1027 ⟨∗article⟩
1028 \if@slide
1029 \setlength\fullwidth{0.9\paperwidth}
1030 \else
1031 \setlength\fullwidth{0.76\paperwidth}
1032 \fi
1033 \if@twocolumn \@tempdima=2zw \else \@tempdima=1zw \fi
1034 \divide\fullwidth\@tempdima \multiply\fullwidth\@tempdima
1035 \setlength\textwidth{\fullwidth}
1036 ⟨/article⟩
1037 ⟨∗book⟩
1038 \if@report
1039 \setlength\fullwidth{0.76\paperwidth}
1040 \else
1041 \setlength\fullwidth{\paperwidth}
1042 \addtolength\fullwidth{-36\jsc@mmm}
1043 \fi
1044 \if@twocolumn \@tempdima=2zw \else \@tempdima=1zw \fi
1045 \divide\fullwidth\@tempdima \multiply\fullwidth\@tempdima
1046 \setlength\textwidth{\fullwidth}
1047 \if@report \else
1048 \if@twocolumn \else
1049 \ifdim \fullwidth>40zw
1050 \setlength\textwidth{40zw}
1051 \fi
1052 \fi
1053 \fi
1054 ⟨/book⟩
1055 ⟨∗report⟩
1056 \setlength\fullwidth{0.76\paperwidth}
1057 \if@twocolumn \@tempdima=2zw \else \@tempdima=1zw \fi
1058 \divide\fullwidth\@tempdima \multiply\fullwidth\@tempdima
1059 \setlength\textwidth{\fullwidth}
1060 ⟨/report⟩
1061 ⟨∗jspf⟩
1062 \setlength\fullwidth{50zw}
1063 \addtolength\fullwidth{8\jsc@mmm}
```

```
1064 \setlength\textwidth{\fullwidth}
1065 ⟨/jspf⟩
1066 ⟨∗kiyou⟩
1067 \setlength\fullwidth{48zw}
1068 \addtolength\fullwidth{\columnsep}
1069 \setlength\textwidth{\fullwidth}
1070 ⟨/kiyou⟩
```

```
\textheight 紙の高さ \paperheight は,1 インチと \topmargin と \headheight と \headsep と
         \textheight と \footskip とページ下部の余白を加えたものです。
```
本文部分の高さ \textheight は,紙の高さ \paperheight の 0.83 倍から,ヘッダの高さ, ヘッダと本文の距離,本文とフッタ下端の距離,\topskip を引き,それを \baselineskip の倍数に切り捨て、最後に \topskip を加えます。念のため 0.1 ポイント余分に加えておき ます。0.83倍という数値は、A4縦置きの場合に紙の高さから上下マージン各約1インチを 引いた値になるように選びました。

某学会誌スタイルでは 44 行にします。

[2003-06-26] \headheight を \topskip に直しました。以前はこの二つは値が同じで あったので,変化はないはずです。

[2016-08-26] \topskip を 10pt から 1.38zw に増やしましたので,その分 \textheight を増やします(2016-08-17 での修正漏れ)。

[2016-10-08] article の slide のときに \headheight はゼロなので,さらに修正しました (2016-08-17 での修正漏れ)。

```
1071 ⟨∗article | book | report⟩
1072 \if@slide
1073 \setlength{\textheight}{0.95\paperheight}
1074 \else
1075 \setlength{\textheight}{0.83\paperheight}
1076 \fi
1077 \addtolength{\textheight}{-10\jsc@mpt}%% from -\topskip (2016-10-08); from -\headheight (2003-
1078 \addtolength{\textheight}{-\headsep}
1079 \addtolength{\textheight}{-\footskip}
1080 \addtolength{\textheight}{-\topskip}
1081 \divide\textheight\baselineskip
1082 \multiply\textheight\baselineskip
1083 ⟨/article | book | report⟩
1084 ⟨jspf⟩\setlength{\textheight}{51\baselineskip}
1085 ⟨kiyou⟩\setlength{\textheight}{47\baselineskip}
1086 \addtolength{\textheight}{\topskip}
1087 \addtolength{\textheight}{0.1\jsc@mpt}
1088 ⟨jspf⟩\setlength{\mathindent}{10\jsc@mmm}
```
## \flushbottom [2016-07-18] \textheight に念のため 0.1 ポイント余裕を持たせているのと同様に, \flushbottom にも余裕を持たせます。元の LATEX 2*ε* での完全な \flushbottom の定 義は

\def\flushbottom{%

```
\let\@textbottom\relax \let\@texttop\relax}
              ですが,次のようにします。
             1089 \def\flushbottom{%
             1090 \def\@textbottom{\vskip \z@ \@plus.1\jsc@mpt}%
             1091 \let\@texttop\relax}
 \marginparsep
\marginparsep は欄外の書き込みと本文との間隔です。\marginparpush は欄外の書き込
 \marginparpush
みどうしの最小の間隔です。
             1092 \setlength\marginparsep{\columnsep}
             1093 \setlength\marginparpush{\baselineskip}
 \oddsidemargin
それぞれ奇数ページ,偶数ページの左マージンから 1 インチ引いた値です。片面印刷では
\evensidemargin
\oddsidemargin が使われます。TEX は上・左マージンに 1truein を挿入しますが,トン
              ボ関係のオプションが指定されると pL<sup>AT</sup>FX 2<sub>6</sub> (plcore.ltx) はトンボの内側に 1in のス
              ペース(1truein ではなく)を挿入するので,場合分けしています。
             1094 \setlength{\oddsidemargin}{\paperwidth}
             1095 \addtolength{\oddsidemargin}{-\fullwidth}
             1096 \setlength{\oddsidemargin}{.5\oddsidemargin}
             1097 \iftombow
             1098 \addtolength{\oddsidemargin}{-1in}
             1099 \else
             1100 \addtolength{\oddsidemargin}{-\inv@mag in}
             1101 \fi
             1102 \setlength{\evensidemargin}{\oddsidemargin}
             1103 \if@mparswitch
             1104 \addtolength{\evensidemargin}{\fullwidth}
             1105 \addtolength{\evensidemargin}{-\textwidth}
             1106 \fi
\marginparwidth \marginparwidth は欄外の書き込みの横幅です。外側マージンの幅(\evensidemargin
              +1インチ)から1センチを引き、さらに \marginparsep(欄外の書き込みと本文のアキ)
              を引いた値にしました。最後に 1 zw の整数倍に切り捨てます。
             1107 \setlength\marginparwidth{\paperwidth}
             1108 \addtolength\marginparwidth{-\oddsidemargin}
             1109 \addtolength\marginparwidth{-\inv@mag in}
             1110 \addtolength\marginparwidth{-\textwidth}
             1111 \addtolength\marginparwidth{-10\jsc@mmm}
             1112 \addtolength\marginparwidth{-\marginparsep}
             1113 \@tempdima=1zw
             1114 \divide\marginparwidth\@tempdima
             1115 \multiply\marginparwidth\@tempdima
    \topmargin 上マージン(紙の上端とヘッダ上端の距離)から 1 インチ引いた値です。
                [2003-06-26] \headheight を \topskip に直しました。以前はこの二つは値が同じで
              あったので,変化はないはずです。
                [2016-08-17] \topskip を 10pt から 1.38zw に直しましたが,\topmargin は従来の値か
```
```
ら変わらないように調節しました。…のつもりでしたが,\textheight を増やし忘れてい
 たので変わってしまっていました(2016-08-26 修正済み)。
1116 \setlength\topmargin{\paperheight}
1117 \addtolength\topmargin{-\textheight}
1118 \if@slide
1119 \addtolength\topmargin{-\headheight}
1120 \else
1121 \addtolength\topmargin{-10\jsc@mpt}%% from -\topskip (2016-10-08); from -\headheight (2003-06-
1122 \fi
1123 \addtolength\topmargin{-\headsep}
1124 \addtolength\topmargin{-\footskip}
1125 \setlength\topmargin{0.5\topmargin}
1126 ⟨kiyou⟩\setlength\topmargin{81truebp}
1127 \iftombow
1128 \addtolength\topmargin{-1in}
1129 \else
1130 \addtolength\topmargin{-\inv@mag in}
1131 \fi
```
### ■脚注

\footnotesep 各脚注の頭に入る支柱(strut)の高さです。脚注間に余分のアキが入らないように, \footnotesize の支柱の高さ(行送りの 0.7倍)に等しくします。

> 1132 {\footnotesize\global\setlength\footnotesep{\baselineskip}} 1133 \setlength\footnotesep{0.7\footnotesep}

\footins \skip\footins は本文の最終行と最初の脚注との間の距離です。標準の 10 ポイントクラ スでは 9 plus 4 minus 2 ポイントになっていますが、和文の行送りを考えてもうちょっと 大きくします。

1134 \setlength{\skip\footins}{16\jsc@mpt \@plus 5\jsc@mpt \@minus 2\jsc@mpt}

■フロート関連 フロート(図,表)関連のパラメータは LATEX 2*ε* 本体で定義されています が、ここで設定変更します。本文ページ(本文とフロートが共存するページ)とフロートだ けのページで設定が異なります。ちなみに,カウンタは内部では \c@ を名前に冠したマクロ になっています。

\c@topnumber topnumber カウンタは本文ページ上部のフロートの最大数です。

[2003-08-23] ちょっと増やしました。

1135 \setcounter{topnumber}{9}

- \topfraction 本文ページ上部のフロートが占有できる最大の割合です。フロートが入りやすいように、元 の値 0.7 を 0.8 [2003-08-23: 0.85] に変えてあります。 1136 \renewcommand{\topfraction}{.85}
- \c@bottomnumber bottomnumber カウンタは本文ページ下部のフロートの最大数です。 [2003-08-23] ちょっと増やしました。

1137 \setcounter{bottomnumber}{9}

- \bottomfraction 本文ページ下部のフロートが占有できる最大の割合です。元は 0.3 でした。 1138 \renewcommand{\bottomfraction}{.8}
- \c@totalnumber totalnumber カウンタは本文ページに入りうるフロートの最大数です。

[2003-08-23] ちょっと増やしました。

1139 \setcounter{totalnumber}{20}

\textfraction 本文ページに最低限入らなければならない本文の割合です。フロートが入りやすいように元 の 0.2 を 0.1 に変えました。

1140 \renewcommand{\textfraction}{.1}

- \floatpagefraction フロートだけのページでのフロートの最小割合です。これも 0.5 を 0.8 に変えてあります。 1141 \renewcommand{\floatpagefraction}{.8}
	- \c@dbltopnumber 二段組のとき本文ページ上部に出力できる段抜きフロートの最大数です。 [2003-08-23] ちょっと増やしました。 1142 \setcounter{dbltopnumber}{9}
	- \dbltopfraction 二段組のとき本文ページ上部に出力できる段抜きフロートが占めうる最大の割合です。0.7 を 0.8 に変えてあります。
		- 1143 \renewcommand{\dbltopfraction}{.8}
- \dblfloatpagefraction 二段組のときフロートだけのページに入るべき段抜きフロートの最小割合です。0.5 を 0.8 に変えてあります。

1144 \renewcommand{\dblfloatpagefraction}{.8}

\floatsep \floatsep はページ上部・下部のフロート間の距離です。\textfloatsep はページ上部・ \textfloatsep 下部のフロートと本文との距離です。\intextsep は本文の途中に出力されるフロートと本 \intextsep 文との距離です。 1145 \setlength\floatsep {12\jsc@mpt \@plus 2\jsc@mpt \@minus 2\jsc@mpt}

1146 \setlength\textfloatsep{20\jsc@mpt \@plus 2\jsc@mpt \@minus 4\jsc@mpt} 1147 \setlength\intextsep {12\jsc@mpt \@plus 2\jsc@mpt \@minus 2\jsc@mpt}

\dblfloatsep 二段組のときの段抜きのフロートについての値です。

\dbltextfloatsep<sup>1148</sup> \setlength\dblfloatsep {12\jsc@mpt \@plus 2\jsc@mpt \@minus 2\jsc@mpt} 1149 \setlength\dbltextfloatsep{20\jsc@mpt \@plus 2\jsc@mpt \@minus 4\jsc@mpt}

```
\@fptop
フロートだけのページに入るグルーです。\@fptop はページ上部,\@fpbot はページ下部,
  \@fpsep
\@fpsep はフロート間に入ります。
  \@fpbot
1150 \setlength\@fptop{0\jsc@mpt \@plus 1fil}
        1151 \setlength\@fpsep{8\jsc@mpt \@plus 2fil}
        1152 \setlength\@fpbot{0\jsc@mpt \@plus 1fil}
\@dblfptop
段抜きフロートについての値です。
```

```
\@dblfpsep
1153 \setlength\@dblfptop{0\jsc@mpt \@plus 1fil}
\@dblfpbot<sup>1154</sup> \setlength\@dblfpsep{8\jsc@mpt \@plus 2fil}
          1155 \setlength\@dblfpbot{0\jsc@mpt \@plus 1fil}
```
# 6 改ページ (日本語 TEX 開発コミュニティ版のみ)

\pltx@cleartorightpage \pltx@cleartoleftpage \pltx@cleartooddpage \pltx@cleartoevenpage

[2017-02-24] コミュニティ版 pLATEX の標準クラス 2017/02/15 に合わせて、同じ命令を追 加しました。

- 1. \pltx@cleartorightpage:右ページになるまでページを繰る命令
- 2. \pltx@cleartoleftpage:左ページになるまでページを繰る命令
- 3. \pltx@cleartooddpage:奇数ページになるまでページを繰る命令
- 4. \pltx@cleartoevenpage:偶数ページになるまでページを繰る命令

#### となっています。

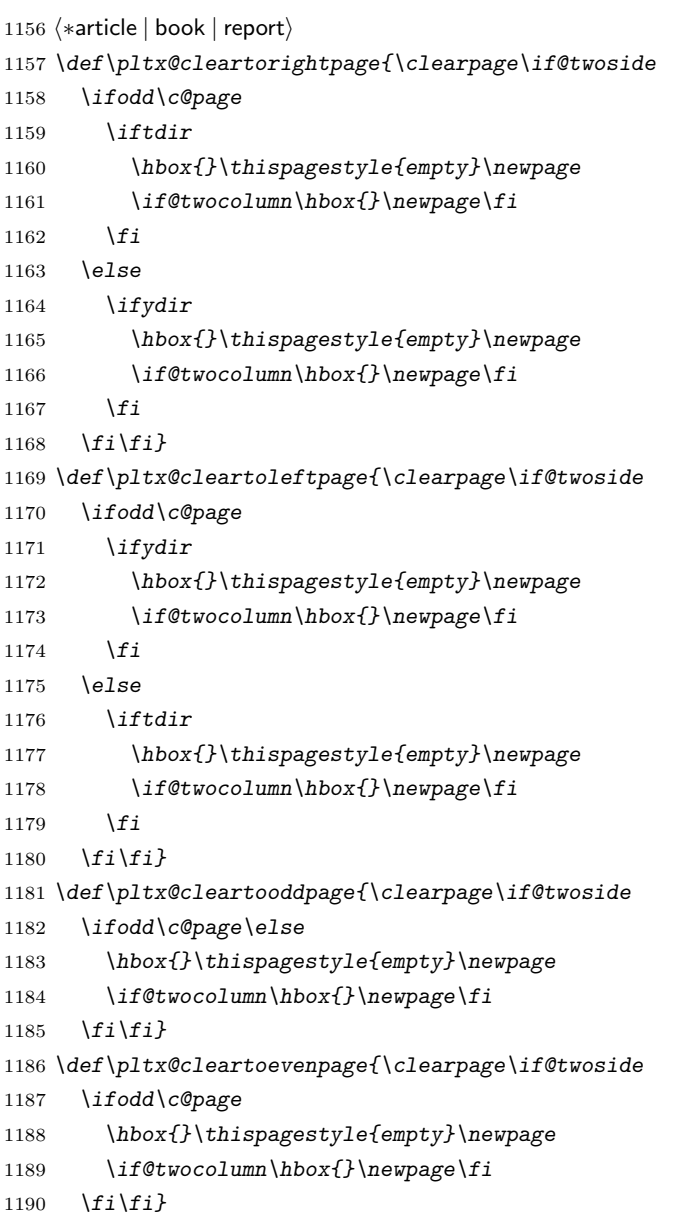

<sup>1191</sup> *⟨/*article *|* book *|* report*⟩*

\cleardoublepage [2017-02-24] コミュニティ版 pLATEX の標準クラス 2017/02/15 に合わせて, report と book クラスの場合に\cleardoublepage を再定義します。 *⟨∗*book *|* report*⟩ \if@openleft \let\cleardoublepage\pltx@cleartoleftpage \else\if@openright \let\cleardoublepage\pltx@cleartorightpage* 1197 *\fi\fi ⟨/*book *|* report*⟩*

# 7 ページスタイル

ページスタイルとして, LAT<sub>E</sub>X 2<sub>2</sub> (欧文版) の標準クラスでは empty, plain, headings, myheadings があります。このうち empty, plain スタイルは L<sup>AT</sup>FX 2<sub>5</sub> 本体で定義されて います。

アスキーのクラスファイルでは headnombre, footnombre, bothstyle, jpl@in が追加 されていますが,ここでは欧文標準のものだけにしました。

ページスタイルは \ps@... の形のマクロで定義されています。

\@evenhead \@oddhead,\@oddfoot,\@evenhead,\@evenfoot は偶数・奇数ページの柱(ヘッダ, \@oddhead \@evenfoot フッタ)を出力する命令です。これらは \fullwidth 幅の \hbox の中で呼び出されます。 \ps@... の中で定義しておきます。

\@oddfoot

柱の内容は、\chapter が呼び出す \chaptermark{何々}, \section が呼び出す \sectionmark{何々} で設定します。柱を扱う命令には次のものがあります。

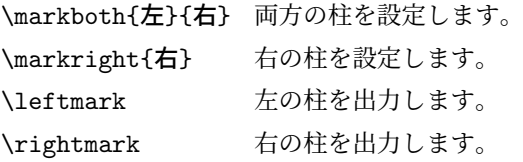

柱を設定する命令は,右の柱が左の柱の下位にある場合は十分まともに動作します。たと えば左マークを \chapter, 右マークを \section で変更する場合がこれにあたります。し かし、同一ページに複数の \markboth があると、おかしな結果になることがあります。

\tableofcontents のような命令で使われる \@mkboth は,\ps@... コマンド中で **\markboth か \@gobbletwo(何もしない)に \let されます。** 

```
\ps@empty empty ページスタイルの定義です。LATFX 本体で定義されているものをコメントアウトした
      形で載せておきます。
```
1199 % \def\ps@empty{%

- 1200 % \let\@mkboth\@gobbletwo
- 1201 % \let\@oddhead\@empty
- 1202 % \let\@oddfoot\@empty

```
1203 % \let\@evenhead\@empty
           1204 % \let\@evenfoot\@empty}
\ps@plainhead
plainhead はシンプルなヘッダだけのページスタイルです。
\ps@plainfoot
   \ps@plain
               plainfoot はシンプルなフッタだけのページスタイルです。
               plain は book では plainhead,それ以外では plainfoot になります。
           1205 \def\ps@plainfoot{%
           1206 \let\@mkboth\@gobbletwo
           1207 \let\@oddhead\@empty
           1208 \def\@oddfoot{\normalfont\hfil\thepage\hfil}%
           1209 \let\@evenhead\@empty
           1210 \let\@evenfoot\@oddfoot}
           1211 \def\ps@plainhead{%
           1212 \let\@mkboth\@gobbletwo
           1213 \let\@oddfoot\@empty
           1214 \let\@evenfoot\@empty
           1215 \def\@evenhead{%
           1216 \if@mparswitch \hss \fi
           1217 \hbox to \fullwidth{\textbf{\thepage}\hfil}%
           1218 \if@mparswitch\else \hss \fi}%
           1219 \def\@oddhead{%
           1220 \hbox to \fullwidth{\hfil\textbf{\thepage}}\hss}}
           1221 (book)\if@report \let\ps@plain\ps@plainfoot \else \let\ps@plain\ps@plainhead \fi
           1222 ⟨!book⟩\let\ps@plain\ps@plainfoot
\ps@headings headings スタイルはヘッダに見出しとページ番号を出力します。ここではヘッダにアン
             ダーラインを引くようにしてみました。
               まず article の場合です。
           1223 ⟨∗article | kiyou⟩
           1224 \if@twoside
           1225 \def\ps@headings{%
           1226 \let\@oddfoot\@empty
           1227 \let\@evenfoot\@empty
           1228 \def\@evenhead{\if@mparswitch \hss \fi
           1229 \underline{\hbox to \fullwidth{\textbf{\thepage}\hfil\leftmark}}%
           1230 \if@mparswitch\else \hss \fi}%
           1231 \def\@oddhead{%
           1232 \underline{%
           1233 \hbox to \fullwidth{{\rightmark}\hfil\textbf{\thepage}}}\hss}%
           1234 \let\@mkboth\markboth
           1235 \def\sectionmark##1{\markboth{%
           1236 \ifnum \c@secnumdepth >\z@ \thesection \hskip1zw\fi
           1237 ##1}{}}%
           1238 \def\subsectionmark##1{\markright{%
           1239 \ifnum \c@secnumdepth >\@ne \thesubsection \hskip1zw\fi
           1240 ##1}}%
           1241 }
           1242 \else % if not twoside
```

```
41
```

```
1243 \def\ps@headings{%
1244 \let\@oddfoot\@empty
1245 \def\@oddhead{%
1246 \underline{%
1247 \hbox to \fullwidth{{\rightmark}\hfil\textbf{\thepage}}}\hss}%
1248 \let\@mkboth\markboth
1249 \def\sectionmark##1{\markright{%
1250 \ifnum \c@secnumdepth >\z@ \thesection \hskip1zw\fi
1251 ##1}}}
1252 \fi
1253 ⟨/article | kiyou⟩
```
次は book および report の場合です。[2011-05-10] しっぽ愛好家さん [qa:6370] のパッ

```
チを取り込ませていただきました(北見さん [qa:55896] のご指摘ありがとうございます)。
1254 ⟨∗book | report⟩
1255 \newif\if@omit@number
1256 \def\ps@headings{%
1257 \let\@oddfoot\@empty
1258 \let\@evenfoot\@empty
1259 \def\@evenhead{%
1260 \if@mparswitch \hss \fi
1261 \underline{\hbox to \fullwidth{\autoxspacing
1262 \textbf{\thepage}\hfil\leftmark}}%
1263 \if@mparswitch\else \hss \fi}%
1264 \def\@oddhead{\underline{\hbox to \fullwidth{\autoxspacing
1265 {\if@twoside\rightmark\else\leftmark\fi}\hfil\textbf{\thepage}}}\hss}%
1266 \let\@mkboth\markboth
1267 \def\chaptermark##1{\markboth{%
1268 \ifnum \c@secnumdepth >\m@ne
1269 ⟨book⟩ \if@mainmatter
1270 \if@omit@number\else
1271 \@chapapp\thechapter\@chappos\hskip1zw
1272 \fi
1273 ⟨book⟩ \fi
1274 \fi
1275 ##1}{}}%
1276 \def\sectionmark##1{\markright{%
1277 \ifnum \c@secnumdepth >\z@ \thesection \hskip1zw\fi
1278 ##1}}}%
1279 ⟨/book | report⟩
   最後は学会誌の場合です。
1280 ⟨∗jspf⟩
1281 \def\ps@headings{%
1282 \def\@oddfoot{\normalfont\hfil\thepage\hfil}
1283 \def\@evenfoot{\normalfont\hfil\thepage\hfil}
1284 \def\@oddhead{\normalfont\hfil \@title \hfil}
1285 \def\@evenhead{\normalfont\hfil プラズマ・核融合学会誌 \hfil}}
1286 ⟨/jspf⟩
```

```
\ps@myheadings myheadings ページスタイルではユーザが \markboth や \markright で柱を設定するた
```

```
め,ここでの定義は非常に簡単です。
```

```
[2004-01-17] 渡辺徹さんのパッチを適用しました。
```
1287 \def\ps@myheadings{%

```
1288 \let\@oddfoot\@empty\let\@evenfoot\@empty
```
- 1289 \def\@evenhead{%
- 1290 \if@mparswitch \hss \fi%

```
1291 \hbox to \fullwidth{\thepage\hfil\leftmark}%
```

```
1292 \if@mparswitch\else \hss \fi}%
```

```
1293 \def\@oddhead{%
1294 \hbox to \fullwidth{\rightmark\hfil\thepage}\hss}%
```
1295 \let\@mkboth\@gobbletwo

```
1296 ⟨book | report⟩ \let\chaptermark\@gobble
```

```
1297 \let\sectionmark\@gobble
```

```
1298 ⟨!book&!report⟩ \let\subsectionmark\@gobble
```

```
1299 }
```
# 8 文書のマークアップ

# 8.1 表題

```
\title これらは L⁄IT<sub>E</sub>X 本体で次のように定義されています。ここではコメントアウトした形で示
        \author
します。
          \date<sup>1300</sup>%\newcommand*{\title}[1]{\gdef\@title{#1}}
              1301 % \newcommand*{\author}[1]{\gdef\@author{#1}}
              1302 % \newcommand*{\date}[1]{\gdef\@date{#1}}
              1303 % \date{\today}
        \etitle
某学会誌スタイルで使う英語のタイトル,英語の著者名,キーワード,メールアドレスです。
       \eauthor
1304 ⟨∗jspf⟩
      \keywords
1305 \newcommand*{\etitle}[1]{\gdef\@etitle{#1}}
              1306 \newcommand*{\eauthor}[1]{\gdef\@eauthor{#1}}
              1307 \newcommand*{\keywords}[1]{\gdef\@keywords{#1}}
              1308 \newcommand*{\email}[1]{\gdef\authors@mail{#1}}
              1309 \newcommand*{\AuthorsEmail}[1]{\gdef\authors@mail{author's e-mail:\ #1}}
              1310 ⟨/jspf⟩
\plainifnotempty 従来の標準クラスでは,文書全体のページスタイルを empty にしても表題のあるペー
```
ジだけ plain になってしまうことがありました。これは \maketitle の定義中に \thispagestyle{plain} が入っているためです。この問題を解決するために,「全体の ページスタイルが empty でないならこのページのスタイルを plain にする」という次の命 令を作ることにします。

1311 \def\plainifnotempty{%

```
1312 \ifx \@oddhead \@empty
```
- 1313 \ifx \@oddfoot \@empty
- 1314 \else

```
1315 \thispagestyle{plainfoot}%
       1316 \fi
       1317 \else
       1318 \thispagestyle{plainhead}%
       1319 \fi}
\maketitle 表題を出力します。著者名を出力する部分は、欧文の標準クラスファイルでは \large, 和
         文のものでは \Large になっていましたが,ここでは \large にしました。
          [2016-11-16] 新設された nomag および nomag* オプションの場合をデフォルト(usemag
         相当)に合わせるため、\smallskip を\jsc@smallskip に置き換えました。\smallskip
         のままでは nomag(*) の場合にスケールしなくなり,レイアウトが変わってしまいます。
       1320 ⟨∗article | book | report | kiyou⟩
       1321 \if@titlepage
       1322 \newcommand{\maketitle}{%
       1323 \begin{titlepage}%
       1324 \let\footnotesize\small
       1325 \let\footnoterule\relax
       1326 \let\footnote\thanks
       1327 \null\vfil
       1328 \if@slide
       1329 {\footnotesize \@date}%
       1330 \begin{center}
       1331 \mbox{} \\[1zw]
       1332 \large
       1333 {\maybeblue\hrule height0\jsc@mpt depth2\jsc@mpt\relax}\par
       1334 \jsc@smallskip
       1335 \@title
       1336 \jsc@smallskip
       1337 {\maybeblue\hrule height0\jsc@mpt depth2\jsc@mpt\relax}\par
       1338 \vfill
       1339 {\small \@author}%
       1340 \end{center}
       1341 \else
       1342 \vskip 60\jsc@mpt
       1343 \begin{center}%
       1344 {\LARGE \@title \par}%
       1345 \vskip 3em%
       1346 {\large
       1347 \lineskip .75em
       1348 \begin{tabular}[t]{c}%
       1349 \@author
       1350 \end{tabular}\par}%
       1351 \vskip 1.5em
       1352 {\large \@date \par}%
       1353 \end{center}%
       1354 \fi
       1355 \par
       1356 \@thanks\vfil\null
```

```
1357 \end{titlepage}%
1358 \setcounter{footnote}{0}%
1359 \global\let\thanks\relax
1360 \global\let\maketitle\relax
1361 \global\let\@thanks\@empty
1362 \global\let\@author\@empty
1363 \global\let\@date\@empty
1364 \global\let\@title\@empty
1365 \global\let\title\relax
1366 \global\let\author\relax
1367 \global\let\date\relax
1368 \global\let\and\relax
1369 }%
1370 \else
1371 \newcommand{\maketitle}{\par
1372 \begingroup
1373 \renewcommand\thefootnote{\@fnsymbol\c@footnote}%
1374 \def\@makefnmark{\rlap{\@textsuperscript{\normalfont\@thefnmark}}}%
1375 \long\def\@makefntext##1{\advance\leftskip 3zw
1376 \parindent 1zw\noindent
1377 \llap{\@textsuperscript{\normalfont\@thefnmark}\hskip0.3zw}##1}%
1378 \if@twocolumn
1379 \ifnum \col@number=\@ne
1380 \@maketitle
1381 \else
1382 \twocolumn[\@maketitle]%
1383 \fi
1384 \else
1385 \newpage
1386 \global\@topnum\z@ % Prevents figures from going at top of page.
1387 \@maketitle
1388 \fi
1389 \plainifnotempty
1390 \@thanks
1391 \endgroup
1392 \setcounter{footnote}{0}%
1393 \global\let\thanks\relax
1394 \global\let\maketitle\relax
1395 \global\let\@thanks\@empty
1396 \global\let\@author\@empty
1397 \global\let\@date\@empty
1398 \global\let\@title\@empty
1399 \global\let\title\relax
1400 \global\let\author\relax
1401 \global\let\date\relax
1402 \global\let\and\relax
1403 }
```

```
\@maketitle 独立した表題ページを作らない場合の表題の出力形式です。
          1404 \def\@maketitle{%
          1405 \newpage\null
          1406 \vskip 2em
          1407 \begin{center}%
          1408 \let\footnote\thanks
          1409 {\LARGE \@title \par}%
          1410 \vskip 1.5em
          1411 {\large
          1412 \lineskip .5em
          1413 \begin{tabular}[t]{c}%
          1414 \@author
          1415 \end{tabular}\par}%
          1416 \vskip 1em
          1417 {\large \@date}%
          1418 \end{center}%
          1419 \par\vskip 1.5em
          1420 ⟨article | report | kiyou⟩ \ifvoid\@abstractbox\else\centerline{\box\@abstractbox}\vskip1.5em\fi
          1421 }
          1422 \fi
          1423 ⟨/article | book | report | kiyou⟩
          1424 ⟨∗jspf⟩
          1425 \newcommand{\maketitle}{\par
          1426 \begingroup
          1427 \renewcommand\thefootnote{\@fnsymbol\c@footnote}%
          1428 \def\@makefnmark{\rlap{\@textsuperscript{\normalfont\@thefnmark}}}%
          1429 \long\def\@makefntext##1{\advance\leftskip 3zw
          1430 \parindent 1zw\noindent
          1431 \llap{\@textsuperscript{\normalfont\@thefnmark}\hskip0.3zw}##1}%
          1432 \twocolumn[\@maketitle]%
          1433 \plainifnotempty
          1434 \@thanks
          1435 \endgroup
          1436 \setcounter{footnote}{0}%
          1437 \global\let\thanks\relax
          1438 \global\let\maketitle\relax
          1439 \global\let\@thanks\@empty
          1440 \global\let\@author\@empty
          1441 \global\let\@date\@empty
          1442 % \global\let\@title\@empty % \@title は柱に使う
          1443 \global\let\title\relax
          1444 \global\let\author\relax
          1445 \global\let\date\relax
          1446 \global\let\and\relax
          1447 \ifx\authors@mail\@undefined\else{%
          1448 \def\@makefntext{\advance\leftskip 3zw \parindent -3zw}%
          1449 \footnotetext[0]{\itshape\authors@mail}%
          1450 }\fi
```

```
1451 \global\let\authors@mail\@undefined}
1452 \def\@maketitle{%
1453 \newpage\null
1454 \vskip 6em % used to be 2em
1455 \begin{center}
1456 \let\footnote\thanks
1457 \ifx\@title\@undefined\else{\LARGE\headfont\@title\par}\fi
1458 \lineskip .5em
1459 \ifx\@author\@undefined\else
1460 \vskip 1em
1461 \begin{tabular}[t]{c}%
1462 \@author
1463 \end{tabular}\par
1464 \fi
1465 \ifx\@etitle\@undefined\else
1466 \vskip 1em
1467 {\large \@etitle \par}%
1468 \fi
1469 \ifx\@eauthor\@undefined\else
1470 \vskip 1em
1471 \begin{tabular}[t]{c}%
1472 \@eauthor
1473 \end{tabular}\par
1474 \fi
1475 \vskip 1em
1476 \@date
1477 \end{center}
1478 \vskip 1.5em
1479 \centerline{\box\@abstractbox}
1480 \ifx\@keywords\@undefined\else
1481 \vskip 1.5em
1482 \centerline{\parbox{157\jsc@mmm}{\textsf{Keywords:}\\ \small\@keywords}}
1483 \fi
1484 \vskip 1.5em}
1485 ⟨/jspf⟩
```
# 8.2 章・節

■構成要素 \@startsection マクロは 6 個の必須引数と, オプションとして \* と 1 個の オプション引数と 1 個の必須引数をとります。

```
\@startsection{名}{レベル}{字下げ}{前アキ}{後アキ}{スタイル}
          *[別見出し]{見出し}
```
それぞれの引数の意味は次の通りです。

名 ユーザレベルコマンドの名前です(例: section)。 レベル 見 出 し の 深 さ を 示 す 数 値 で す(chapter=1, section=2, . . . )。こ の 数 値 が secnumdepth 以下のとき見出し番号を出力します。

字下げ 見出しの字下げ量です。

- 前アキ この値の絶対値が見出し上側の空きです。負の場合は,見出し直後の段落をインデ ントしません。
- 後アキ 正の場合は、見出しの下の空きです。負の場合は、絶対値が見出しの右の空きです (見出しと同じ行から本文を始めます)。

スタイル 見出しの文字スタイルの設定です。

```
この * 印がないと、見出し番号を付け、見出し番号のカウンタに1を加算します。
別見出し 目次や柱に出力する見出しです。
```
見出し 見出しです。

見出しの命令は通常 \@startsection とその最初の 6 個の引数として定義されます。

```
次 は \@startsection の 定 義 で す 。情 報 処 理 学 会 論 文 誌 ス タ イ ル フ ァ イ ル
(ipsjcommon.sty)を参考にさせていただきましたが,完全に行送りが \baselineskip
の整数倍にならなくてもいいから前の行と重ならないようにしました。
```

```
1486 \def\@startsection#1#2#3#4#5#6{%
1487 \if@noskipsec \leavevmode \fi
1488 \par
1489 % 見出し上の空きを \@tempskipa にセットする
1490 \@tempskipa #4\relax
1491 % \@afterindent は見出し直後の段落を字下げするかどうかを表すスイッチ
1492 \if@english \@afterindentfalse \else \@afterindenttrue \fi
1493 % 見出し上の空きが負なら見出し直後の段落を字下げしない
1494 \ifdim \@tempskipa <\z@
1495 \@tempskipa -\@tempskipa \@afterindentfalse
1496 \fi
1497 \if@nobreak
1498 % \everypar{\everyparhook}% これは間違い
1499 \everypar{}%
1500 \else
1501 \addpenalty\@secpenalty
1502 % 次の行は削除
1503 % \addvspace\@tempskipa
1504 % 次の \noindent まで追加
1505 \ifdim \@tempskipa >\z@
1506 \if@slide\else
1507 \null
1508 \vspace*{-\baselineskip}%
1509 \fi
1510 \vskip\@tempskipa
1511 \fi
1512 \fi
1513 \noindent
1514 % 追加終わり
1515 \@ifstar
1516 {\@ssect{#3}{#4}{#5}{#6}}%
```

```
1517 {\@dblarg{\@sect{#1}{#2}{#3}{#4}{#5}{#6}}}}
```

```
\@sect と \@xsect は,前のアキがちょうどゼロの場合にもうまくいくように,多少変え
てあります。\everyparhook も挿入しています。
```

```
1518 \def\@sect#1#2#3#4#5#6[#7]#8{%
1519 \ifnum #2>\c@secnumdepth
1520 \let\@svsec\@empty
1521 \else
1522 \refstepcounter{#1}%
1523 \protected@edef\@svsec{\@seccntformat{#1}\relax}%
1524 \fi
1525 % 見出し後の空きを \@tempskipa にセット
1526 \@tempskipa #5\relax
1527 % 条件判断の順序を入れ換えました
1528 \ifdim \@tempskipa<\z@
1529 \def\@svsechd{%
1530 #6{\hskip #3\relax
1531 \@svsec #8}%
1532 \csname #1mark\endcsname{#7}%
1533 \addcontentsline{toc}{#1}{%
1534 \ifnum #2>\c@secnumdepth \else
1535 \protect\numberline{\csname the#1\endcsname}%
1536 \fi
1537 #7}}% 目次にフルネームを載せるなら #8
1538 \else
1539 \begingroup
1540 \interlinepenalty \@M % 下から移動
1541 #6{%
1542 \@hangfrom{\hskip #3\relax\@svsec}%
1543 % \interlinepenalty \@M % 上に移動
1544 #8\@@par}%
1545 \endgroup
1546 \csname #1mark\endcsname{#7}%
1547 \addcontentsline{toc}{#1}{%
1548 \ifnum #2>\c@secnumdepth \else
1549 \protect\numberline{\csname the#1\endcsname}%
1550 \quad \text{If} \quad1551 #7}% 目次にフルネームを載せるならここは #8
1552 \fi
```

```
1553 \@xsect{#5}}
```
二つ挿入した \everyparhook のうち後者が \paragraph 類の後で2回実行され、それ 以降は前者が実行されます。

[2016-07-28] slide オプションと twocolumn オプションを同時に指定した場合の罫線の 位置を微調整しました。

```
1554 \def\@xsect#1{%
```
% 見出しの後ろの空きを \@tempskipa にセット

\@tempskipa #1\relax

% 条件判断の順序を変えました

```
1559 \@nobreakfalse
1560 \global\@noskipsectrue
1561 \everypar{%
1562 \if@noskipsec
1563 \global\@noskipsecfalse
1564 {\setbox\z@\lastbox}%
1565 \clubpenalty\@M
1566 \begingroup \@svsechd \endgroup
1567 \unskip
1568 \@tempskipa #1\relax
1569 \hskip -\@tempskipa
1570 \else
1571 \clubpenalty \@clubpenalty
1572 \everypar{\everyparhook}%
1573 \fi\everyparhook}%
1574 \else
1575 \par \nobreak
1576 \vskip \@tempskipa
1577 \@afterheading
1578 \fi
1579 \if@slide
1580 {\vskip\if@twocolumn-5\jsc@mpt\else-6\jsc@mpt\fi
1581 \maybeblue\hrule height0\jsc@mpt depth1\jsc@mpt
1582 \vskip\if@twocolumn 4\jsc@mpt\else 7\jsc@mpt\fi\relax}%
1583 \fi
1584 \par % 2000-12-18
1585 \ignorespaces}
1586 \def\@ssect#1#2#3#4#5{%
1587 \@tempskipa #3\relax
1588 \ifdim \@tempskipa<\z@
1589 \def\@svsechd{#4{\hskip #1\relax #5}}%
1590 \else
1591 \begingroup
1592 #4{%
1593 \@hangfrom{\hskip #1}%
1594 \interlinepenalty \@M #5\@@par}%
1595 \endgroup
1596 \fi
1597 \@xsect{#3}}
```
#### ■柱関係の命令

1558 \ifdim \@tempskipa<\z@

```
\chaptermark \...mark の形の命令を初期化します(第 7 節参照)。\chaptermark 以外は IAT<sub>E</sub>X 本体で
      \sectionmark
定義済みです。
   \subsectionmark<sup>1598</sup> \newcommand*\chaptermark[1]{}
\subsubsectionmark
    \paragraphmark<sub>1601</sub> % \newcommand*{\subsubsectionmark}[1]{}
\subparagraphmark
                  1599 % \newcommand*{\sectionmark}[1]{}
                  1600 % \newcommand*{\subsectionmark}[1]{}
```
1602 % \newcommand\*{\paragraphmark}[1]{} 1603 % \newcommand\*{\subparagraphmark}[1]{}

# ■カウンタの定義

```
\c@secnumdepth secnumdepth は第何レベルの見出しまで番号を付けるかを決めるカウンタです。
                1604 ⟨!book&!report⟩\setcounter{secnumdepth}{3}
                1605 ⟨book | report⟩\setcounter{secnumdepth}{2}
      \c@chapter
見出し番号のカウンタです。\newcounter の第 1 引数が新たに作るカウンタです。これは
      \c@section
第 2 引数が増加するたびに 0 に戻されます。第 2 引数は定義済みのカウンタです。
   \c@subsection 1606 \newcounter{part}
 \c@subsubsection
1607 ⟨book | report⟩\newcounter{chapter}
    \c@paragraph
1609 ⟨!book&!report⟩\newcounter{section}
 \c@subparagraph
1610 \newcounter{subsection}[section]
                1608 ⟨book | report⟩\newcounter{section}[chapter]
               1611 \newcounter{subsubsection}[subsection]
               1612 \newcounter{paragraph}[subsubsection]
               1613 \newcounter{subparagraph}[paragraph]
        \thepart カウンタの値を出力する命令 \the 何々 を定義します。
     \thechapter
     \thesection
  \thesubsection
\thesubsubsection
   \theparagraph
\thesubparagraph
                   カウンタを出力するコマンドには次のものがあります。
                       \arabic {COUNTER} 1, 2, 3, ...
                       \roman{COUNTER} i, ii, iii, ...
                       \LambdaCOUNTER} I, II, III, ...
                       \alpha, b, c, ...\Lambda, B, C, \ldots\kappaiansuji{COUNTER} \rightarrow \equiv, ...
                   以下ではスペース節約のため @ の付いた内部表現を多用しています。
                1614 \renewcommand{\thepart}{\@Roman\c@part}
               1615 \|book&!report)\ \renewcommand{\thesection}{\@arabic\c@section}
                1616 ⟨!book&!report⟩\renewcommand{\thesection}{\presectionname\@arabic\c@section\postsectionname}
                1617 ⟨!book&!report⟩\renewcommand{\thesubsection}{\@arabic\c@section.\@arabic\c@subsection}
               1618 ⟨∗book | report⟩
               1619 \renewcommand{\thechapter}{\@arabic\c@chapter}
               1620 \renewcommand{\thesection}{\thechapter.\@arabic\c@section}
               1621 \renewcommand{\thesubsection}{\thesection.\@arabic\c@subsection}
               1622 ⟨/book | report⟩
               1623 \renewcommand{\thesubsubsection}{%
               1624 \thesubsection.\@arabic\c@subsubsection}
               1625 \renewcommand{\theparagraph}{%
                1626 \thesubsubsection.\@arabic\c@paragraph}
               1627 \renewcommand{\thesubparagraph}{%
               1628 \theparagraph.\@arabic\c@subparagraph}
       \@chapapp
\@chapapp の初期値は \prechaptername(第)です。
```
\@chappos

\@chappos の初期値は \postchaptername(章)です。

\appendix は \@chapapp を \appendixname に,\@chappos を空に再定義します。 [2003-03-02] \@secapp は外しました。

```
1629 ⟨book | report⟩\newcommand{\@chapapp}{\prechaptername}
```
<sup>1630</sup> *⟨*book *|* report*⟩\newcommand{\@chappos}{\postchaptername}*

■前付,本文,後付 本のうち章番号があるのが「本文」,それ以外が「前付」「後付」です。

\frontmatter ページ番号をローマ数字にし,章番号を付けないようにします。

[2017-03-05] \frontmatter と \mainmatter の 2 つの命令は、改丁または改ページした 後で \pagenumbering{...} でノンブルを1にリセットします。長い間 \frontmatter は openany のときに単なる改ページとしていましたが,これではノンブルをリセットする際に 偶奇逆転が起こる場合がありました。openany かどうかに依らず奇数ページまで繰るよう に修正することで,問題を解消しました。実は,LATEX の標準クラスでは 1998 年に修正さ れていた問題です (コミュニティ版 pLATFX の標準クラス 2017/03/05 も参照)。

```
1631 ⟨∗book⟩
```
1632 *\newcommand\frontmatter{%*

- 1633 *\pltx@cleartooddpage*
- 1634 *\@mainmatterfalse*
- 1635 *\pagenumbering{roman}}*

\mainmatter ページ番号を算用数字にし,章番号を付けるようにします。

- 1636 *\newcommand\mainmatter{%*
- 1637 *\pltx@cleartooddpage*
- 1638 *\@mainmattertrue*
- 1639 *\pagenumbering{arabic}}*

\backmatter 章番号を付けないようにします。ページ番号の付け方は変わりません。

1640 *\newcommand\backmatter{%*

- 1641 *\if@openleft*
- 1642 *\cleardoublepage*
- 1643 *\else\if@openright*
- 1644 *\cleardoublepage*
- 1645 *\else*
- 1646 *\clearpage*
- 1647 *\fi\fi*

```
1648 \@mainmatterfalse}
```

```
1649 ⟨/book⟩
```
# ■部

\part 新しい部を始めます。

\secdef を使って見出しを定義しています。このマクロは二つの引数をとります。

\secdef{星なし}{星あり}

星なし \* のない形の定義です。

```
星あり * のある形の定義です。
```

```
\secdef は次のようにして使います。
          \def\chapter { ... \secdef \CMDA \CMDB }
          \def\CMDA [#1]#2{....} % \chapter[...]{...} の定義
          \def\CMDB #1{....} % \chapter*{...} の定義
         まず book と report のクラス以外です。
     1650 ⟨∗!book&!report⟩
     1651 \newcommand\part{%
     1652 \if@noskipsec \leavevmode \fi
     1653 \par
     1654 \addvspace{4ex}%
     1655 \if@english \@afterindentfalse \else \@afterindenttrue \fi
     1656 \secdef\@part\@spart}
     1657 ⟨/!book&!report⟩
         book および report クラスの場合は、少し複雑です。
     1658 ⟨∗book | report⟩
     1659 \newcommand\part{%
     1660 \if@openleft
     1661 \cleardoublepage
     1662 \else\if@openright
     1663 \cleardoublepage
     1664 \else
     1665 \clearpage
     1666 \fi\fi
     1667 \thispagestyle{empty}% 欧文用標準スタイルでは plain
     1668 \if@twocolumn
     1669 \onecolumn
     1670 \@restonecoltrue
     1671 \else
     1672 \@restonecolfalse
     1673 \fi
     1674 \null\vfil
     1675 \secdef\@part\@spart}
     1676 ⟨/book | report⟩
\@part 部の見出しを出力します。\bfseries を \headfont に変えました。
         book および report クラス以外では secnumdepth が −1 より大きいとき部番号を付け
       ます。
     1677 ⟨∗!book&!report⟩
     1678 \def\@part[#1]#2{%
     1679 \ifnum \c@secnumdepth >\m@ne
     1680 \refstepcounter{part}%
     1681 \addcontentsline{toc}{part}{%
     1682 \prepartname\thepart\postpartname\hspace{1zw}#1}%
     1683 \else
```

```
1684 \addcontentsline{toc}{part}{#1}%
      1685 \fi
      1686 \markboth{}{}%
      1687 {\parindent\z@
      1688 \raggedright
      1689 \interlinepenalty \@M
      1690 \normalfont
      1691 \ifnum \c@secnumdepth >\m@ne
      1692 \Large\headfont\prepartname\thepart\postpartname
      1693 \par\nobreak
      1694 \fi
      1695 \huge \headfont #2%
      1696 \markboth{}{}\par}%
      1697 \nobreak
      1698 \vskip 3ex
      1699 \@afterheading}
      1700 ⟨/!book&!report⟩
          book および report クラスでは secnumdepth が −2 より大きいとき部番号を付けます。
      1701 ⟨∗book | report⟩
      1702 \def\@part[#1]#2{%
      1703 \ifnum \c@secnumdepth >-2\relax
      1704 \refstepcounter{part}%
      1705 \addcontentsline{toc}{part}{%
      1706 \prepartname\thepart\postpartname\hspace{1zw}#1}%
      1707 \else
      1708 \addcontentsline{toc}{part}{#1}%
      1709 \fi
      1710 \markboth{}{}%
      1711 {\centering
      1712 \interlinepenalty \@M
      1713 \normalfont
      1714 \ifnum \c@secnumdepth >-2\relax
      1715 \huge\headfont \prepartname\thepart\postpartname
      1716 \par\vskip20\jsc@mpt
      1717 \fi
      1718 \Huge \headfont #2\par}%
      1719 \@endpart}
      1720 ⟨/book | report⟩
\@spart 番号を付けない部です。
      1721 ⟨∗!book&!report⟩
      1722 \def\@spart#1{{%
      1723 \parindent \z@ \raggedright
      1724 \interlinepenalty \@M
      1725 \normalfont
```

```
1726 \huge \headfont #1\par}%
```
*\nobreak*

```
1728 \vskip 3ex
```

```
1729 \@afterheading}
1730 ⟨/!book&!report⟩
1731 ⟨∗book | report⟩
1732 \def\@spart#1{{%
1733 \centering
1734 \interlinepenalty \@M
1735 \normalfont
1736 \Huge \headfont #1\par}%
1737 \@endpart}
1738 ⟨/book | report⟩
```
\@endpart \@part と \@spart の最後で実行されるマクロです。両面印刷のときは白ページを追加し ます。二段組のときには,二段組に戻します。

> [2016-12-13] openany のときには白ページが追加されるのは変なので,その場合は追加し ないようにしました。このバグは LATEX では classes.dtx v1.4b (2000/05/19) で修正され ています。

```
1739 ⟨∗book | report⟩
1740 \def\@endpart{\vfil\newpage
1741 \if@twoside
1742 \if@openleft %% added (2017/02/24)
1743 \null\thispagestyle{empty}\newpage
1744 \else\if@openright %% added (2016/12/13)
1745 \null\thispagestyle{empty}\newpage
1746 \fi\fi %% added (2016/12/13, 2017/02/24)
1747 \fi
1748 \if@restonecol
1749 \twocolumn
1750 \fi}
1751 ⟨/book | report⟩
```
#### ■章

```
\chapter 章の最初のページスタイルは,全体が empty でなければ plain にします。また,\@topnum
      を 0 にして,章見出しの上に図や表が来ないようにします。
```

```
1752 ⟨∗book | report⟩
```

```
1753 \newcommand{\chapter}{%
```

```
1754 \if@openleft\cleardoublepage\else
```

```
1755 \if@openright\cleardoublepage\else\clearpage\fi\fi
```
- *\plainifnotempty %* 元*: \thispagestyle{plain}*
- *\global\@topnum\z@*

```
1758 \if@english \@afterindentfalse \else \@afterindenttrue \fi
```
- *\secdef*
- *{\@omit@numberfalse\@chapter}%*
- *{\@omit@numbertrue\@schapter}}*

```
\@chapter 章見出しを出力します。secnumdepth が 0 以上かつ \@mainmatter が真のとき章番号を出
       力します。
```

```
1762 \def\@chapter[#1]#2{%
                1763 \ifnum \c@secnumdepth >\m@ne
                1764 ⟨book⟩ \if@mainmatter
                1765 \refstepcounter{chapter}%
                1766 \typeout{\@chapapp\thechapter\@chappos}%
                1767 \addcontentsline{toc}{chapter}%
                1768 {\protect\numberline
                1769 % {\if@english\thechapter\else\@chapapp\thechapter\@chappos\fi}%
                1770 {\@chapapp\thechapter\@chappos}%
                1771 #1}%
                1772 (book) \else\addcontentsline{toc}{chapter}{#1}\fi
                1773 \else
                1774 \addcontentsline{toc}{chapter}{#1}%
                1775 \fi
                1776 \chaptermark{#1}%
                1777 \addtocontents{lof}{\protect\addvspace{10\jsc@mpt}}%
                1778 \addtocontents{lot}{\protect\addvspace{10\jsc@mpt}}%
                1779 \if@twocolumn
                1780 \@topnewpage[\@makechapterhead{#2}]%
                1781 \else
                1782 \@makechapterhead{#2}%
                1783 \@afterheading
                1784 \fi}
 \@makechapterhead 実際に章見出しを組み立てます。\bfseries を \headfont に変えました。
                1785 \def\@makechapterhead#1{%
                1786 \vspace*{2\Cvs}% 欧文は 50pt
                1787 {\parindent \z@ \raggedright \normalfont
                1788 \ifnum \c@secnumdepth >\m@ne
                1789 ⟨book⟩ \if@mainmatter
                1790 \huge\headfont \@chapapp\thechapter\@chappos
                1791 \par\nobreak
                1792 \vskip \Cvs % 欧文は 20pt
                1793 ⟨book⟩ \fi
                1794 \fi
                1795 \interlinepenalty\@M
                1796 \Huge \headfont #1\par\nobreak
                1797 \vskip 3\Cvs}} % 欧文は 40pt
       \@schapter \chapter*{...} コマンドの本体です。\chaptermark を補いました。
                1798 \def\@schapter#1{%
                1799 \chaptermark{#1}%
                1800 \if@twocolumn
                1801 \@topnewpage[\@makeschapterhead{#1}]%
                1802 \else
                1803 \@makeschapterhead{#1}\@afterheading
                1804 \fi}
\@makeschapterhead 番号なしの章見出しです。
```

```
1805 \def\@makeschapterhead#1{%
1806 \vspace*{2\Cvs}% 欧文は 50pt
1807 {\parindent \z@ \raggedright
1808 \normalfont
1809 \interlinepenalty\@M
1810 \Huge \headfont #1\par\nobreak
1811 \vskip 3\Cvs}} % 欧文は 40pt
1812 ⟨/book | report⟩
```
### ■下位レベルの見出し

\section 欧文版では \@startsection の第 4 引数を負にして最初の段落の字下げを禁止しています

```
が,和文版では正にして字下げするようにしています。
```
段組のときはなるべく左右の段が狂わないように工夫しています。

```
1813 \if@twocolumn
1814 \newcommand{\section}{%
1815 ⟨jspf⟩\ifx\maketitle\relax\else\maketitle\fi
1816 \@startsection{section}{1}{\z@}%
1817 ⟨!kiyou⟩ {0.6\Cvs}{0.4\Cvs}%
1818 ⟨kiyou⟩ {\Cvs}{0.5\Cvs}%
       1819 % {\normalfont\large\headfont\@secapp}}
1820 {\normalfont\large\headfont\raggedright}}
1821 \else
1822 \newcommand{\section}{%
1823 \if@slide\clearpage\fi
1824 \@startsection{section}{1}{\z@}%
1825 {\Cvs \@plus.5\Cdp \@minus.2\Cdp}% 前アキ
1826 {.5\Cvs \@plus.3\Cdp}% 後アキ
1827 % {\normalfont\Large\headfont\@secapp}}
1828 {\normalfont\Large\headfont\raggedright}}
1829 \fi
```
\subsection 同上です。

```
1830 \if@twocolumn
1831 \newcommand{\subsection}{\@startsection{subsection}{2}{\z@}%
1832 {\z@}{\if@slide .4\Cvs \else \z@ \fi}%
1833 {\normalfont\normalsize\headfont}}
1834 \else
1835 \newcommand{\subsection}{\@startsection{subsection}{2}{\z@}%
1836 {\Cvs \@plus.5\Cdp \@minus.2\Cdp}% 前アキ
1837 {.5\Cvs \@plus.3\Cdp}% 後アキ
1838 {\normalfont\large\headfont}}
1839 \fi
```
\subsubsection [2016-07-22] slide オプション指定時に \subsubsection の文字列と罫線が重なる問題に 対処しました (forum:1982)。

\if@twocolumn

1841 \newcommand{\subsubsection}{\@startsection{subsubsection}{3}{\z@}%

```
1842 {\zeta\left\{\iota\} {\z@}{\if@slide .4\Cvs \else \z@ \fi}%
1843 {\normalfont\normalsize\headfont}}
1844 \else
1845 \newcommand{\subsubsection}{\@startsection{subsubsection}{3}{\z@}%
1846 {\Cvs \@plus.5\Cdp \@minus.2\Cdp}%
1847 \{ \if@slic@ .5\Cvs \@plus .3\Cdp \else \z0 {\fi\% \fi1848 {\normalfont\normalsize\headfont}}
1849 \fi
```
\paragraph 見出しの後ろで改行されません。

\jsParagraphMark [2016-11-16] 従来は \paragraph の最初に出るマークを「■」に固定していましたが,こ のマークを変更可能にするため \jsParagraphMark というマクロに切り出しました。これ で,たとえば

```
\renewcommand{\jsParagraphMark}{★}
```

```
とすれば「★」に変更できますし、マークを空にすることも容易です。なお、某学会クラス
では従来どおりマークは付きません。
```

```
1850 ⟨!jspf⟩\newcommand{\jsParagraphMark}{■}
1851 \if@twocolumn
1852 \newcommand{\paragraph}{\@startsection{paragraph}{4}{\z@}%
1853 {\z@}{\if@slide .4\Cvs \else -1zw\fi}% 改行せず 1zw のアキ
1854 ⟨jspf⟩ {\normalfont\normalsize\headfont}}
1855 ⟨!jspf⟩ {\normalfont\normalsize\headfont\jsParagraphMark}}
1856 \else
1857 \newcommand{\paragraph}{\@startsection{paragraph}{4}{\z@}%
1858 {0.5\Cvs \@plus.5\Cdp \@minus.2\Cdp}%
1859 {\if@slide .5\Cvs \@plus.3\Cdp \else -1zw\fi}% 改行せず 1zw のアキ
1860 {\rm \normal{1860} \ {\normalfont \normal{1861} \}<br>1861 {\rm \normal{1861} \}1861 ⟨!jspf⟩ {\normalfont\normalsize\headfont\jsParagraphMark}}
1862 \overline{1}
```
\subparagraph 見出しの後ろで改行されません。

```
1863 \if@twocolumn
1864 \newcommand{\subparagraph}{\@startsection{subparagraph}{5}{\z@}%
1865 {\zeta \cdot 4\Cvs \Qplus .3\Cdp \else -1zw\fi}%
1866 {\normalfont\normalsize\headfont}}
1867 \else
1868 \newcommand{\subparagraph}{\@startsection{subparagraph}{5}{\z@}%
1869 {\zeta}{\if@slide .5\Cvs \@plus .3\Cdp \else -1zw\fi}%
1870 {\normalfont\normalsize\headfont}}
1871 \fi
```
# 8.3 リスト環境

第 *k* レベルのリストの初期化をするのが \@list*k* です(*k* = i*,* ii*,* iii*,* iv)。\@list*k* は \leftmargin を \leftmargin*k* に設定します。

```
ました。
                [2002-05-11] 3zw に変更しました。
                [2005-03-19] 二段組は 2zw に戻しました。
             1872 \if@slide
             1873 \setlength\leftmargini{1zw}
             1874 \else
             1875 \if@twocolumn
             1876 \setlength\leftmargini{2zw}
             1877 \else
             1878 \setlength\leftmargini{3zw}
             1879 \fi
             1880 \fi
\leftmarginii  ii, iii, iv は \labelsep とそれぞれ '(m)', 'vii.', 'M.' の幅との和より大きくすること
\leftmarginiv
1881 \if@slide
\label{eq:1882} \backslash \texttt{leftmarginv}^{1882}\leftmarginvi
1884 \setlength\leftmarginiv {1zw}
                  \setlength\leftmarginii {1zw}
             1883 \setlength\leftmarginiii{1zw}
             1885 \setlength\leftmarginv {1zw}
             1886 \setlength\leftmarginvi {1zw}
            1887 \else
             1888 \setlength\leftmarginii {2zw}
```
\leftmargini 二段組であるかないかに応じてそれぞれ 2em,2.5em でしたが,ここでは全角幅の 2 倍にし

```
\leftmarginiii
になっています。ここでは全角幅の整数倍に丸めました。
```

```
1889 \setlength\leftmarginiii{2zw}
1890 \setlength\leftmarginiv {2zw}
1891 \setlength\leftmarginv {1zw}
1892 \setlength\leftmarginvi {1zw}
1893 \fi
```

```
\labelsep
\labelsep はラベルと本文の間の距離です。\labelwidth はラベルの幅です。これは二分
\labelwidth
に変えました。
```
1894 \setlength \labelsep {0.5zw} % .5em 1895 \setlength \labelwidth{\leftmargini} 1896 \addtolength\labelwidth{-\labelsep}

\partopsep リスト環境の前に空行がある場合,\parskip と \topsep に \partopsep を加えた値だけ 縦方向の空白ができます。0 に改変しました。

1897 \setlength\partopsep{\z@} % {2\p@ \@plus 1\p@ \@minus 1\p@}

\@beginparpenalty リストや段落環境の前後,リスト項目間に挿入されるペナルティです。

```
\@endparpenalty
1898 \@beginparpenalty -\@lowpenalty
 \@itempenalty 1899\@endparpenalty -\@lowpenalty
              1900 \@itempenalty -\@lowpenalty
```

```
\@listi
\@listi は \leftmargin,\parsep,\topsep,\itemsep などのトップレベルの定義を
\@listI
します。この定義は,フォントサイズコマンドによって変更されます(たとえば \small の
```
中では小さい値に設定されます)。このため、\normalsize がすべてのパラメータを戻せる ように、\@listI で \@listi のコピーを保存します。元の値はかなり複雑ですが、ここで は簡素化してしまいました。特に最初と最後に行送りの半分の空きが入るようにしてありま す。アスキーの標準スタイルではトップレベルの itemize, enumerate 環境でだけ最初と 最後に行送りの半分の空きが入るようになっていました。

```
[2004-09-27] \topsep のグルー ^{+0.2}_{-0.1} \baselineskip を思い切って外しました。
1901 \def\@listi{\leftmargin\leftmargini
1902 \parsep \z@
1903 \topsep 0.5\baselineskip
1904 \itemsep \z@ \relax}
1905 \let\@listI\@listi
   念のためパラメータを初期化します(実際には不要のようです)。
1906 \@listi
```
\@listii 第 2~6 レベルのリスト環境のパラメータの設定です。

```
\@listiii
1907 \def\@listii{\leftmargin\leftmarginii
\lambda@listiv\frac{1908}{1909}\text{\texttt{Qlistv}}_{1910}\@listvi
             \labelwidth\leftmarginii \advance\labelwidth-\labelsep
              \topsep \z@
             \parsep \z@
             \itemsep\parsep}
        1912 \def\@listiii{\leftmargin\leftmarginiii
        1913 \labelwidth\leftmarginiii \advance\labelwidth-\labelsep
        1914 \topsep \z@
        1915 \parsep \z@
        1916 \itemsep\parsep}
        1917 \def\@listiv {\leftmargin\leftmarginiv
        1918 \labelwidth\leftmarginiv
        1919 \advance\labelwidth-\labelsep}
        1920 \def\@listv {\leftmargin\leftmarginv
        1921 \labelwidth\leftmarginv
        1922 \advance\labelwidth-\labelsep}
        1923 \def\@listvi {\leftmargin\leftmarginvi
        1924 \labelwidth\leftmarginvi
        1925 \dvance\labelwidth-\labelsep}
```
■enumerate 環境 enumerate 環境はカウンタ enumi, enumii, enumiii, enumiv を使 います。enum*n* は第 *n* レベルの番号です。

\theenumi 出力する番号の書式を設定します。これらは L<sup>y</sup>T<sub>E</sub>X 本体(1t1ists.dtx 参照)で定義済み \theenumii ですが,ここでは表し方を変えています。\@arabic,\@alph,\@roman,\@Alph はそれぞ \theenumiii れ算用数字,小文字アルファベット,小文字ローマ数字,大文字アルファベットで番号を出 \theenumiv 力する命令です。

```
1926 \renewcommand{\theenumi}{\@arabic\c@enumi}
```

```
1927 \renewcommand{\theenumii}{\@alph\c@enumii}
```

```
1928 \renewcommand{\theenumiii}{\@roman\c@enumiii}
```

```
1929 \renewcommand{\theenumiv}{\@Alph\c@enumiv}
```

```
\labelenumi
enumerate 環境の番号を出力する命令です。第 2 レベル以外は最後に欧文のピリオドが付
\labelenumii
きますが,これは好みに応じて取り払ってください。第 2 レベルの番号のかっこは和文用に
\labelenumiii
換え,その両側に入る余分なグルーを \inhibitglue で取り除いています。
\labelenumiv
1930 \newcommand{\labelenumi}{\theenumi.}
          1931 \newcommand{\labelenumii}{\inhibitglue (\theenumii )\inhibitglue}
           1932 \newcommand{\labelenumiii}{\theenumiii.}
          1933 \newcommand{\labelenumiv}{\theenumiv.}
   \p@enumii
\p@enumn は \ref コマンドで enumerate 環境の第 n レベルの項目が参照されるときの書
  \p@enumiii
式です。これも第 2 レベルは和文用かっこにしました。
   \p@enumiv<sup>1934</sup> \renewcommand{\p@enumii}{\theenumi}
          1935 \renewcommand{\p@enumiii}{\theenumi\inhibitglue (\theenumii )}
          1936 \renewcommand{\p@enumiv}{\p@enumiii\theenumiii}
```
#### ■itemize 環境

```
\labelitemi
itemize 環境の第 n レベルのラベルを作るコマンドです。
\labelitemii
1937 \newcommand\labelitemi{\textbullet}
\labelitemiii 1938 \newcommand\labelitemii{\normalfont\bfseries \textendash}
\labelitemiv
1940 \newcommand\labelitemiv{\textperiodcentered}
            1939 \newcommand\labelitemiii{\textasteriskcentered}
```
#### ■ description 環境

```
description 本来の description 環境では、項目名が短いと、説明部分の頭がそれに引きずられて左に
        出てしまいます。これを解決した新しい description の実装です。
```
1941 \newenvironment{description}{%

```
1942 \list{}{%
```
- 1943 \labelwidth=\leftmargin
- 1944 \labelsep=1zw
- 1945 \advance \labelwidth by -\labelsep
- 1946 \let \makelabel=\descriptionlabel}}{\endlist}
- \descriptionlabel description 環境のラベルを出力するコマンドです。好みに応じて #1 の前に適当な空き (たとえば \hspace{1zw})を入れるのもいいと思います。

1947 \newcommand\*\descriptionlabel[1]{\normalfont\headfont #1\hfil}

# ■概要

abstract 概要(要旨,梗概)を出力する環境です。book クラスでは各章の初めにちょっとしたことを 書くのに使います。titlepage オプション付きの article クラスでは、独立したページに 出力されます。abstract 環境は元は quotation 環境で作られていましたが,quotation 環境の右マージンをゼロにしたので、list 環境で作り直しました。

JSPF スタイルでは実際の出力は \maketitle で行われます。

<sup>1948</sup> *⟨∗*book*⟩*

1949 *\newenvironment{abstract}{%*

```
1950 \begin{list}{}{%
1951 \listparindent=1zw
1952 \itemindent=\listparindent
1953 \rightmargin=0pt
1954 \leftmargin=5zw}\item[]}{\end{list}\vspace{\baselineskip}}
1955 ⟨/book⟩
1956 ⟨∗article | report | kiyou⟩
1957 \newbox\@abstractbox
1958 \if@titlepage
1959 \newenvironment{abstract}{%
1960 \titlepage
1961 \null\vfil
1962 \@beginparpenalty\@lowpenalty
1963 \begin{center}%
1964 \headfont \abstractname
1965 \@endparpenalty\@M
1966 \end{center}}%
1967 {\par\vfil\null\endtitlepage}
1968 \else
1969 \newenvironment{abstract}{%
1970 \if@twocolumn
1971 \ifx\maketitle\relax
1972 \section*{\abstractname}%
1973 \else
1974 \global\setbox\@abstractbox\hbox\bgroup
1975 \begin{minipage}[b]{\textwidth}
1976 \small\parindent1zw
1977 \begin{center}%
1978 {\headfont \abstractname\vspace{-.5em}\vspace{\z@}}%
1979 \end{center}%
1980 \list{}{%
1981 \listparindent\parindent
1982 \itemindent \listparindent
1983 \rightmargin \leftmargin}%
1984 \item\relax
1985 \fi
1986 \else
1987 \small
1988 \begin{center}%
1989 {\headfont \abstractname\vspace{-.5em}\vspace{\z@}}%
1990 \end{center}%
1991 \list{}{%
1992 \listparindent\parindent
1993 \itemindent \listparindent
1994 \rightmargin \leftmargin}%
1995 \item\relax
1996 \fi}{\if@twocolumn
1997 \ifx\maketitle\relax
1998 \else
```

```
1999 \endlist\end{minipage}\egroup
2000 \fi
2001 \else
2002 \endlist
2003 \fi}
2004 \fi
2005 ⟨/article | report | kiyou⟩
2006 ⟨∗jspf⟩
2007 \newbox\@abstractbox
2008 \newenvironment{abstract}{%
2009 \global\setbox\@abstractbox\hbox\bgroup
2010 \begin{minipage}[b]{157\jsc@mmm}{\sffamily Abstract}\par
2011 \small
2012 \if@english \parindent6\jsc@mmm \else \parindent1zw \fi}%
2013 {\end{minipage}\egroup}
2014 ⟨/jspf⟩
```
### ■キーワード

```
keywords キーワードを準備する環境です。実際の出力は \maketitle で行われます。
       2015 ⟨∗jspf⟩
       2016 %\newbox\@keywordsbox
       2017 %\newenvironment{keywords}{%
       2018 % \global\setbox\@keywordsbox\hbox\bgroup
       2019 % \begin{minipage}[b]{1570\jsc@mmm}{\sffamily Keywords:}\par
       2020 % \small\parindent0zw}%
       2021 % {\end{minipage}\egroup}
       2022 ⟨/jspf⟩
```
#### ■verse 環境

```
verse 詩のための verse 環境です。
```

```
2023 \newenvironment{verse}{%
```

```
2024 \let \\=\@centercr
```

```
2025 \list{}{%
```

```
2026 \itemsep \z@
```
2027 \itemindent -2zw %  $\overrightarrow{\pi}$ : -1.5em

```
2028 \listparindent\itemindent
```

```
2029 \rightmargin \z@
```
- \advance\leftmargin 2zw}% 元: 1.5em
- \item\relax}{\endlist}

# ■ quotation 環境

quotation 段落の頭の字下げ量を 1.5em から \parindent に変えました。また,右マージンを 0 にし ました。 \newenvironment{quotation}{% \list{}{%

```
2034 \listparindent\parindent
2035 \itemindent\listparindent
2036 \rightmargin \z@}%
2037 \item\relax}{\endlist}
```
#### ■quote 環境

```
quote quote 環境は、段落がインデントされないことを除き、quotation 環境と同じです。
       2038 \newenvironment{quote}%
       2039 {\list{}{\rightmargin\z@}\item\relax}{\endlist}
        ■定理など ltthm.dtx 参照。たとえば次のように定義します。
          \newtheorem{definition}{定義}
          \newtheorem{axiom}{公理}
          \newtheorem{theorem}{定理}
          [2001-04-26] 定理の中はイタリック体になりましたが,これでは和文がゴシック体になっ
        てしまうので,\itshape を削除しました。
          [2009-08-23] \bfseries を \headfont に直し,\labelsep を 1 zw にし,括弧を全角に
        しました。
       2040 \def\@begintheorem#1#2{\trivlist\labelsep=1zw
       2041 \item[\hskip \labelsep{\headfont #1\ #2}]}
       2042 \def\@opargbegintheorem#1#2#3{\trivlist\labelsep=1zw
       2043 \item[\hskip \labelsep{\headfont #1\ #2 (#3) }]}
titlepage タイトルを独立のページに出力するのに使われます。
          [2017-02-24] コミュニティ版 pLATFX の標準クラス 2017/02/15 に合わせて、book クラス
        でタイトルを必ず奇数ページに送るようにしました。といっても,横組クラスしかありませ
        んでしたので、従来の挙動は何も変わっていません。また、book 以外の場合のページ番号
        のリセットもコミュニティ版 pLATFX の標準クラス 2017/02/15 に合わせましたが, こちら
        も片面印刷あるいは独立のタイトルページを作らないクラスばかりでしたので、従来の挙動
        は何も変わらずに済みました。
       2044 \newenvironment{titlepage}{%
       2045 ⟨book⟩ \pltx@cleartooddpage %% 2017-02-24
       2046 \if@twocolumn
       2047 \@restonecoltrue\onecolumn
       2048 \else
       2049 \@restonecolfalse\newpage
       2050 \fi
       2051 \thispagestyle{empty}%
       2052 \ifodd\c@page\setcounter{page}\@ne\else\setcounter{page}\z@\fi %% 2017-02-24
       2053 }%
       2054 {\if@restonecol\twocolumn \else \newpage \fi
       2055 \if@twoside\else
       2056 \setcounter{page}\@ne
       2057 \fi}
```
### ■付録

\appendix 本文と付録を分離するコマンドです。 *⟨∗*!book&!report*⟩ \newcommand{\appendix}{\par \setcounter{section}{0}% \setcounter{subsection}{0}% \gdef\presectionname{\appendixname}% \gdef\postsectionname{}% % \gdef\thesection{\@Alph\c@section}% [2003-03-02] \gdef\thesection{\presectionname\@Alph\c@section\postsectionname}% \gdef\thesubsection{\@Alph\c@section.\@arabic\c@subsection}} ⟨/*!book&!report*⟩ ⟨∗*book *|* report*⟩ \newcommand{\appendix}{\par \setcounter{chapter}{0}% \setcounter{section}{0}% \gdef\@chapapp{\appendixname}% \gdef\@chappos{}% \gdef\thechapter{\@Alph\c@chapter}} ⟨/*book *|* report*⟩*

# 8.4 パラメータの設定

# ■array と tabular 環境

\arraycolsep array 環境の列間には \arraycolsep の 2 倍の幅の空きが入ります。 \setlength\arraycolsep{5\jsc@mpt}

\tabcolsep tabular 環境の列間には \tabcolsep の 2 倍の幅の空きが入ります。 \setlength\tabcolsep{6\jsc@mpt}

\arrayrulewidth array, tabular 環境内の罫線の幅です。

\setlength\arrayrulewidth{.4\jsc@mpt}

\doublerulesep array, tabular 環境での二重罫線間のアキです。 \setlength\doublerulesep{2\jsc@mpt}

#### ■tabbing 環境

\tabbingsep \' コマンドで入るアキです。

\setlength\tabbingsep{\labelsep}

#### ■minipage 環境

\@mpfootins minipage 環境の脚注の \skip\@mpfootins は通常のページの \skip\footins と同じ働 きをします。 \skip\@mpfootins = \skip\footins

#### ■framebox 環境

\fboxsep \fbox,\framebox で内側のテキストと枠との間の空きです。

\fboxrule \fbox,\framebox の罫線の幅です。

2082 \setlength\fboxsep{3\jsc@mpt} 2083 \setlength\fboxrule{.4\jsc@mpt}

#### ■equation と eqnarray 環境

```
\theequation 数式番号を出力するコマンドです。
```
 *⟨*!book&!report*⟩\renewcommand \theequation {\@arabic\c@equation} ⟨∗*book *|* report*⟩ \@addtoreset{equation}{chapter} \renewcommand\theequation {\ifnum \c@chapter>\z@ \thechapter.\fi \@arabic\c@equation} ⟨/*book *|* report*⟩*

\jot eqnarray の行間に余分に入るアキです。デフォルトの値をコメントアウトして示しておき ます。

2090 % \setlength\jot{3pt}

```
\@eqnnum 数式番号の形式です。デフォルトの値をコメントアウトして示しておきます。
```
\inhibitglue (\theequation )\inhibitglue のように和文かっこを使うことも可 能です。

2091 % \def\@eqnnum{(\theequation)}

amsmath パッケージを使う場合は \tagform@ を次のように修正します。

2092 % \def\tagform@#1{\maketag@@@{(\ignorespaces#1\unskip\@@italiccorr )}}

# 8.5 フロート

タイプ TYPE のフロートオブジェクトを扱うには、次のマクロを定義します。

```
\fps@TYPE フロートを置く位置(float placement specifier)です。
\ftype@TYPE フロートの番号です。2の累乗(1,2,4, ...)でなければなりません。
\ext@TYPE フロートの目次を出力するファイルの拡張子です。
\fnum@TYPE キャプション用の番号を生成するマクロです。
\@makecaption⟨num⟩⟨text⟩ キャプションを出力するマクロです。⟨num⟩ は \fnum@...
    の生成する番号,⟨text⟩ はキャプションのテキストです。テキストは適当な幅の
   \parbox に入ります。
```
#### ■figure 環境

\c@figure 図番号のカウンタです。

```
\thefigure 図番号を出力するコマンドです。
          2093 ⟨∗!book&!report⟩
          2094 \newcounter{figure}
          2095 \renewcommand \thefigure {\@arabic\c@figure}
          2096 ⟨/!book&!report⟩
          2097 ⟨∗book | report⟩
          2098 \newcounter{figure}[chapter]
          2099 \renewcommand \thefigure
          2100 {\ifnum \c@chapter>\z@ \thechapter.\fi \@arabic\c@figure}
          2101 ⟨/book | report⟩
\fps@figure
figure のパラメータです。\figurename の直後に ~ が入っていましたが,ここでは外し
```

```
\ftype@figure
ました。
```

```
\ext@figure
2102 \def\fps@figure{tbp}
\fnum@figure
2103 \def\ftype@figure{1}
             2104 \def\ext@figure{lof}
```
\def\fnum@figure{\figurename\nobreak\thefigure}

```
figure
* 形式は段抜きのフロートです。
```
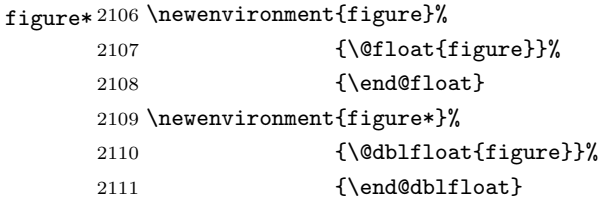

#### ■table 環境

\c@table 表番号カウンタと表番号を出力するコマンドです。アスキー版では \thechapter. が \thetable \thechapter{}・ になっていますが,ここではオリジナルのままにしています。

```
2112 ⟨∗!book&!report⟩
2113 \newcounter{table}
2114 \renewcommand\thetable{\@arabic\c@table}
2115 ⟨/!book&!report⟩
2116 ⟨∗book | report⟩
2117 \newcounter{table}[chapter]
2118 \renewcommand \thetable
2119 {\ifnum \c@chapter>\z@ \thechapter.\fi \@arabic\c@table}
2120 ⟨/book | report⟩
```

```
\fps@table
table のパラメータです。\tablename の直後に ~ が入っていましたが,ここでは外しま
\ftype@table
した。
 \ext@table
2121 \def\fps@table{tbp}
\fnum@table
2122 \def\ftype@table{2}
          2123 \def\ext@table{lot}
          2124 \def\fnum@table{\tablename\nobreak\thetable}
      table
* は段抜きのフロートです。
```
#### table\*

```
2125 \newenvironment{table}%
2126 {\@float{table}}%
2127 {\end@float}
2128 \newenvironment{table*}%
2129 {\@dblfloat{table}}%
2130 {\end@dblfloat}
```
# 8.6 キャプション

\@makecaption \caption コマンドにより呼び出され,実際にキャプションを出力するコマンドです。第 1 引数はフロートの番号,第2引数はテキストです。

\abovecaptionskip それぞれキャプションの前後に挿入されるスペースです。\belowcaptionskip が 0 になっ \belowcaptionskip ていましたので,キャプションを表の上につけた場合にキャプションと表がくっついてしま うのを直しました。 \newlength\abovecaptionskip \newlength\belowcaptionskip 2133\setlength\abovecaptionskip{5\jsc@mpt} % 元: 10\p@ 2134 \setlength\belowcaptionskip{5\jsc@mpt} %  $\overrightarrow{n}$ : 0\p@ 実際のキャプションを出力します。オリジナルと異なり、文字サイズを \small にし, キャプションの幅を 2cm 狭くしました。 [2003-11-05] ロジックを少し変えてみました。 [2018-12-11] 遅くなりましたが, listings パッケージを使うときにtitle を指定すると "1zw" が出力されてしまう問題 (forum:1543, Issue #71) に対処しました。 <sup>2135</sup> *⟨∗*!jspf*⟩ % \long\def\@makecaption#1#2{{\small % \advance\leftskip10\jsc@mmm % \advance\rightskip10\jsc@mmm % \vskip\abovecaptionskip % \sbox\@tempboxa{#1\hskip1zw\relax #2}% % \ifdim \wd\@tempboxa >\hsize % #1\hskip1zw\relax #2\par* 2143 *% \else % \global \@minipagefalse % \hb@xt@\hsize{\hfil\box\@tempboxa\hfil}%*  $2146 \frac{\gamma}{2}$  \fi *% \vskip\belowcaptionskip}} \long\def\@makecaption#1#2{{\small \advance\leftskip .0628\linewidth \advance\rightskip .0628\linewidth \vskip\abovecaptionskip \sbox\@tempboxa{#1\hskip1zw\relax #2}% \ifdim \wd\@tempboxa <\hsize \centering \fi #1{\hskip1zw\relax}#2\par \vskip\belowcaptionskip}}*

```
2156 ⟨/!jspf⟩
2157 ⟨∗jspf⟩
2158 \long\def\@makecaption#1#2{%
2159 \vskip\abovecaptionskip
2160 \sbox\@tempboxa{\small\sffamily #1\quad #2}%
2161 \ifdim \wd\@tempboxa >\hsize
2162 {\small\sffamily
2163 \list{#1}{%
2164 \renewcommand{\makelabel}[1]{##1\hfil}
2165 \itemsep \z@
2166 \itemindent \z@
2167 \labelsep \z@
2168 \labelwidth 11\jsc@mmm
2169 \listparindent\z@
2170 \leftmargin 11\jsc@mmm}\item\relax #2\endlist}
2171 \else
2172 \global \@minipagefalse
2173 \hb@xt@\hsize{\hfil\box\@tempboxa\hfil}%
2174 \fi
2175 \vskip\belowcaptionskip}
2176 ⟨/jspf⟩
```
# 9 フォントコマンド

ここでは LATEX 2.09 で使われていたコマンドを定義します。これらはテキストモードと数 式モードのどちらでも動作します。これらは互換性のためのもので,できるだけ \text... と \math... を使ってください。

```
\mc
フォントファミリを変更します。
```

```
\gt
2177 \DeclareOldFontCommand{\mc}{\normalfont\mcfamily}{\mathmc}
\rm 2178 \DeclareOldFontCommand{\gt}{\normalfont\gtfamily}{\mathgt}
\sf
2180 \DeclareOldFontCommand{\sf}{\normalfont\sffamily}{\mathsf}
\tt 2181 \Declare01dFontCommand{\tt}{\normalfont\ttfamily}{\mathtt}
   2179 \DeclareOldFontCommand{\rm}{\normalfont\rmfamily}{\mathrm}
```
\bf ボールドシリーズにします。通常のミーディアムシリーズに戻すコマンドは \mdseries です。

2182 \DeclareOldFontCommand{\bf}{\normalfont\bfseries}{\mathbf}

\it フォントシェイプを変えるコマンドです。斜体とスモールキャップスは数式中では何もしま \sl せん(警告メッセージを出力します)。通常のアップライト体に戻すコマンドは \upshape \sc です。 2183 \DeclareOldFontCommand{\it}{\normalfont\itshape}{\mathit}

```
\label{thm:main} $$2184 \Dec1 are OldFontCommand{\s1}{\normal{rallfont\sigma\}}{\@nonath\s1}$$2185\DeclareOldFontCommand{\sc}{\normalfont\scshape}{\@nomath\sc}
```

```
\cal
数式モード以外では何もしません(警告を出します)。
\mit
```
2186 \DeclareRobustCommand\*{\cal}{\@fontswitch\relax\mathcal} 2187 \DeclareRobustCommand\*{\mit}{\@fontswitch\relax\mathnormal}

# 10 相互参照

# 10.1 目次の類

\section コマンドは .toc ファイルに次のような行を出力します。

\contentsline{section}{タイトル}{ページ}

たとえば \section に見出し番号が付く場合,上の「タイトル」は

\numberline{番号}{見出し}

となります。この「番号」は \thesection コマンドで生成された見出し番号です。 figure 環境の \caption コマンドは .lof ファイルに次のような行を出力します。

\contentsline{figure}{\numberline{番号}{キャプション}{ページ}

この「番号」は \thefigure コマンドで生成された図番号です。

table 環境も同様です。

\contentsline{...} は \10... というコマンドを実行するので、あらかじめ \l@chapter,\l@section,\l@figure などを定義しておかなければなりません。これ らの多くは \@dottedtocline コマンドを使って定義します。これは

\@dottedtocline{レベル}{インデント}{幅}{タイトル}{ページ}

という書式です。

レベル この値が tocdepth 以下のときだけ出力されます。\chapter はレベル 0, \section はレベル 1,等々です。

インデント 左側の字下げ量です。

```
幅 「タイトル」に \numberline コマンドが含まれる場合,節番号が入る箱の幅です。
```
- \@pnumwidth ページ番号の入る箱の幅です。
- \@tocrmarg 右マージンです。\@tocrmarg *≥* \@pnumwidth とします。
- \@dotsep 点の間隔です(単位 mu)。
- \c@tocdepth 目次ページに出力する見出しレベルです。元は article で 3,その他で 2 でしたが,ここ では一つずつ減らしています。
	- 2188 \newcommand\@pnumwidth{1.55em}
	- 2189 \newcommand\@tocrmarg{2.55em}
	- 2190 \newcommand\@dotsep{4.5}
	- <sup>2191</sup> *⟨*!book&!report*⟩\setcounter{tocdepth}{2}*
	- <sup>2192</sup> *⟨*book *|* report*⟩\setcounter{tocdepth}{1}*

# ■目次

\tableofcontents 目次を生成します。

```
\jsc@tocl@width [2013-12-30] \prechaptername などから見積もった目次のラベルの長さです。(by ts)
              2193 \newdimen\jsc@tocl@width
              2194 \newcommand{\tableofcontents}{%
              2195 ⟨∗book | report⟩
              2196 \settowidth\jsc@tocl@width{\headfont\prechaptername\postchaptername}%
              2197 \settowidth\@tempdima{\headfont\appendixname}%
              2198 \ifdim\jsc@tocl@width<\@tempdima \setlength\jsc@tocl@width{\@tempdima}\fi
              2199 \ifdim\jsc@tocl@width<2zw \divide\jsc@tocl@width by 2 \advance\jsc@tocl@width 1zw\fi
              2200 \if@twocolumn
              2201 \@restonecoltrue\onecolumn
              2202 \else
              2203 \@restonecolfalse
              2204 \fi
              2205 \chapter*{\contentsname}%
              2206 \@mkboth{\contentsname}{}%
              2207 ⟨/book | report⟩
              2208 ⟨∗!book&!report⟩
              2209 \settowidth\jsc@tocl@width{\headfont\presectionname\postsectionname}%
              2210 \settowidth\@tempdima{\headfont\appendixname}%
              2211 \ifdim\jsc@tocl@width<\@tempdima\relax\setlength\jsc@tocl@width{\@tempdima}\fi
              2212 \ifdim\jsc@tocl@width<2zw \divide\jsc@tocl@width by 2 \advance\jsc@tocl@width 1zw\fi
              2213 \section*{\contentsname}%
              2214 \@mkboth{\contentsname}{\contentsname}%
              2215 ⟨/!book&!report⟩
              2216 \@starttoc{toc}%
              2217 ⟨book | report⟩ \if@restonecol\twocolumn\fi
              2218 }
       \l@part 部の目次です。
              2219 \newcommand*{\l@part}[2]{%
              2220 \ifnum \c@tocdepth >-2\relax
              2221 ⟨!book&!report⟩ \addpenalty\@secpenalty
              2222 ⟨book | report⟩ \addpenalty{-\@highpenalty}%
                      \addvspace{2.25em \@plus\jsc@mpt}%
              2224 \begingroup
              2225 \parindent \z@
              2226 % \@pnumwidth should be \@tocrmarg
```

```
2227 % \rightskip \@pnumwidth
```

```
2228 \rightskip \@tocrmarg
```

```
2229 \parfillskip -\rightskip
```

```
2230 {\leavevmode
```

```
2231 \large \headfont
```

```
2232 \setlength\@lnumwidth{4zw}%
```

```
2233 #1\hfil \hb@xt@\@pnumwidth{\hss #2}}\par
```

```
2235 ⟨book | report⟩ \global\@nobreaktrue
         2236 ⟨book | report⟩ \everypar{\global\@nobreakfalse\everypar{}}%
         2237 \endgroup
         2238 \fi}
\l@chapter 章の目次です。\@lnumwidth を 4.683zw に増やしました。
            [2013-12-30] \@lnumwidth を \jsc@tocl@width から決めるようにしてみました。(by
          ts)
         2239 ⟨∗book | report⟩
         2240 \newcommand*{\l@chapter}[2]{%
         2241 \ifnum \c@tocdepth >\m@ne
         2242 \addpenalty{-\@highpenalty}%
         2243 \addvspace{1.0em \@plus\jsc@mpt}
         2244 % \vskip 1.0em \@plus\p@ % book.cls では↑がこうなっている
         2245 \begingroup
         2246 \parindent\z@
         2247 % \rightskip\@pnumwidth
         2248 \rightskip\@tocrmarg
         2249 \parfillskip-\rightskip
         2250 \leavevmode\headfont
         2251 % \if@english\setlength\@lnumwidth{5.5em}\else\setlength\@lnumwidth{4.683zw}\fi
         2252 \setlength\@lnumwidth{\jsc@tocl@width}\advance\@lnumwidth 2.683zw
         2253 \advance\leftskip\@lnumwidth \hskip-\leftskip
         2254 #1\nobreak\hfil\nobreak\hbox to\@pnumwidth{\hss#2}\par
         2255 \penalty\@highpenalty
         2256 \endgroup
         2257 \fi}
         2258 ⟨/book | report⟩
\l@section 節の目次です。
         2259 ⟨∗!book&!report⟩
         2260 \newcommand*{\l@section}[2]{%
         2261 \ifnum \c@tocdepth >\z@
         2262 \addpenalty{\@secpenalty}%
         2263 \addvspace{1.0em \@plus\jsc@mpt}%
         2264 \begingroup
         2265 \parindent\z@
         2266 % \rightskip\@pnumwidth
         2267 \rightskip\@tocrmarg
         2268 \parfillskip-\rightskip
         2269 \leavevmode\headfont
         2270 %\setlength\@lnumwidth{4zw}% 元 1.5em [2003-03-02]
         2271 \setlength\@lnumwidth{\jsc@tocl@width}\advance\@lnumwidth 2zw
         2272 \advance\leftskip\@lnumwidth \hskip-\leftskip
         2273 #1\nobreak\hfil\nobreak\hbox to\@pnumwidth{\hss#2}\par
         2274 \endgroup
         2275 \fi}
         2276 ⟨/!book&!report⟩
```
```
インデントと幅はそれぞれ 1.5em,2.3em でしたが,1zw,3.683zw に変えました。
              2277 ⟨book | report⟩ % \newcommand*{\l@section}{\@dottedtocline{1}{1zw}{3.683zw}}
                  [2013-12-30] 上のインデントは \jsc@tocl@width から決めるようにしました。(by ts)
  \l@subsection
さらに下位レベルの目次項目の体裁です。あまり使ったことがありませんので,要修正かも
\l@subsubsection
しれません。
   \l@paragraph
\l@subparagraph
2278 ⟨∗!book&!report⟩
                  [2013-12-30] ここも \jsc@tocl@width から決めるようにしてみました。(by ts)
              2279 % \newcommand*{\l@subsection} {\@dottedtocline{2}{1.5em}{2.3em}}
              2280 % \newcommand*{\l@subsubsection}{\@dottedtocline{3}{3.8em}{3.2em}}
              2281 % \newcommand*{\l@paragraph} {\@dottedtocline{4}{7.0em}{4.1em}}
              2282 % \newcommand*{\l@subparagraph} {\@dottedtocline{5}{10em}{5em}}
              2283 %
              2284 % \newcommand*{\l@subsection} {\@dottedtocline{2}{1zw}{3zw}}
              2285 % \newcommand*{\l@subsubsection}{\@dottedtocline{3}{2zw}{3zw}}
              2286 % \newcommand*{\l@paragraph} {\@dottedtocline{4}{3zw}{3zw}}
              2287 % \newcommand*{\l@subparagraph} {\@dottedtocline{5}{4zw}{3zw}}
              2288 %
              2289 \newcommand*{\l@subsection}{%
              2290 \@tempdima\jsc@tocl@width \advance\@tempdima -1zw
              2291 \@dottedtocline{2}{\@tempdima}{3zw}}
              2292 \newcommand*{\l@subsubsection}{%
              2293 \@tempdima\jsc@tocl@width \advance\@tempdima 0zw
              2294 \@dottedtocline{3}{\@tempdima}{4zw}}
              2295 \newcommand*{\l@paragraph}{%
              2296 \@tempdima\jsc@tocl@width \advance\@tempdima 1zw
              2297 \@dottedtocline{4}{\@tempdima}{5zw}}
              2298 \newcommand*{\l@subparagraph}{%
              2299 \@tempdima\jsc@tocl@width \advance\@tempdima 2zw
              2300 \@dottedtocline{5}{\@tempdima}{6zw}
              2301 ⟨/!book&!report⟩
              2302 ⟨∗book | report⟩
              2303 % \newcommand*{\l@subsection} {\@dottedtocline{2}{3.8em}{3.2em}}
              2304 % \newcommand*{\l@subsubsection}{\@dottedtocline{3}{7.0em}{4.1em}}
              2305 % \newcommand*{\l@paragraph} {\@dottedtocline{4}{10em}{5em}}
              2306 % \newcommand*{\l@subparagraph} {\@dottedtocline{5}{12em}{6em}}
              2307 \newcommand*{\l@section}{%
              2308 \@tempdima\jsc@tocl@width \advance\@tempdima -1zw
              2309 \@dottedtocline{1}{\@tempdima}{3.683zw}}
              2310 \newcommand*{\l@subsection}{%
              2311 \@tempdima\jsc@tocl@width \advance\@tempdima 2.683zw
              2312 \@dottedtocline{2}{\@tempdima}{3.5zw}}
              2313 \newcommand*{\l@subsubsection}{%
              2314 \@tempdima\jsc@tocl@width \advance\@tempdima 6.183zw
              2315 \@dottedtocline{3}{\@tempdima}{4.5zw}}
              2316 \newcommand*{\l@paragraph}{%
              2317 \@tempdima\jsc@tocl@width \advance\@tempdima 10.683zw
              2318 \@dottedtocline{4}{\@tempdima}{5.5zw}}
```

```
2319 \newcommand*{\l@subparagraph}{%
            2320 \@tempdima\jsc@tocl@width \advance\@tempdima 16.183zw
            2321 \@dottedtocline{5}{\@tempdima}{6.5zw}}
            2322 ⟨/book | report⟩
   \numberline
欧文版 LATEX では \numberline{...} は幅 \@tempdima の箱に左詰めで出力する命令で
   \@lnumwidth
すが,アスキー版では \@tempdima の代わりに \@lnumwidth という変数で幅を決めるよう
             に再定義しています。後続文字が全角か半角かでスペースが変わらないように \hspace を
              入れておきました。
            2323 \newdimen\@lnumwidth
            2324 \def\numberline#1{\hb@xt@\@lnumwidth{#1\hfil}\hspace{0pt}}
\@dottedtocline
LATEX 本体(ltsect.dtx 参照)での定義と同じですが,\@tempdima を \@lnumwidth に
    \jsTocLine
変えています。
               [2018-06-23] デフォルトでは . . . . . . . . . . . . . のようにベースラインになります。
               これを変更可能にするため、\jsTocLine というマクロに切り出しました。例えば、仮想
              ボディの中央 ・・・・・・・・・・・・・・・・・・・・・・・・ に変更したい場合は
               \renewcommand{\jsTocLine}{\leaders \hbox {\hss \thinspace \とします。
            2325 \def\jsTocLine{\leaders\hbox{%
            2326 $\m@th \mkern \@dotsep mu\hbox{.}\mkern \@dotsep mu$}\hfill}
            2327 \def\@dottedtocline#1#2#3#4#5{\ifnum #1>\c@tocdepth \else
            2328 \vskip \z@ \@plus.2\jsc@mpt
            2329 {\leftskip #2\relax \rightskip \@tocrmarg \parfillskip -\rightskip
            2330 \parindent #2\relax\@afterindenttrue
            2331 \interlinepenalty\@M
            2332 \leavevmode
            2333 \@lnumwidth #3\relax
            2334 \advance\leftskip \@lnumwidth \null\nobreak\hskip -\leftskip
            2335 {#4}\nobreak
            2336 \jsTocLine \nobreak\hb@xt@\@pnumwidth{%
            2337 \hfil\normalfont \normalcolor #5}\par}\fi}
```
## ■図目次と表目次

```
\listoffigures 図目次を出力します。
```

```
2338 \newcommand{\listoffigures}{%
2339 ⟨∗book | report⟩
2340 \if@twocolumn\@restonecoltrue\onecolumn
2341 \else\@restonecolfalse\fi
2342 \chapter*{\listfigurename}%
2343 \@mkboth{\listfigurename}{}%
2344 ⟨/book | report⟩
2345 ⟨∗!book&!report⟩
2346 \section*{\listfigurename}%
2347 \@mkboth{\listfigurename}{\listfigurename}%
```

```
2348 ⟨/!book&!report⟩
2349 \@starttoc{lof}%
2350 ⟨book | report⟩ \if@restonecol\twocolumn\fi
2351 }
```
\l@figure 図目次の項目を出力します。

```
2352 \newcommand*{\l@figure}{\@dottedtocline{1}{1zw}{3.683zw}}
```
### \listoftables 表目次を出力します。

```
2353 \newcommand{\listoftables}{%
2354 ⟨∗book | report⟩
2355 \if@twocolumn\@restonecoltrue\onecolumn
2356 \else\@restonecolfalse\fi
2357 \chapter*{\listtablename}%
2358 \@mkboth{\listtablename}{}%
2359 ⟨/book | report⟩
2360 ⟨∗!book&!report⟩
2361 \section*{\listtablename}%
2362 \@mkboth{\listtablename}{\listtablename}%
2363 ⟨/!book&!report⟩
2364 \@starttoc{lot}%
2365 ⟨book | report⟩ \if@restonecol\twocolumn\fi
2366 }
```
\l@table 表目次は図目次と同じです。

\let\l@table\l@figure

## 10.2 参考文献

```
\bibindent オープンスタイルの参考文献で使うインデント幅です。元は 1.5em でした。
              2368 \newdimen\bibindent
              2369 \setlength\bibindent{2zw}
thebibliography 参考文献リストを出力します。
              2370 \newenvironment{thebibliography}[1]{%
              2371 \global\let\presectionname\relax
              2372 \global\let\postsectionname\relax
              2373 ⟨article | jspf⟩ \section*{\refname}\@mkboth{\refname}{\refname}%
              2374 ⟨∗kiyou⟩
                   2375 \vspace{1.5\baselineskip}
              2376 \subsubsection*{\refname}\@mkboth{\refname}{\refname}%
              2377 \vspace{0.5\baselineskip}
```
*⟨/*kiyou*⟩*

```
2379 ⟨book | report⟩ \chapter*{\bibname}\@mkboth{\bibname}{}%
2380 ⟨book | report⟩ \addcontentsline{toc}{chapter}{\bibname}%
```

```
2381 \list{\@biblabel{\@arabic\c@enumiv}}%
```

```
2382 {\settowidth\labelwidth{\@biblabel{#1}}%
```
2383 \leftmargin\labelwidth

```
2384 \advance\leftmargin\labelsep
2385 \@openbib@code
2386 \usecounter{enumiv}%
2387 \let\p@enumiv\@empty
2388 \renewcommand\theenumiv{\@arabic\c@enumiv}}%
2389 ⟨kiyou⟩ \small
2390 \sloppy
2391 \clubpenalty4000
2392 \@clubpenalty\clubpenalty
2393 \widowpenalty4000%
2394 \sfcode'\.\@m}
2395 {\def\@noitemerr
2396 {\@latex@warning{Empty 'thebibliography' environment}}%
2397 \endlist}
```
\newblock \newblock はデフォルトでは小さなスペースを生成します。

2398 \newcommand{\newblock}{\hskip .11em\@plus.33em\@minus.07em}

```
\@openbib@code \@openbib@code はデフォルトでは何もしません。この定義は openbib オプションによっ
           て変更されます。
```
2399 \let\@openbib@code\@empty

\@biblabel \bibitem[...] のラベルを作ります。ltbibl.dtx の定義の半角 || を全角 []に変え、余 分なスペースが入らないように \inhibitglue ではさみました。とりあえずコメントアウ トしておきますので,必要に応じて生かしてください。

2400 % \def\@biblabel#1{\inhibitglue [#1]\inhibitglue}

\cite 文献の番号を出力する部分は ltbibl.dtx で定義されていますが,コンマとかっこを和文

\@cite フォントにするには次のようにします。とりあえずコメントアウトしておきましたので,必

```
\@citex
要に応じて生かしてください。かっこの前後に入るグルーを \inhibitglue で取っていま
     すので、オリジナル同様、Knuth~\cite{knu}。のように半角空白で囲んでください。
```

```
2401 % \def\@citex[#1]#2{\leavevmode
```
- 2402 % \let\@citea\@empty
- 2403 % \@cite{\@for\@citeb:=#2\do
- 2404 % {\@citea\def\@citea{, \inhibitglue\penalty\@m\ }%
- 2405 % \edef\@citeb{\expandafter\@firstofone\@citeb\@empty}%
- 2406 % \if@filesw\immediate\write\@auxout{\string\citation{\@citeb}}\fi
- 2407 % \@ifundefined{b@\@citeb}{\mbox{\normalfont\bfseries ?}%
- 2408 % \G@refundefinedtrue
- 2409 % \ClatexCwarning
- 2410 % {Citation '\@citeb' on page \thepage \space undefined}}
- 2411 % {\@cite@ofmt{\csname b@\@citeb\endcsname}}}}{#1}}

2412 % \def\@cite#1#2{\inhibitglue [{#1\if@tempswa, #2\fi}] \inhibitglue}

引用番号を上ツキの 1)のようなスタイルにするには次のようにします。\cite の先頭に \unskip を付けて先行のスペース(~ も)を帳消しにしています。

2413 % \DeclareRobustCommand\cite{\unskip

```
2414 % \@ifnextchar [{\@tempswatrue\@citex}{\@tempswafalse\@citex[]}}
```

```
2415 % \def\@cite#1#2{$^{\hbox{\scriptsize{#1\if@tempswa
2416 %, \inhibitglue\ \{\pm 2\{1\}\}\}
```
# 10.3 索引

```
theindex 2~3 段組の索引を作成します。最後が偶数ページのときにマージンがずれる現象を直しま
            した(Thanks: 藤村さん)。
         2417 \newenvironment{theindex}{% 索引を 3 段組で出力する環境
         2418 \if@twocolumn
         2419 \onecolumn\@restonecolfalse
         2420 \else
         2421 \clearpage\@restonecoltrue
         2422 \fi
         2423 \columnseprule.4pt \columnsep 2zw
         2424 \ifx\multicols\@undefined
         2425 \book | report\ \twocolumn[\@makeschapterhead{\indexname}%<br>2426 \book | report\ \addcontentsline{toc}{chapter}{\indexname}
         2426 \book | report\ \addcontentsline{toc}{chapter}{\indexname}]%<br>2427 \lbook&!report \ \def\presectionname{}\def\postsectionname{}
         2427 \backslashreport\rangle \def\presectionname{}\def\postsectionname{}%<br>2428 \backslashlook&!report} \twocolumn[\section*{\indexname}]%
                                      2428 ⟨!book&!report⟩ \twocolumn[\section*{\indexname}]%
         2429 \else
         2430 \ifdim\textwidth<\fullwidth
         2431 \setlength{\evensidemargin}{\oddsidemargin}
         2432 \setlength{\textwidth}{\fullwidth}
         2433 \setlength{\linewidth}{\fullwidth}
         2434 ⟨book | report⟩ \begin{multicols}{3}[\chapter*{\indexname}%
         2435 \book | report\ \addcontentsline{toc}{chapter}{\indexname}]%<br>2436 \book&!report \ \def\presectionname{}\def\postsectionname{}
         2436 (lbook&!report) \det\preceq{} \def\presectionname{}\def\postsectionname{}%<br>2437 (lbook&!report)   \begin{multicols}{3}[\section*{\indexname}]%
                                        2437 ⟨!book&!report⟩ \begin{multicols}{3}[\section*{\indexname}]%
         2438 \else
         2439 ⟨book | report⟩ \begin{multicols}{2}[\chapter*{\indexname}%
         2440 \book | report\ \addcontentsline{toc}{chapter}{\indexname}]%<br>2441 \book&!report \ def\presectionname{}\def\postsectionname{}
         2441 (lbook&!report) \det\preceq{\} \det\post<br>2442 (lbook&!report)   \begin{multicols}{2}[\section*{\indexname}]%
                      2442 ⟨!book&!report⟩ \begin{multicols}{2}[\section*{\indexname}]%
         2443 \fi
         2444 \fi
         2445 ⟨book | report⟩ \@mkboth{\indexname}{}%
         2446 ⟨!book&!report⟩ \@mkboth{\indexname}{\indexname}%
         2447 \plainifnotempty % \thispagestyle{plain}
         2448 \parindent\z@
         2449 \parskip\z@ \@plus .3\jsc@mpt\relax
         2450 \let\item\@idxitem
         2451 \raggedright
         2452 \footnotesize\narrowbaselines
         2453 }{
         2454 \ifx\multicols\@undefined
         2455 \if@restonecol\onecolumn\fi
         2456 \else
```

```
2457 \end{multicols}
2458 \fi
2459 \clearpage
2460 }
```
\@idxitem 索引項目の字下げ幅です。\@idxitem は \item の項目の字下げ幅です。

```
\subitem 2461 \newcommand{\@idxitem}{\par\hangindent 4zw} % 元 40pt
\subsubitem<sup>2462</sup> \newcommand{\subitem}{\@idxitem \hspace*{2zw}} % \overline{n} 20pt
            2463\newcommand{\subsubitem}{\@idxitem \hspace*{3zw}} % 元 30pt
```
\indexspace 索引で先頭文字ごとのブロックの間に入るスペースです。

2464 \newcommand{\indexspace}{\par \vskip 10\jsc@mpt \@plus5\jsc@mpt \@minus3\jsc@mpt\relax}

```
\seename
索引の \see,\seealso コマンドで出力されるものです。デフォルトはそれぞれ see,
\alsoname
see also という英語ですが,ここではとりあえず両方とも「→」に変えました。⇒
      ($\Rightarrow$)などでもいいでしょう。
```

```
2465\newcommand\seename{\if@english see\else \rightarrow\fi}
2466 \newcommand\alsoname{\if@english see also\else \rightarrow \fi}
```
## 10.4 脚注

\footnote 和文の句読点・閉じかっこ類の直後で用いた際に余分なアキが入るのを防ぐため, \footnotemark \inhibitglue を入れることにします。pl4TEX の日付が 2016/09/03 より新しい場合

```
は,このパッチが不要なのであてません。
```

```
2467 \@ifl@t@r\pfmtversion{2016/09/03}
2468 {\jsc@needsp@tchfalse}{\jsc@needsp@tchtrue}
2469 \ifjsc@needsp@tch
2470 \let\footnotes@ve=\footnote
2471 \def\footnote{\inhibitglue\footnotes@ve}
2472 \let\footnotemarks@ve=\footnotemark
2473 \def\footnotemark{\inhibitglue\footnotemarks@ve}
```
- $2474$  \fi
- \@makefnmark 脚注番号を付ける命令です。ここでは脚注番号の前に記号 *∗* を付けています。「注 1」の形式にするには \textasteriskcentered を 注 \kern0.1em にしてください。 \@xfootnotenext と合わせて,もし脚注番号が空なら記号も出力しないようにしてあ ります。

[2002-04-09] インプリメントの仕方を変えたため消しました。

[2013-04-23] 新しい pTFX では脚注番号のまわりにスペースが入りすぎることを防ぐた め,北川さんのパッチ [qa:57090] を取り込みました。

[2013-05-14] plcore.ltx に倣った形に書き直しました (Thanks: 北川さん)。

- [2016-07-11] コミュニティ版 pLATFX の変更に追随しました (Thanks: 角藤さん)。pLATFX の日付が 2016/04/17 より新しい場合は,このパッチが不要なのであてません。
- 2475 \@ifl@t@r\pfmtversion{2016/04/17}

```
2476 {\jsc@needsp@tchfalse}{\jsc@needsp@tchtrue}
```

```
2477 \ifjsc@needsp@tch
           2478 \renewcommand\@makefnmark{%
           2479 \ifydir \hbox{}\hbox{\@textsuperscript{\normalfont\@thefnmark}}\hbox{}%
           2480 \else\hbox{\yoko\@textsuperscript{\normalfont\@thefnmark}}\fi}
           2481 \fi
 \thefootnote 脚注番号に * 印が付くようにしました。ただし,番号がゼロのときは * 印も脚注番号も付
             きません。
              [2003-08-15] \textasteriskcentered ではフォントによって下がりすぎるので変更しま
             した。
              [2016-10-08] TODO: 脚注番号が newtxtext や newpxtext の使用時におかしくなってし
             まいます。これらのパッケージは内部で \thefootnote を再定義していますので,気になる
             場合はパッケージを読み込むときに defaultsups オプションを付けてください (qa:57284,
             qa:57287)。
           2482 \def\the footnote\\ifnum\c@footnote\x2@\lea\!c@color.5ex\hbox\#}\@arabic\c@footnote\fi「注1」の形式にするには次のようにしてください。
           2483 % \def\thefootnote{\ifnum\c@footnote>\z@ 注 \kern0.1zw\@arabic\c@footnote\fi}
 \footnoterule 本文と脚注の間の罫線です。
           2484 \renewcommand{\footnoterule}{%
           2485 \kern-3\jsc@mpt
           2486 \hrule width .4\columnwidth height 0.4\jsc@mpt
           2487 \kern 2.6\jsc@mpt}
  \c@footnote 脚注番号は章ごとにリセットされます。
           2488 ⟨book | report⟩\@addtoreset{footnote}{chapter}
\@footnotetext 脚注で \verb が使えるように改変してあります。Jeremy Gibbons, TFX and TUG NEWS,
             Vol. 2, No. 4 (1993), p. 9)
              [2016-08-25] コミュニティ版 pLATFX の「閉じ括弧類の直後に\footnotetext が続く場
             合に改行が起きることがある問題に対処」と同等のコードを追加しました。
               [2016-09-08] コミュニティ版 pLATEX のバグ修正に追随しました。
               [2016-11-29] 古い pLATFX で使用された場合を考慮してコードを改良。
              [2018-03-11] \next などいくつかの内部命令を \jsc@... 付きのユニークな名前にしま
             した。
           2489 \long\def\@footnotetext{%
           2490 \insert\footins\bgroup
           2491 \normalfont\footnotesize
           2492 \interlinepenalty\interfootnotelinepenalty
           2493 \splittopskip\footnotesep
           2494 \splitmaxdepth \dp\strutbox \floatingpenalty \@MM
           2495 \hsize\columnwidth \@parboxrestore
           2496 \protected@edef\@currentlabel{%
           2497 \csname p@footnote\endcsname\@thefnmark
           2498 }%
```

```
2499 \color@begingroup
            2500 \@makefntext{%
            2501 \rule\z@\footnotesep\ignorespaces}%
            2502 \futurelet\jsc@next\jsc@fo@t}
            2503 \def\jsc@fo@t{\ifcat\bgroup\noexpand\jsc@next \let\jsc@next\jsc@f@@t
            2504 \else \let\jsc@next\jsc@f@t\fi \jsc@next}
            2505 \def\jsc@f@@t{\bgroup\aftergroup\jsc@@foot\let\jsc@next}
            2506 \def\jsc@f@t#1{#1\jsc@@foot}
            2507 \def\jsc@@foot{\@finalstrut\strutbox\color@endgroup\egroup
            2508 \ifx\pltx@foot@penalty\@undefined\else
            2509 \ifhmode\null\fi
            2510 \ifnum\pltx@foot@penalty=\z@\else
            2511 \penalty\pltx@foot@penalty
            2512 \pltx@foot@penalty\z@
            2513 \fi
            2514 \{f_i\}\@makefntext 実際に脚注を出力する命令です。\@makefnmark は脚注の番号を出力する命令です。ここで
             は脚注が左端から一定距離に来るようにしてあります。
            2515 \newcommand\@makefntext[1]{%
            2516 \advance\leftskip 3zw
            2517 \parindent 1zw
            2518 \noindent
            2519 \llap{\@makefnmark\hskip0.3zw}#1}
\@xfootnotenext 最初の \footnotetext{...} は番号が付きません。著者の所属などを脚注の欄に書くとき
             に便利です。
               すでに \footnote を使った後なら \footnotetext[0]{...} とすれば番号を付けない
             脚注になります。ただし,この場合は脚注番号がリセットされてしまうので,工夫が必要
             です。
               [2002-04-09] インプリメントの仕方を変えたため消しました。
            2520 % \def\@xfootnotenext[#1]{%
            2521 % \begingroup
            2522 % \ifnum#1>\z@
            2523 % \csname c@\@mpfn\endcsname #1\relax
            2524 % \unrestored@protected@xdef\@thefnmark{\thempfn}%
            2525 % \else
            2526 % \unrestored@protected@xdef\@thefnmark{}%
            2527 \% \fi
            2528 % \endgroup
            2529 % \@footnotetext}
```
# 段落の頭へのグルー挿入禁止

段落頭のかぎかっこなどを見かけ 1 字半下げから全角 1 字下げに直します。 [2016-07-18] \inhibitglue の発行対象を \inhibitxspcode が 2 に設定されているも のすべてに拡大しました。

[2016-12-01] すぐ上の変更で \@tempa を使っていたのがよくなかったので,プレフィッ クスを付けて \jsc@tempa にしました (forum:2085)。

[2017-02-13] \jsc@tempa は実はテンポラリではなく「この処理専用のユニーク制御 綴」である必要があります。間違って別の箇所で使う危険性が高いので,専用の命令 \jsc@ig@temp に置き換えました (Issue #54)。

```
2530 \def\@inhibitglue{%
```
\futurelet\@let@token\@@inhibitglue}

```
2532 \begingroup
```
- \let\GDEF=\gdef
- \let\CATCODE=\catcode
- \let\ENDGROUP=\endgroup

```
2536 \CATCODE'k=12
```

```
2537 \CATCODE'a=12
```
- \CATCODE'n=12
- 2539 \CATCODE' j=12
- \CATCODE'i=12
- $2541 \text{ VCATCODE}$   $c=12$
- \CATCODE'h=12
- \CATCODE'r=12
- \CATCODE't=12
- \CATCODE'e=12
- \GDEF\KANJI@CHARACTER{kanji character }
- \ENDGROUP
- \def\@@inhibitglue{%

```
2549 \expandafter\expandafter\expandafter\jsc@inhibitglue\expandafter\meaning\expandafter\@let@token\KANJI@CHARACTER\relax\jsc@end}
```
- 2550\expandafter\def\expandafter\jsc@inhibitglue\expandafter#\expandafter1\KANJI@CHARACTER#2#3\jsc
- \def\jsc@ig@temp{#1}%
- \ifx\jsc@ig@temp\@empty
- \ifnum\the\inhibitxspcode'#2=2\relax
- \inhibitglue
- \fi
- \fi}
- \let\everyparhook=\@inhibitglue
- \AtBeginDocument{\everypar{\everyparhook}}

これだけではいけないようです。あちこちに \everypar を初期化するコマンドが隠され

ていました。

```
まず,環境の直後の段落です。
```
[2016-11-19] ltlists.dtx 2015/05/10 v1.0t の変更に追随して \clubpenalty のリセット

```
を追加しました。
```

```
2559 \def\@doendpe{%
```
- \@endpetrue
- 2561  $\def\{\}$

```
2562 \@restorepar\clubpenalty\@clubpenalty\everypar{\everyparhook}\par\@endpefalse}%
```

```
2563 \everypar{{\setbox\z@\lastbox}\everypar{\everyparhook}\@endpefalse\everyparhook}}
```

```
[2017-08-31] minipage 環境にも対策します。
2564 \def\@setminipage{%
2565 \@minipagetrue
2566 \everypar{\@minipagefalse\everypar{\everyparhook}}%
2567 }
   \item 命令の直後です。
2568 \def\@item[#1]{%
2569 \if@noparitem
2570 \@donoparitem
2571 \else
2572 \if@inlabel
2573 \indent \par
2574 \fi
2575 \ifhmode
2576 \unskip\unskip \par
2577 \fi
2578 \if@newlist
2579 \if@nobreak
2580 \@nbitem
2581 \else
2582 \addpenalty\@beginparpenalty
2583 \addvspace\@topsep
2584 \addvspace{-\parskip}%
2585 \setminusfi
2586 \else
2587 \addpenalty\@itempenalty
2588 \addvspace\itemsep
2589 \fi
2590 \global\@inlabeltrue
2591 \fi
2592 \everypar{%
2593 \@minipagefalse
2594 \global\@newlistfalse
2595 \if@inlabel
2596 \global\@inlabelfalse
2597 {\setbox\z@\lastbox
2598 \ifvoid\z@
2599 \kern-\itemindent
2600 \fi}%
2601 \box\@labels
2602 \penalty\z@
2603 \fi
2604 \if@nobreak
2605 \@nobreakfalse
2606 \clubpenalty \@M
2607 \else
2608 \clubpenalty \@clubpenalty
2609 \everypar{\everyparhook}%
```

```
2610 \fi\everyparhook}%
2611 \if@noitemarg
2612 \@noitemargfalse
2613 \if@nmbrlist
2614 \refstepcounter\@listctr
2615 \fi
2616 \fi
2617 \sbox\@tempboxa{\makelabel{#1}}%
2618 \global\setbox\@labels\hbox{%
2619 \unhbox\@labels
2620 \hskip \itemindent
2621 \hskip -\labelwidth
2622 \hskip -\labelsep
2623 \ifdim \wd\@tempboxa >\labelwidth
2624 \box\@tempboxa
2625 \else
2626 \hbox to\labelwidth {\unhbox\@tempboxa}%
2627 \fi
2628 \hskip \labelsep}%
2629 \ignorespaces}
   二つ挿入した \everyparhook のうち後者が \section 類の直後に2回, 前者が3回目以
 降に実行されます。
```

```
2630 \def\@afterheading{%
```

```
2631 \@nobreaktrue
2632 \everypar{%
2633 \if@nobreak
2634 \@nobreakfalse
2635 \clubpenalty \@M
2636 \if@afterindent \else
2637 {\setbox\z@\lastbox}%
2638 \fi
2639 \else
2640 \clubpenalty \@clubpenalty
2641 \everypar{\everyparhook}%
2642 \fi\everyparhook}}
```
\@gnewline についてはちょっと複雑な心境です。もともとの pLATEX 2*ε* は段落の頭にグ ルーが入る方で統一されていました。しかし\\ の直後にはグルーが入らず、不統一でした。 そこで\\の直後にもグルーを入れるように直していただいた経緯があります。しかし、こ こでは逆にグルーを入れない方で統一したいので,また元に戻してしまいました。

しかし単に戻すだけでも駄目みたいなので,ここでも最後にグルーを消しておきます。

```
2643 \def\@gnewline #1{%
```
- \ifvmode
- \@nolnerr
- \else
- 2647 \unskip \reserved@e {\reserved@f#1}\nobreak \hfil \break \null
- \inhibitglue \ignorespaces

2649 \fi}

# 12 いろいろなロゴ

LATEX 関連のロゴを作り直します。

[2016-07-14] ロゴの定義は jslogo パッケージに移転しました。後方互換のため, jsclasses ではデフォルトでこれを読み込みます。nojslogo オプションが指定されて いる場合は読み込みません。

\小 文字を小さめに出したり上寄りに小さめに出したりする命令を,jslogo.sty では名称変更 \上小 してありますので,コピーします。

### 2650 \if@jslogo

```
2651 \IfFileExists{jslogo.sty}{%
2652 \RequirePackage{jslogo}%
2653 \def\/\{\jslg@small}%
2654 \def\\pm<sup>1</sup>\{\jslg@uppersmall}%
2655 }{%
2656 \ClassWarningNoLine{\jsc@clsname}{%
2657 The redefinitions of LaTeX-related logos has\MessageBreak
2658 been moved to jslogo.sty since 2016, but\MessageBreak
2659 jslogo.sty not found. Current release of\MessageBreak
2660 'jsclasses' includes it, so please check\MessageBreak
2661 the installation}%
2662 }
2663 \fi
```
# 13 amsmath との衝突の回避

\ltx@ifnextchar amsmath パッケージでは行列中で \@ifnextchar を再定義していますが,これが LAT<sub>E</sub>X の \ProvidesFile \ProvidesFile で悪さをする例が FTeX で報告されています。これを避けるための tDB さんのフィックスを挿入しておきます。副作用がありましたらお知らせください。

> この現象については私の TeX 掲示板 4273~,16058~ で議論がありました。なお,AMS 関係のパッケージを読み込む際に psamsfonts オプションを与えても回避できます(Thanks: しっぽ愛好家さん)。

> [2016-11-19] 本家の ltclass.dtx 2004/01/28 v1.1g で修正されているのでコメントアウト しました。

```
2664 %\let\ltx@ifnextchar\@ifnextchar
```
#### 2665 %\def\ProvidesFile#1{%

- 2666 % \begingroup
- 2667 % \catcode'\ 10 %
- 2668 % \ifnum \endlinechar<256 %
- 2669 % \ifnum \endlinechar>\m@ne
- 2670 % \catcode\endlinechar 10 %
- $2671 \%$  \fi

```
2672 \% \fi
2673 % \@makeother\/%
2674 % \@makeother\&%
2675 % \ltx@ifnextchar[{\@providesfile{#1}}{\@providesfile{#1}[]}}
```
# 14 初期設定

## ■いろいろな語

### \prepartname

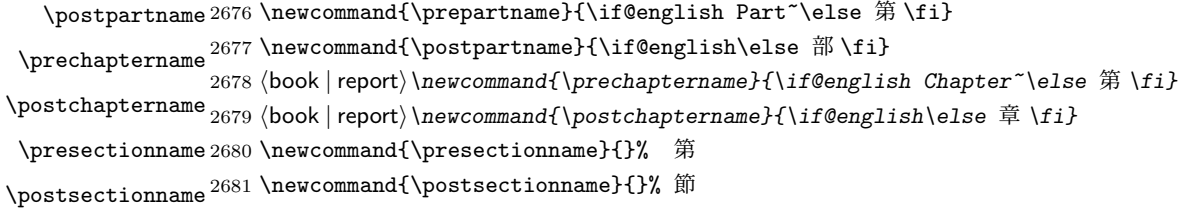

#### \contentsname

```
\listfigurename
2682 \newcommand{\contentsname}{\if@english Contents\else 目次 \fi}
 \listtablename<sup>2683</sup> \newcommand{\listfigurename}{\if@english List of Figures\else 図目次 \fi}
               2684\newcommand{\listtablename}{\if@english List of Tables\else 表目次\fi}
```
### \refname

```
\bibname
2685 \newcommand{\refname}{\if@english References\else 参考文献 \fi}
\indexname<sup>2686</sup> \newcommand{\bibname}{\if@english Bibliography\else 参考文献 \fi}
          2687\newcommand{\indexname}{\if@english Index\else 索引\fi}
```
#### \figurename

```
\tablename 2688 ⟨!jspf⟩\newcommand{\figurename}{\if@english Fig.~\else 図 \fi}
          2689 ⟨jspf⟩\newcommand{\figurename}{Fig.~}
          2690 ⟨!jspf⟩\newcommand{\tablename}{\if@english Table~\else 表 \fi}
          2691 ⟨jspf⟩\newcommand{\tablename}{Table~}
```
### \appendixname

```
\abstractname 2692 % \newcommand{\appendixname}{\if@english Appendix~\else 付録 \fi}
             2693\newcommand{\appendixname}{\if@english \else 付録\fi}
             2694 ⟨!book⟩\newcommand{\abstractname}{\if@english Abstract\else 概要 \fi}
```
■今日の日付 LATFX で処理した日付を出力します。和暦にするには\和暦 と書いてくだ さい。ちなみにこの文章の作成日は西暦では 2020 年 10 月 9 日で,和暦では令和 2 年 10 月 9 日です。

### \today

2695 \newif\if 西暦 \西暦 true 2696 \def\西暦{\西暦 true} 2697 \def\和暦{\西暦 false} 2698 \newcount\heisei \heisei\year \advance\heisei-1988\relax

```
2699 \def\pltx@today@year@#1{%
2700 \ifnum\numexpr\year-#1=1 \overline{\pi} \else
2701 \ifnum1=\iftdir\ifmdir0\else1\fi\else0\fi
2702 \kansuji\numexpr\year-#1\relax
2703 \else
2704 \number\numexpr\year-#1\relax\nobreak
2705 \fi
2706 \fi 年
2707 }
2708 \def\pltx@today@year{%
2709 \ifnum\numexpr\year*10000+\month*100+\day<19890108
2710 昭和 \pltx@today@year@{1925}%
2711 \else\ifnum\numexpr\year*10000+\month*100+\day<20190501
2712 平成 \pltx@today@year@{1988}%
2713 \else
2714 令和 \pltx@today@year@{2018}%
2715 \{fi\}2716 \def\today{%
2717 \if@english
2718 \ifcase\month\or
2719 January\or February\or March\or April\or May\or June\or
2720 July\or August\or September\or October\or November\or December\fi
2721 \space\number\day, \number\year
2722 \else\if 西暦
2723 \ifnum1=\iftdir\ifmdir0\else1\fi\else0\fi \kansuji\year
2724 \else\number\year\nobreak\fi 年
2725 \else
2726 \pltx@today@year
2727 \fi
2728 \ifnum1=\iftdir\ifmdir0\else1\fi\else0\fi
2729 \kansuji\month 月
2730 \kansuji\day \Box2731 \else
2732 \number\month\nobreak 月
2733 \number\day\nobreak 日
2734 \{f_i\}
```
### ■ハイフネーション例外 TFX のハイフネーションルールの補足です(ペンディング:

eng-lish)

\hyphenation{ado-be post-script ghost-script phe-nom-e-no-log-i-cal man-u-script}

```
■ページ設定 ページ設定の初期化です。
2736 ⟨article⟩\if@slide \pagestyle{empty} \else \pagestyle{plain} \fi
2737 ⟨book⟩\if@report \pagestyle{plain} \else \pagestyle{headings} \fi
2738 ⟨report | kiyou⟩\pagestyle{plain}
2739 ⟨jspf⟩\pagestyle{headings}
2740 \pagenumbering{arabic}
2741 \if@twocolumn
```

```
2742 \twocolumn
2743 \sloppy
2744 \flushbottom
2745 \else
2746 \onecolumn
2747 \raggedbottom
2748 \fi
2749 \if@slide
2750 \renewcommand\kanjifamilydefault{\gtdefault}
2751 \renewcommand\familydefault{\sfdefault}
2752 \raggedright
2753 \xkanjiskip=0.1em\relax
2754 \overline{1}
```
# 実験的コード

[2016-11-29] コミュニティ版 pLATFX で新設されたテスト用パッケージ (expp12e パッ ケージ)が文書クラスより先に読み込まれていた場合は、jsclasses もテスト版として動作し ます。この処置は jsarticle, jsbook, jsreport にのみ行い, jspf と kiyou は除外しておきま す。exppl2e パッケージが読みこまれていない場合は通常版として動作しますので、ここで 終了します。

```
2755 ⟨∗article | book | report⟩
2756 \@ifpackageloaded{exppl2e}{\jsc@needsp@tchtrue}{\jsc@needsp@tchfalse}
2757 \ifjsc@needsp@tch\else
2758 \expandafter\endinput
2759 \fi
   以下は実験的コードです。具体的には、2016/11/29 の expp12e パッケージで説明されて
 いる\@gnewline のパッチを入れてあります。
```
## \@gnewline

```
2760 \def\@gnewline #1{%
2761 \ifvmode
2762 \@nolnerr
2763 \else
2764 \unskip \reserved@e {\reserved@f#1}\nobreak \hfil \break \hskip \z@
2765 \ignorespaces
2766 \fi}
2767 ⟨/article | book | report⟩
2768 ⟨/class⟩
```
以上です。